Master Thesis

Information Security Risk Assessment Methodologies in Vulnerability Assessment of Information Systems

Aliaksandr Astafyeu

Technical University of Denmark

November 20, 2015

## Abstract

<span id="page-2-0"></span>FortConsult A/S performs so called penetration tests (pentests) within clients' organizations to find possible ways that attackers could follow to affect the organizations' assets.

Currently, FortConsult uses a modification of the risk assessment model called DREAD to classify vulnerabilities identified during pentests. This classification provides clients with information about the priority of vulnerabilities (e.g. critical, high, middle, low), allowing them to understand which of vulnerabilities they have to care of first.

This project has several goals:

- To analyze the use of the DREAD model, particularly it's advantages and disadvantages, and provide practical examples of its efficiency. This analysis should also examine different fields of application, such as wireless tests, web app tests, internal infrastructure tests, denial of service tests, etc.
- To study the current implementation of the DREAD model within FortConsult and determine how it fits the company's needs. This means to perform an analysis of data taken from the previous and current pentests. As a result, we must answer if the DREAD model results are appropriately related to the real issues of the clients' organizations, for example if it helps reduce their costs of information security etc. It will help to understand the strengths and weaknesses of the current implementation of DREAD.
- Using the collected data and the experience gained from analyzing the DREAD model, we are going to study existing risks assessment models to determine if there is one which better fits the company's needs.

The project should determine whether the existing implementation of DREAD model may be adjusted and improved. After comparing all the appropriate models, FortConsult may decide to test and integrate other model for their purposes.

The proposed analysis will be performed within a particular company, but the expected results may have more general applications, such as a general approach for measuring the efficiency of information security risks assessment models.

## Preface

<span id="page-4-0"></span>This thesis project is the final part of my studies at the MSc in Computer Science and Engineering program at the Technical University of Denmark.

The project was performed under supervision of Christian Damsgaard Jensen, Associate Professor at the Department of Applied Mathematics and Computer Science of the Technical University of Denmark, in collaboration with FortConsult A/S, the company well-known worldwide for providing the service of Information Security Testing.

The topics of the thesis was proposed by FortConsult A/S and arises from the need of the company to analyze the model that they currently use, to be able to make a decision if they have to consider implementation of another model.

## Acknowledgements

<span id="page-6-0"></span>I want to thank my supervisor Prof. Christian Damsgaard Jensen for his academic support, important advices and for keeping my mind process within the scope of the project.

I am also thankful to FortConsult A/S for the interesting topic of the project, and their team for good atmosphere and their expertise in the field of Information Security Testing and Vulnerabilities Analysis.

# Table of content

<span id="page-8-0"></span>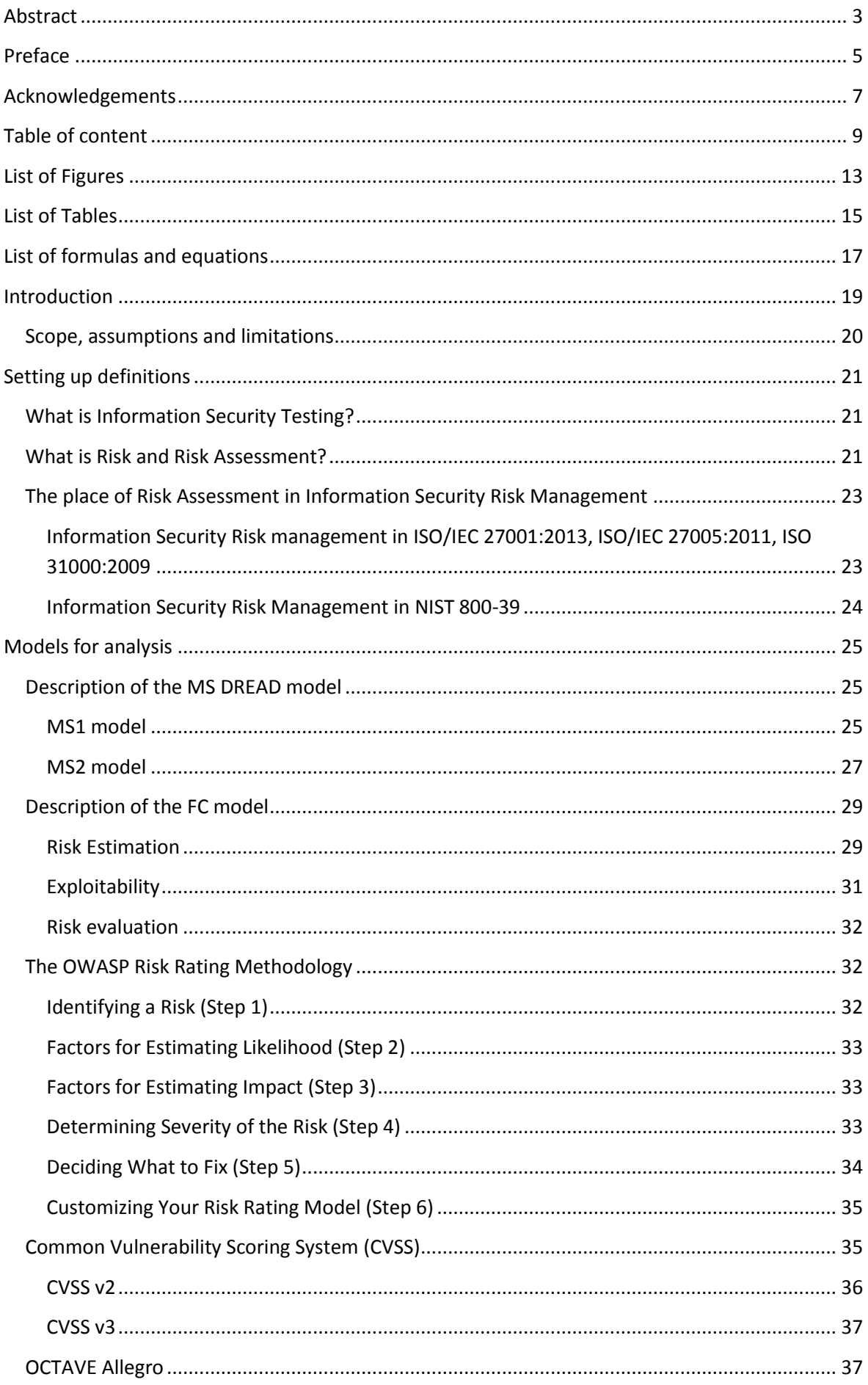

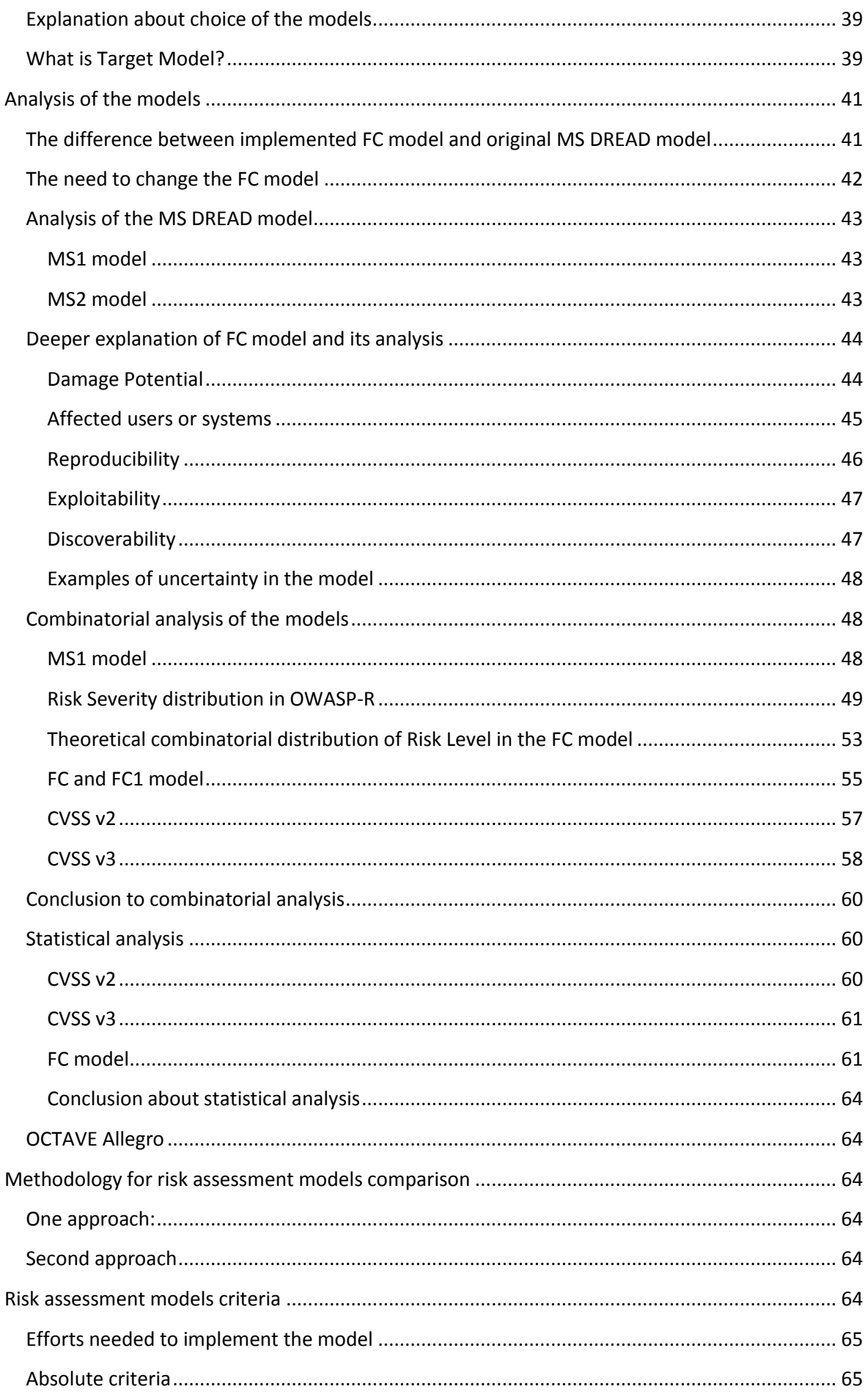

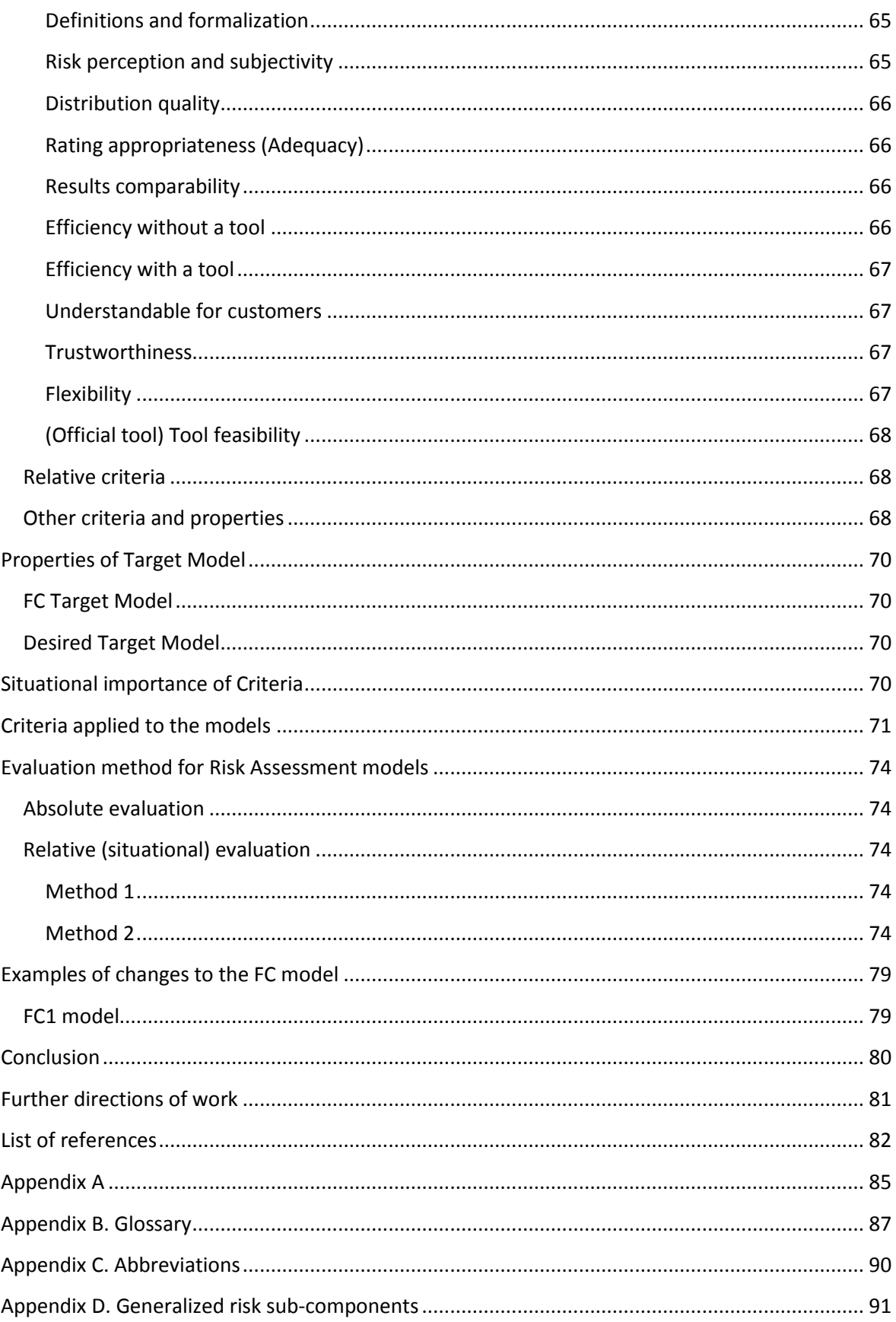

# List of Figures

<span id="page-12-0"></span>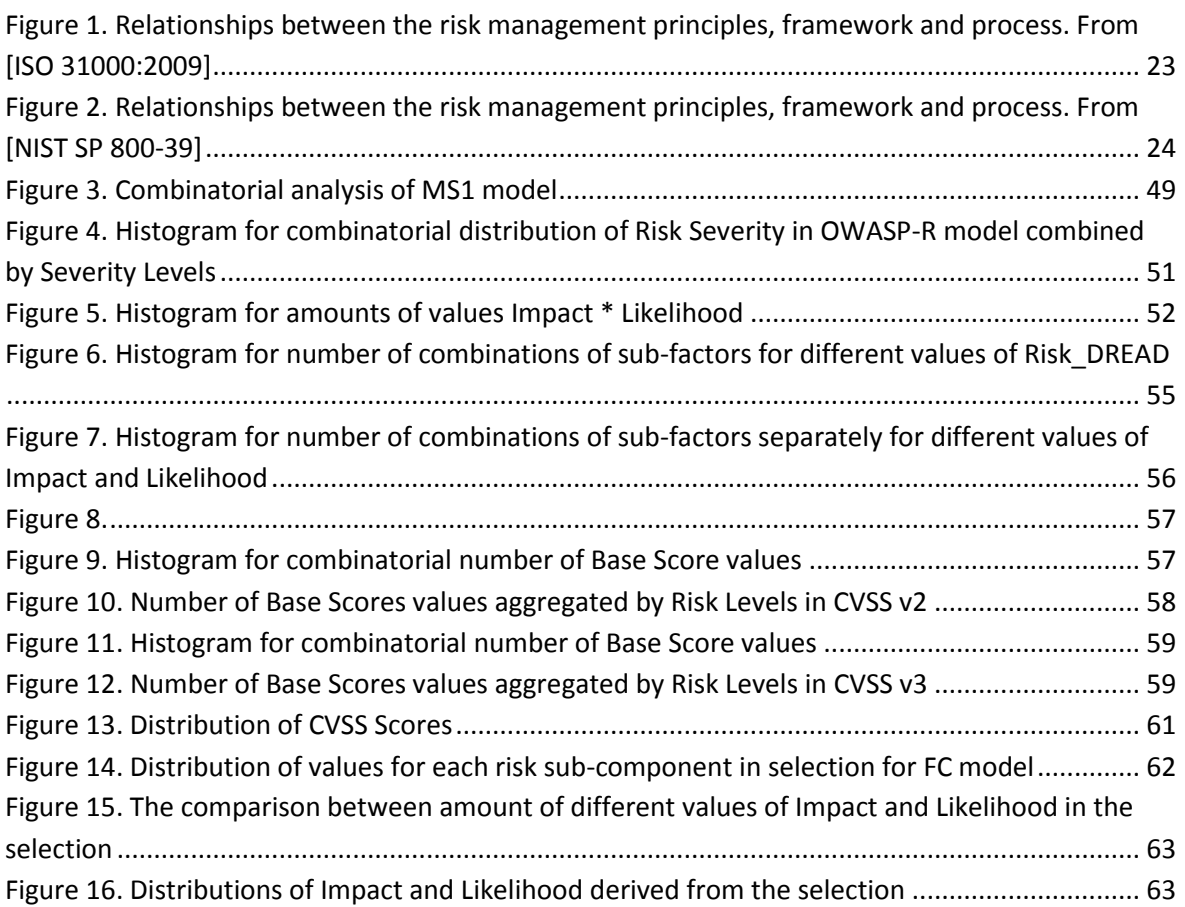

# List of Tables

<span id="page-14-0"></span>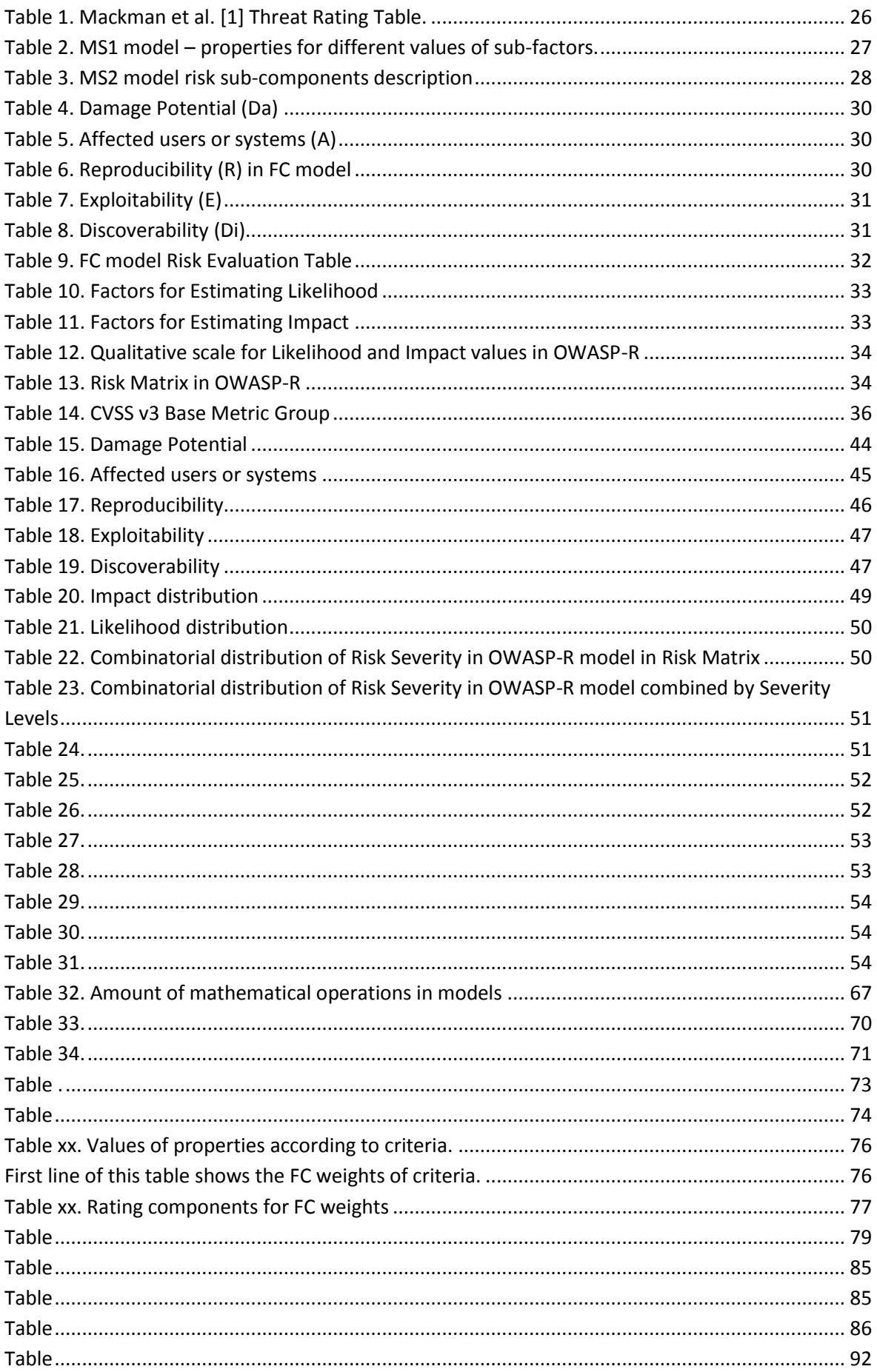

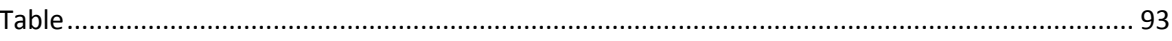

# List of formulas and equations

<span id="page-16-0"></span>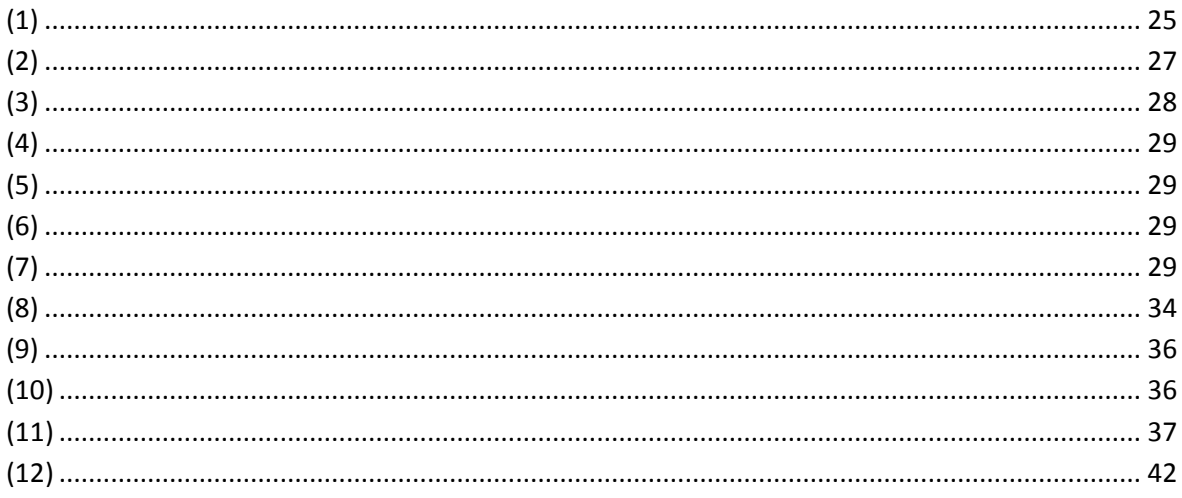

## Introduction

<span id="page-18-0"></span>Information Security Testing process usually includes Risk Assessment step, results of which can make it much easier to finally prioritize the found vulnerabilities and make a decision which of them to fix first, second etc.

The main attention of this project was at the model that the company FortConsult A/S uses for Risk Assessment, which was created on the ground of well-known Microsoft DREAD model.

The need of this project came from the several needs, some of them are the explicit needs of FortConsult, and others appeared at the initial stage of the project when its scope was defined:

- To explain the model currently used by FortConsult for Risk Assessment, which is based on the MS DREAD model, but with changes which are not broadly described or proven;
- To analyze the FC model and to find grounds to make an evaluation of it. The company needs some kind of proof of the correctness and appropriateness of their model;
- To describe and make a comparison of different risk assessment models, which can be used for different purposes, e.g. for building of set of criteria for desired risk assessment model;
- To develop a new improved model according to the criteria which also have to be developed and formulated;
- To build a method for comparison and evaluation of different risk assessment models.

This document consists of main parts:

- Brief description of the set of definitions that we have combined;
- Explanation of the models that will be used for analysis and comparison;
- Description of the results of the analysis of risk assessment models;
- Description of the set of Criteria and the methods of application of it for evaluation of risk assessment models;
- Analysis of different risk sub-components used in different models and outlining an approach of using it for creation of risk assessment models appropriate for the certain conditions.

Typical vulnerability report from FortConsult is structured in the way when found vulnerabilities are described following the descending order by the Risk Level (from Very High to Low) and Risk Value. The intention was to demonstrate first the vulnerabilities with higher risk, and to take into account more carefully those vulnerabilities which appear first. This is usually done with the vulnerabilities ratings, and this is also a reason why the appropriate score of vulnerabilities is important.

FortConsult needs to be sure that the risk assessment model they use has the certain properties, including properties of the scoring it produces. We will come to the explanation of these properties with the help of Criteria which we have developed.

## <span id="page-19-0"></span>Scope, assumptions and limitations

We mainly consider Information Security Risk Assessment, which we may sometimes call just Risk Assessment, as a part of Information Security Testing and Information Security Risk Management. In addition, the main focus of ours is specifically on Risk Assessment of vulnerabilities of Information Security Systems.

We are not going to improve or somehow develop the vulnerabilities analysis methodology that company uses, but we consider the list of vulnerabilities as an input, which we need to evaluate. In other words, among the three phases/areas of risk assessment (in terms of ISO 31000:2009 [41]) the risk identification phase is considered as have been performed by security evaluator, and the outcome of this phase is the list of found vulnerabilities. But the risk analysis and risk evaluation steps have to be performed to, among other, provide appropriate scoring of found vulnerabilities.

The risk assessment model that FortConsult uses also is considered as an input to the phases of analysis and evaluation of the risk assessment models.

In the terms of Threat Analysis we can assume that Threat Identification lies outside the scope of this project, therefore we do not mention Threat Modeling a lot.

## Setting up definitions

<span id="page-20-0"></span>We are going to work with very different methodologies, some of them do not even have well described definitions set. To prevent getting tangled, we need to agree on certain understanding of terms that we are going to use.

We have combined a set of definitions from different standards, which supposed to be sufficient for our project. We also put efforts to check that these definition set is noncontradictory. It is provided in the Appendix B.

In this chapter we will discuss the most important of terms.

## <span id="page-20-1"></span>What is Information Security Testing?

Information Security Testing service provided by FortConsult is based on the standard NIST Special Publication 800-115 [NIST SP 800-115]. According to it Information Security Testing is "*The process of validating the effective implementation of security controls for information systems and networks, based on the organization's security requirements.*"

One of the steps during creation of report with vulnerabilities is to provide a score for each vulnerability and, if possible, the ranking of the set of found vulnerabilities, for example categorizing vulnerabilities by Risk Levels.

But, the analysis of the process of Information Security Testing is out of the scope of this project, despite there are such interesting questions about it as Immediate Mitigation, which also might be connected to the research of the properties of risk assessment models. How should vulnerability evaluator react if the model provides the highest Risk Value possible? For example, it might require from evaluator to inform client's responsible persons immediately. On the one hand we leave the decision of action for that to the evaluator's company. On the other hand, such action may depend a lot on the model used for Risk Assessment. For example, as we will see later, the highest possible value in CVSS v2 appears relatively often, in comparison to FC model, for which in the given selection were no one vulnerability with the highest Risk Level. It means that the highest Risk Value for FC model could indicate the more critical vulnerability than another vulnerability with the highest score in CVSS v2, and therefore the actions for Immediate Mitigation for these two models might be different.

So, even leaving such issues on the FortConsult's Delivery Model, which describes interaction with customers about results of the Information Security Testing service, we want to mention that this Delivery Model might need to be changed it the Risk Assessment model have been changed.

## <span id="page-20-2"></span>What is Risk and Risk Assessment?

Building a common set of terminology which can be used for description of different Risk Assessment models and methodologies became non-trivial task within our project. We constructed the Glossary (Appendix B) of terms which will be used through this paper.

Some of these terms have several definitions by the reason that it is not always possible to construct the universal term for different risk assessment methodologies. Such terms have numbers in definitions, and in case if other definition for the same term is needed than the default one ( $1<sup>st</sup>$  is used by default), we denote it with the index number in brackets, e.g. the term *Risk*(2) has the definition '*Combination of the probability of an event and its consequence'*.

In many papers and standards *Risk* is defined as some function or combination of the probability of potential event and consequences in case of this event appearance. In most cases consequences are considered as negative effect of the event. We will continue with such definition in mind, i.e. with the definition *Risk*(2), because this meaning is used very often, but for more general discussions we still will use the default definition of risk as the '*Effect of uncertainty on objectives*'.

According to ISO/IEC 27000:2009 [43] *Risk assessment* is the overall process of *Risk analysis* and *Risk evaluation*. Risk analysis include *estimation of risk*, and risk evaluation is the process of comparing the estimated risk against given *risk criteria* to determine the *significance of the risk*.

Not all risk assessment methods follow the same distinguishing between risk analysis and risk evaluation. But we will try to find a match between these terms and the parts of the risk assessment models.

The difference between qualitative and quantitative risk analysis is explained very clear in the section 8.3.1 of ISO/IEC 27005:2011 [46].

In addition to that in [NIST SP 800-30] there is also considered semi-quantitative assessment, and this term is used in NIST risk-related publications.

It might seem weird that we are going to use the definitions from the Risk Management and Assessment frameworks (NIST and ISO relevant families of standards) which will not participate in our analysis and comparison of the Risk Assessment models. But, these methodologies are welldeveloped and consistent, especially in the part of definitions and terms in comparison to other models that we are going to analyze. Anyway, mentioned methodologies are well-recognized and widely used by Information Security communities, and are often considered as so called 'Good practices', so usually set of terminology in Risk Assessment is more or less aligned with them.

We will call *risk sub-components* the representation of risk factors (qualitative, quantitative or semi-quantitative), i.e. they can be for example variables in the formulas for calculation of the risk.

We also will use two main terms for actors related to the use of the risk assessment methodologies: *Implementer* and *Evaluator*.

*Implementer* is and entity (individual, group or organization) implementing a Risk Assessment Methodology in the organization which is going to use this methodology.

*Evaluator* (in slang: *pentester*) is an entity which is using the methodology which is already implemented within organization, which the evaluator belongs or has relation to.

Another meaning has the term *Evaluator of the Model* (or *Evaluator of the Methodology*), which means the entity which makes an evaluation of the Risk Assessment Model (Methodology), which can be implemented as well as not implemented in the organization.

## The place of Risk Assessment in Information Security Risk Management

<span id="page-22-0"></span>The main reason why we mention Risk Management is the fact that FortConsult's customers have the need to transfer results of Information Security Tests into their companies' Risk Management systems. In order to take this requirement into account, we need a general understanding of how Risk Management can be performed. Also, we will talk about integration of Risk Assessment method into the company, therefore we need to know the place of Risk Assessment within Risk Management, and activities connected to the process of such integration.

By the reason that we used the definitions from ISO/IEC 27000:2014 and NIST 800-30, we will consider Risk Management systems aligned with these standards, i.e. ISO/IEC 27005:2011, ISO 31000:2009 and NIST 800-39.

## <span id="page-22-1"></span>**Information Security Risk management in ISO/IEC 27001:2013, ISO/IEC 27005:2011, ISO 31000:2009**

We will use the scheme from ISO 31000:2009 [41] to demonstrate the connection between Risk Assessment and Risk Management.

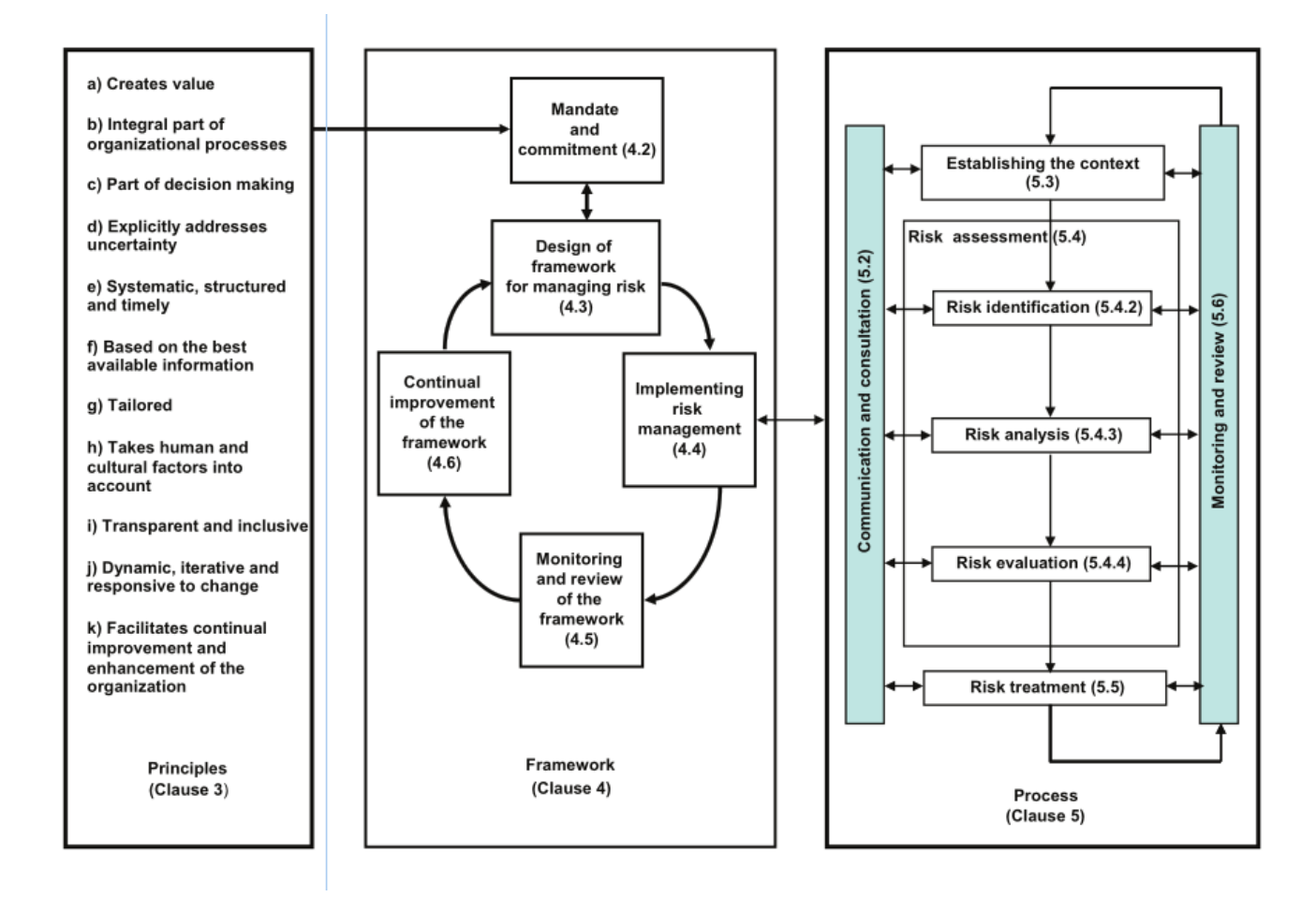

<span id="page-22-2"></span>Figure 1. Relationships between the risk management principles, framework and process. From [ISO 31000:2009]

From this illustration (Figure 1) we see the cyclic nature of the processes of Risk Assessment and Risk Management. This may be very close to the approach of Risk Management within the customers' organizations.

## <span id="page-23-0"></span>**Information Security Risk Management in NIST 800-39**

According to [NIST SP 800-39] organization can look at the risk from the perspective of three Tiers: from strategic risk to tactical risk. And the risk management process is combined from components and flows between them (Figure 2).

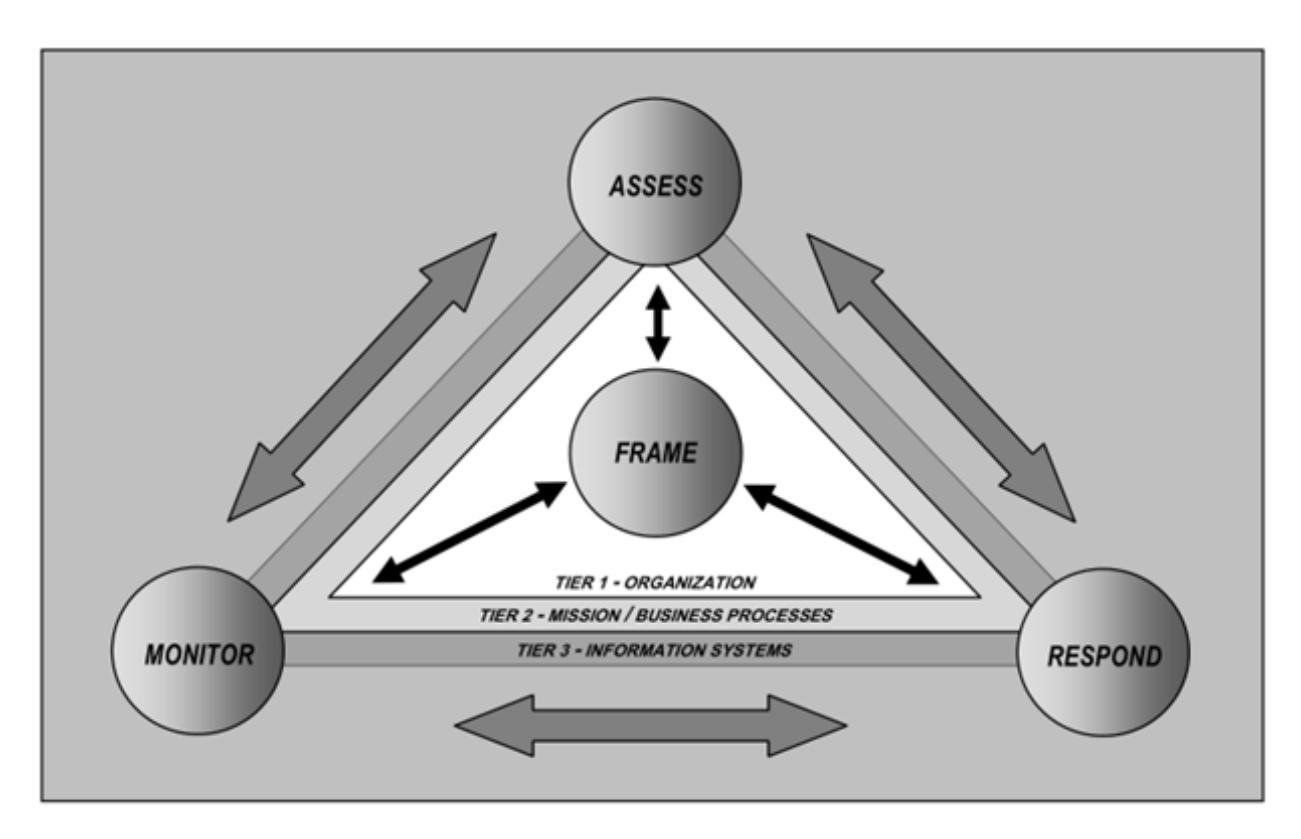

<span id="page-23-1"></span>Figure 2. Relationships between the risk management principles, framework and process. From [NIST SP 800-39]

We can see how in this standard Risk Assessment is interconnected with other main components of Risk Management.

## <span id="page-24-0"></span>Models for analysis

## <span id="page-24-1"></span>Description of the MS DREAD model

Searching enough information about original Microsoft DREAD model (hereinafter we denote it as MS model) to perform deeper analysis of it became another challenge during this project. Finally, we got to the point that most of the sources mentioning and describing DREAD model refer to the main two sources, which are [1] and [2].

But, even these available sources which we consider as original/initial, does not describe in details the DREAD model. Many other sources just repeat the same brief description provided in [1] or [2] without extra explanation or analysis or DREAD model, e.g. [7].

The broadest description of DREAD we were able to find is the one in the "Writing secure code" book [2], but it is still brief and allows to understand the DREAD parameters widely. For example, this is how Howard & Leblanc [2] describe one of the Risk Component of the MS model – Discoverability:

"*This is probably the hardest metric to determine and, frankly, I always assume that a threat will be taken advantage of, so I label each threat with a 10. I then rely on the other metrics to guide my threat ranking.*"

This means, that one of the components (Discoverability) in their approach is constant and does not influence on the model's outcome depending on the input.

On the other hand Mackman et al. [1] propose another way of using DREAD, including Discoverability, which is not constant there.

In addition, the traditional way to calculate the risk by multiplying the criticality of the vulnerability and the likelihood of its occurring is called there as "a simple way to calculate risk", and DREAD methodology description is provided after that.

Also, authors [1] propose that "Ratings do not have to use a large scale because this makes it *difficult to rate threats consistently alongside one another*", which is a kind of opposite to approach in [2].

Because of such big differences in these two descriptions of DREAD model, and ambiguity of the model, we will consider two versions of DREAD, one is example from [1], second is from [2, page 64], and will call them MS1 model and MS2 model respectively.

## <span id="page-24-2"></span>**MS1 model**

MS1 model has the scale from 1 to 3 for each risk sub-component, and each of these values are clearly and simply defined.

Risk value is calculated simply by adding sub-components' values:

<span id="page-24-3"></span>Risk<sub>DERED</sub> = Da + R + E + A + Di 
$$
\tag{1}
$$

Risk factors definitions from [1] are provided in the following Table 1:

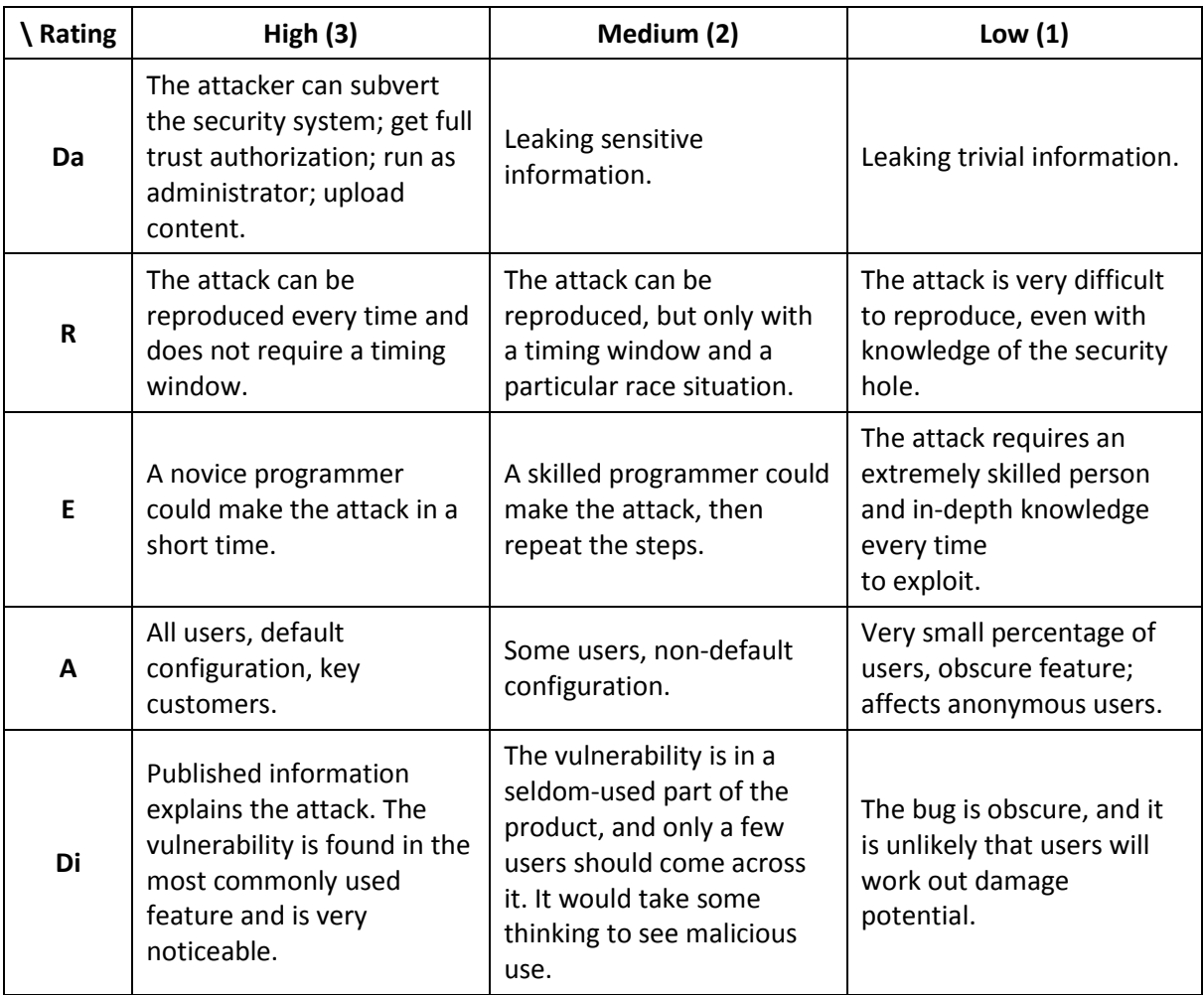

<span id="page-25-0"></span>Table 1. Mackman et al. [1] Threat Rating Table.

To have better understanding of the meaning of risk sub-components we can rephrase this table in the way to state in more clear form an effect or obstacles related to each risk factor from the previous Table.

Table 2 can help in matching between sub-components in comparison to other models.

By the reason that the scale consists just of three values for each sub-component, it is possible to have only  $3<sup>5</sup>$  = 243 combinations of risk factors.

Some basic properties of MS1 model:

Simplicity. Only 5 risk sub-components. Scale from 1 to 3 for each sub-component. Final Risk Score is calculated just as an addition of 5 sub-components.

Among the models that we describe and compare in this report, the MS1 model is the easiest to calculate without any tool, and the result is a positive integer number. We believe that it was one of the main desired properties of the original MS DREAD model.

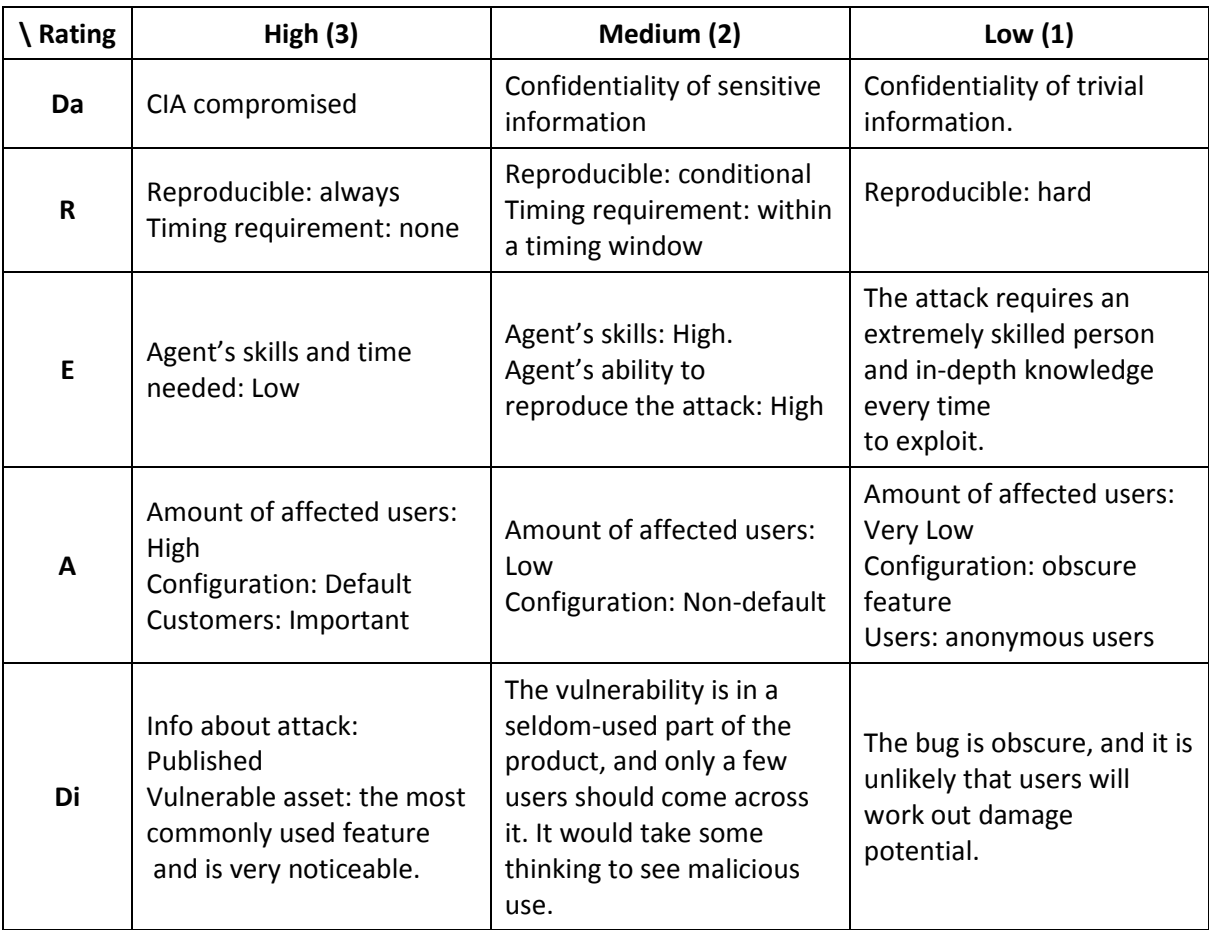

<span id="page-26-1"></span>Table 2. MS1 model – properties for different values of sub-factors.

## <span id="page-26-0"></span>**MS2 model**

DREAD is used in this book [2] for the risk assessment after performing the threat analysis using STRIDE Threat model [8].

It is interesting to mention that the first edition of this book [3] in 2002 referred to the OCTAVE method for the threat analysis. In addition, the book [11] was mentioned there. The second edition [2] was released next year with the description of DREAD model, which we call MS2 model in this report. It can indicate the approximate year of appearance of DREAD model (between 2002 and 2003).

Original description of the MS2 model [2] uses spoken language, so sometimes will re-formulate it with the common terms used for Information Security Risks in order to make it more easy to compare the MS2 model with other models.

The goal of the approach is to calculate the Risk Rank (called Risk<sub>DREAD</sub>) for the given vulnerability.

According to [2] Risk Rank is calculated as:

<span id="page-26-2"></span>RiskDREAD = ( Da + R + E + A + Di ) / 5 **(2)**

Where the risk sub-components are described in Table 3. We also provided in this table original descriptions of sub-components from [2], they are marked with \*.

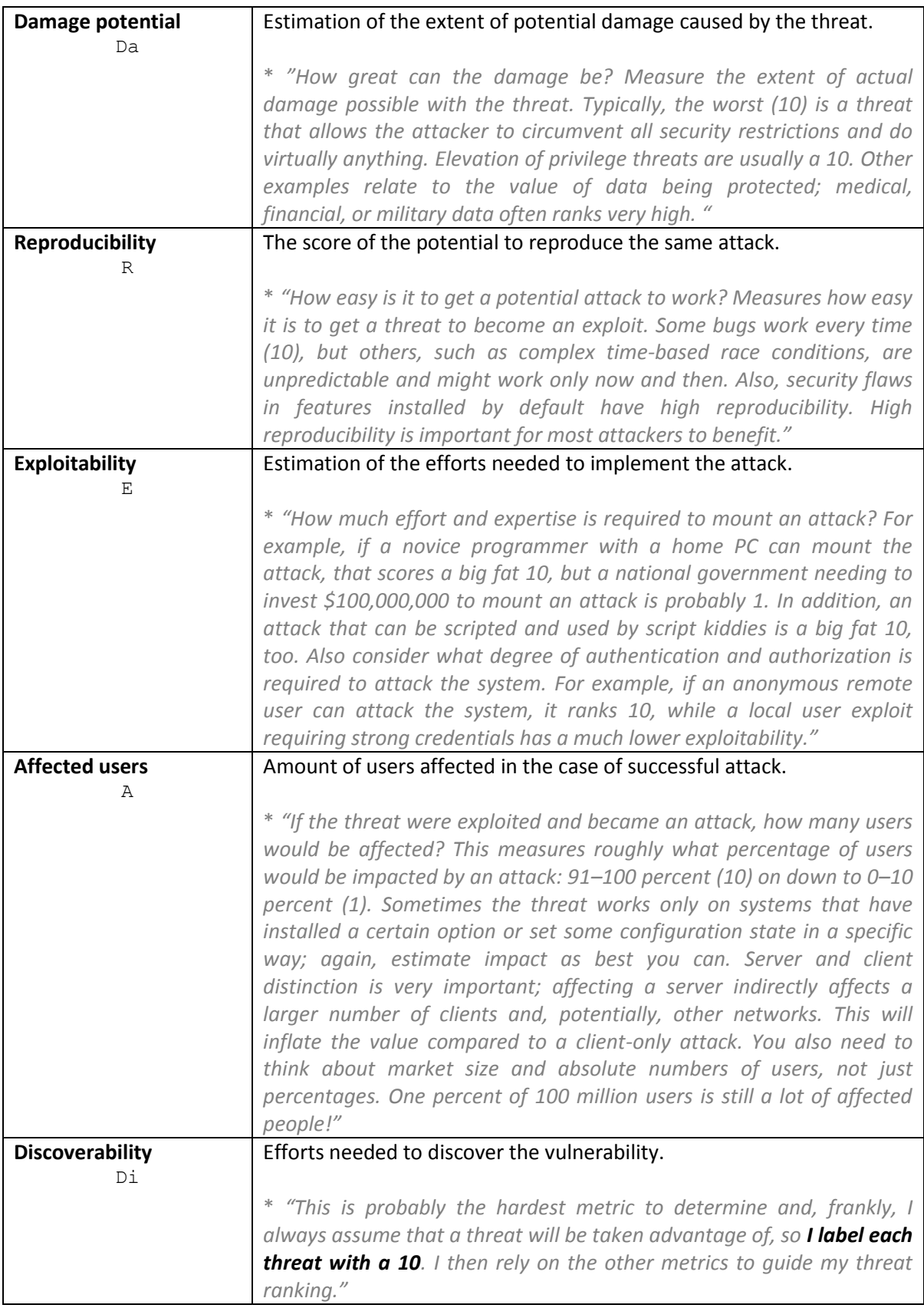

<span id="page-27-1"></span><span id="page-27-0"></span>Table 3. MS2 model risk sub-components description

So, in this approach the risk equation in fact becomes the following:

 $Risk<sub>DREAD</sub> = ( Da + R + E + A + 10 ) / 5 = 2 + ( Da + R + E + A ) / 5$  (3)

After estimation of all the risk sub-components the Risk Rating is found using formula (2). All vulnerabilities after that can be ranged by Risk<sub>DREAD</sub>, perhaps with additional evaluation of risk, e.g. such as described in [5].

## <span id="page-28-0"></span>Description of the FC model

The structure of the FC model in general follows the original MS DREAD model. But, looking at it more closely we will see important differences, which make this model very different from MS1 model and MS2 model.

FC model has three main differences from the original MS model.

First, despite the risk sub-components use the same names as MS DREAD model, the meaning of sub-components is different.

Second, in Risk Rank calculation formula FC model uses different coefficients (weights) for different risk components, formula (4).

The formula for Risk<sub>DREAD</sub> (also sometimes denoted as Risk\_DREAD) is the following:

<span id="page-28-2"></span>RiskDREAD = ( (Da + A) / 2 + (R + E + Di) / 3 ) / 2 **(4)**

This brings different weights to the different sub-components (1/4 to Da and A, and 1/6 to R, E and Di), in comparison to 1/5 coefficient to all components in the MS2 model.

Third, as the last step of risk level calculation, the Asset Criticality is taken into account in the way that final risk level is found from the Table 9. This step is called FC Risk Evaluation.

The description of the model is provided below according to [37].

#### <span id="page-28-1"></span>**Risk Estimation**

The first part generally follows the original MS DREAD model (differences will be shown later).

In this part the main goal is to calculate a Risk Rank:

RiskDREAD = ( IMPACT + LIKELIHOOD) / 2 
$$
(5)
$$

<span id="page-28-5"></span><span id="page-28-4"></span><span id="page-28-3"></span>
$$
IMPACT = (Da + A) / 2
$$
 (6)

$$
LIKELIHOOD = (R + E + Di) / 3
$$
 (7)

Where specific risk sub-components Da, A, R, E, Di are evaluated by answering the following questions.

#### **Damage Potential**

Sub-component name: DAMAGE (Da)

*If a vulnerability exploit occurs, how much damage will be caused?*

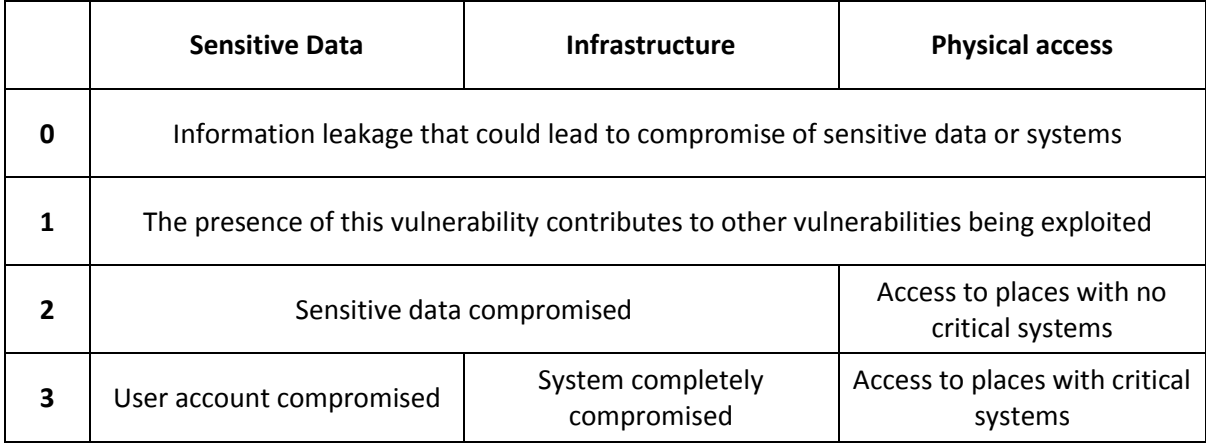

<span id="page-29-0"></span>Table 4. Damage Potential (Da)

*NOTE: if vulnerability violates PCI compliance it is automatically marked as 3*

### **Affected users or systems**

### Sub-component name: AFFECTED USERS (A)

*How many users or systems will be affected if the vulnerability is exploited?*

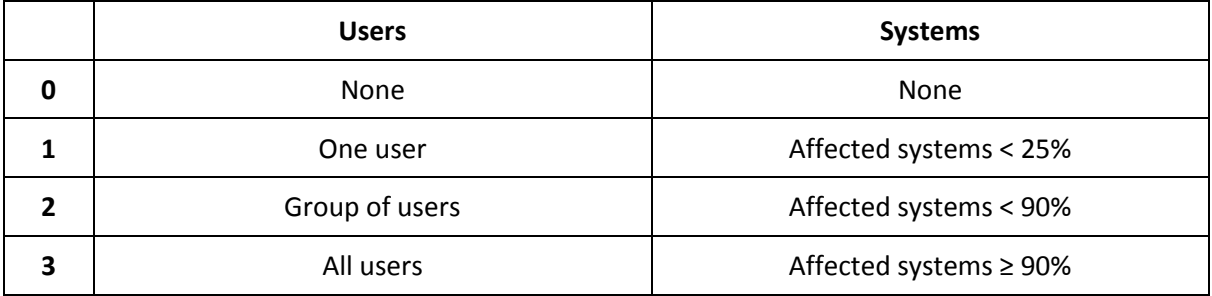

<span id="page-29-1"></span>Table 5. Affected users or systems (A)

## **Reproducibility**

Sub-component name: REPRODUCIBILITY (R)

*What kind of access is necessary to exploit this vulnerability?*

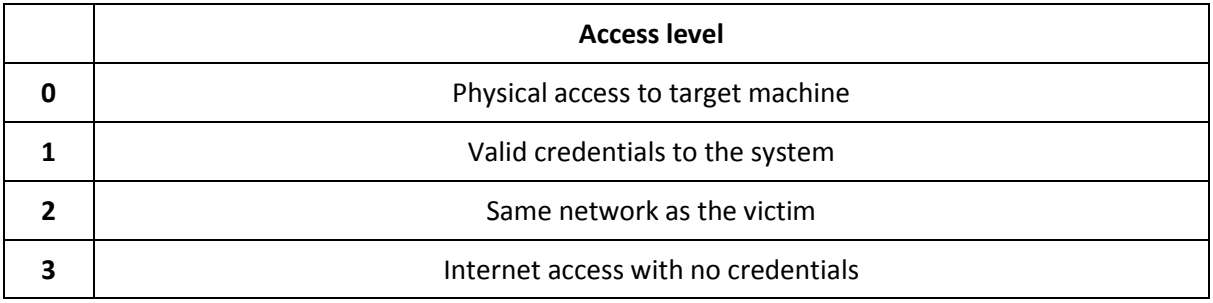

<span id="page-29-2"></span>Table 6. Reproducibility (R) in FC model

## <span id="page-30-0"></span>**Exploitability**

Sub-component name: EXPLOITABILITY (E)

*What is needed to exploit this vulnerability?*

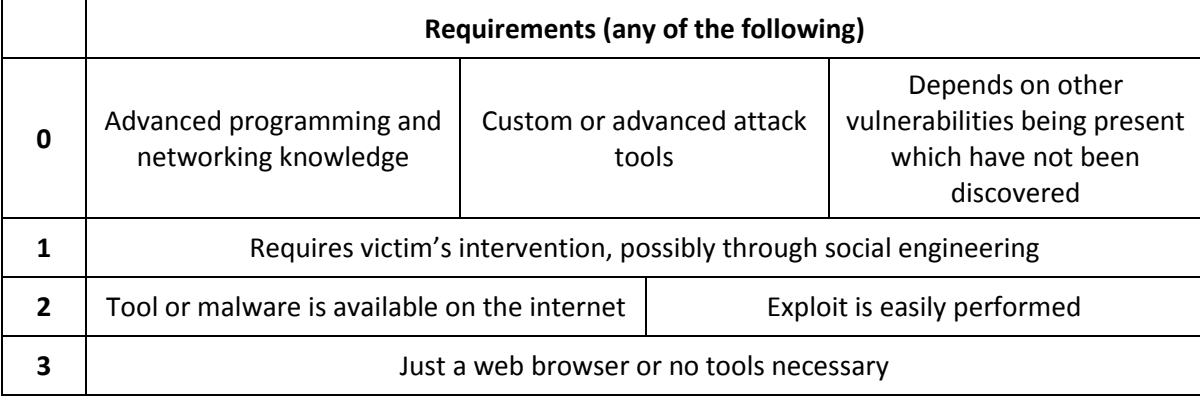

<span id="page-30-1"></span>Table 7. Exploitability (E)

## **Discoverability**

### Sub-component name: DISCOVERABILITY (Di)

*How easy is it to discover and exploit this vulnerability?*

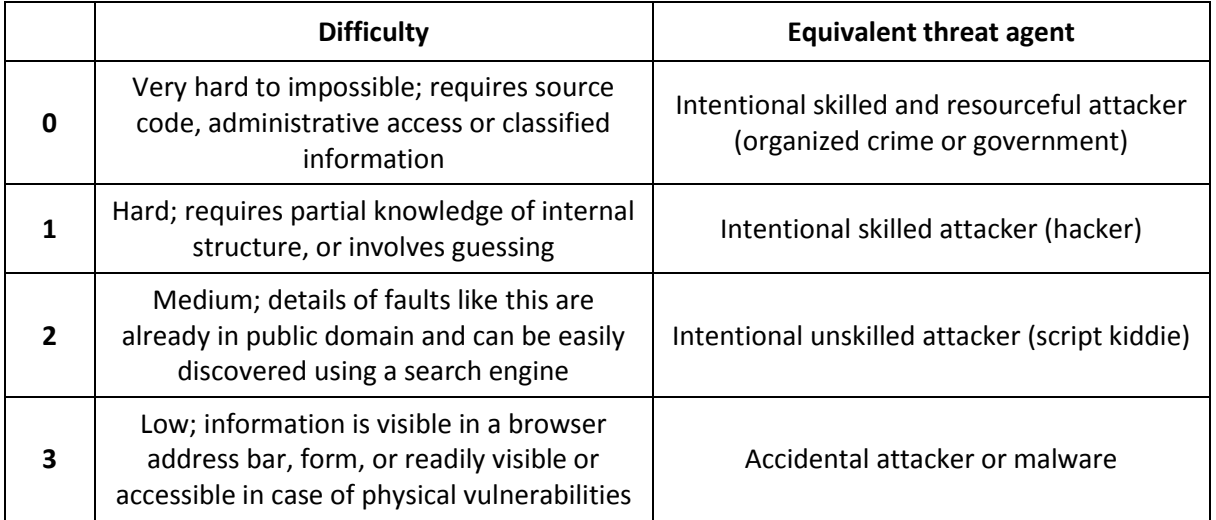

<span id="page-30-2"></span>Table 8. Discoverability (Di)

## <span id="page-31-0"></span>**Risk evaluation**

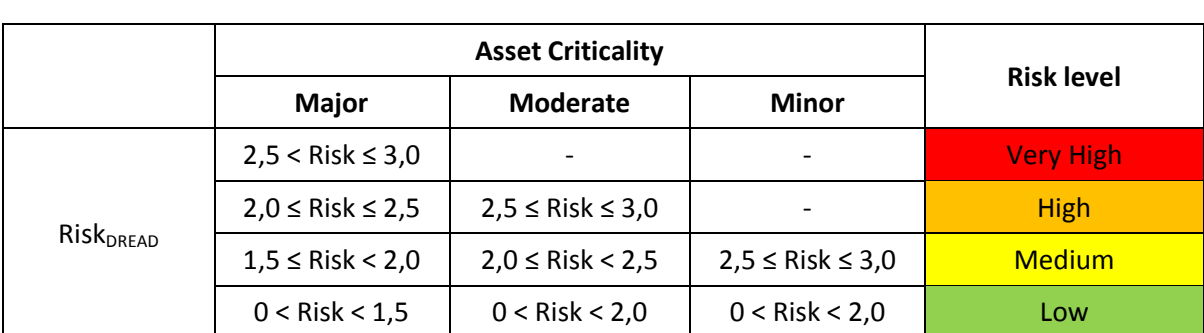

During the second part of the FC model we need to find a final *Risk Level*. We use the Asset Criticality for this in the way that the final Risk Level is found from the following table:

<span id="page-31-3"></span>Table 9. FC model Risk Evaluation Table

The value of Risk Level is the final qualitative Risk assessment value used for vulnerability prioritization within the one particular report of vulnerabilities.

## <span id="page-31-1"></span>The OWASP Risk Rating Methodology

The OWASP Risk Rating Methodology (denoted as *OWASP-R* onwards) is very important to consider in our report, because it was developed with the main purpose to prioritize the needs to fix vulnerabilities, e.g. found during pentest or code review. By this reason it has a lot of similarities to FC model.

OWASP-R is well-known and widely used methodology [...].

In addition, the model "from the box" allows making changes in it depending on the needs.

The following are the steps in the "classic" OWASP-R model [6]:

- Step 1: Identifying a Risk
- **•** Step 2: Factors for Estimating Likelihood
- **•** Step 3: Factors for Estimating Impact
- **Step 4: Determining Severity of the Risk**
- Step 5: Deciding What to Fix
- Step 6: Customizing Your Risk Rating Model

From the point of view of our needs the steps 2, 3 and 4 are more important, so they are explained more broad and the rest is just mentioned briefly.

Below there are risk factors used in the OWASP-R explained. In the original model possible values of each factor are from the range [0; 9], we will use it.

## <span id="page-31-2"></span>**Identifying a Risk (Step 1)**

Methodology does not provide a certain method for Risk Identification. The main points are:

*"The tester needs to gather information about the threat agent involved, the attack that will be used, the vulnerability involved, and the impact of a successful exploit on the business. "*

*"In general, it's best to err on the side of caution by using the worst-case option, as that will result in the highest overall risk."*

## <span id="page-32-0"></span>**Factors for Estimating Likelihood (Step 2)**

There are two groups of Likelihood risk factors: Threat Agent Factors and Vulnerability Factors.

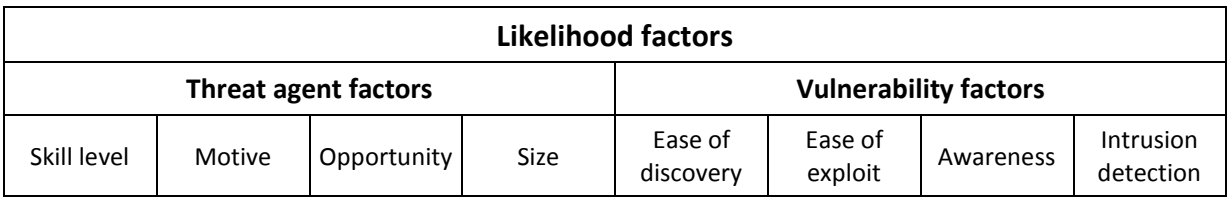

<span id="page-32-3"></span>Table 10. Factors for Estimating Likelihood

The main point here is that for the final Likelihood value we are using the average value of all of these **8** factors.

## <span id="page-32-1"></span>**Factors for Estimating Impact (Step 3)**

There are two groups of Impact risk factors: *Technical Impact Factors* and *Business Impact Factors*.

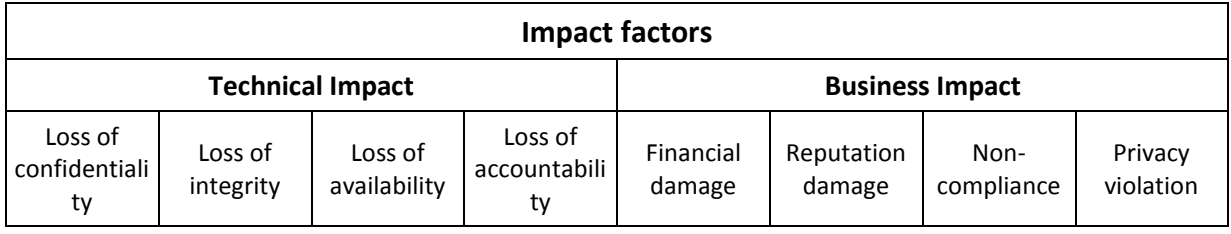

<span id="page-32-4"></span>Table 11. Factors for Estimating Impact

The main point here is that for the final Impact value we are using the average value of **4** factors of only one group.

The OWASP model has important step, it states that for severity calculation, impact level should be taken from the business impact information if this information is "good", which means that if we have an ability to calculate/estimate all the Business Impact sub-factors.

Otherwise, if we do not have information about impact on the business, then the Technical Impact have to be used in the Severity calculation.

By this reason of having mutually exclusive ways of calculation of Impact, we will refer to the final result (Risk Severity) as Business Risk or Technical Risk.

As OWASP is customizable model, we can later consider an option to build a hybrid model which can take both Technical and Business Impact into account.

## <span id="page-32-2"></span>**Determining Severity of the Risk (Step 4)**

The goal of the OWASP-R methodology is to get the qualitative Risk Severity.

At this step the numerical assessment of Impact and Likelihood is matched with the corresponding qualitative level according to the Table 12. After that the Overall Risk Severity is determined by Table 13 using these qualitative assessments of Impact and Likelihood.

| <b>Likelihood and Impact Levels</b> |               |
|-------------------------------------|---------------|
| $0 \leq$ Mean value < 3             | LOW           |
| $3 \leq$ Mean value < 6             | <b>MEDIUM</b> |
| $6 \leq$ Mean value $\leq$ 3        | HIGH          |

<span id="page-33-1"></span>Table 12. Qualitative scale for Likelihood and Impact values in OWASP-R

Where *Mean value* is the the mean Likelihood and Impact retrieved from Step 2 and Step 3 respectively.

The final prioritization of the threats and vulnerabilities is based on so called *severity of the risk* which basically can be counted as the production of Risk Likelihood and Risk Impact:

<span id="page-33-3"></span>
$$
Risk = Likelihood * Impact
$$
 (8)

But, by the reason that this is qualitative evaluation, no numbers are included (all they are modified by the Table 12) and instead of the formula above the following method is used:

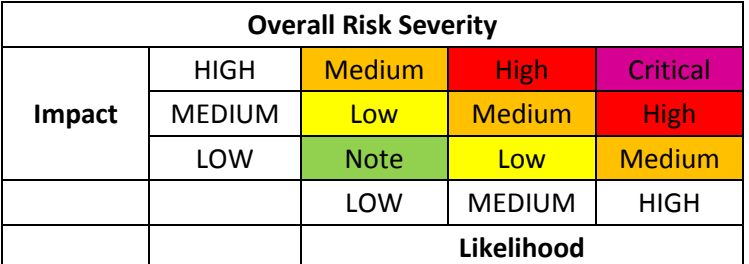

<span id="page-33-2"></span>Table 13. Risk Matrix in OWASP-R

Here the value "Note" means that the risk have to be reported, but considering its severity below the "Low" level the mitigation actions most porbably might not be needed.

Also, from the Table 13 we can assume that the OWASP-R model will have as output not so many "Critical" cases.

*Note:* The meaning of Risk Levels in OWASP-R is different than is FC model.

## <span id="page-33-0"></span>**Deciding What to Fix (Step 5)**

At this Step the decision is made what to fix first, second etc. Even though after Step 4 we received a priority which we can follow directly, some additional decisions can be made, which could make the list of fix tasks differ from the risk rating, e.g. in the case if the cost of fix is too high comparing to Risk Severity.

On the other hand, it is interesting to compare this Step with Howard & Leblanc's note about use of MS DREAD model [2]:

### "*IMPORTANT*

*Some teams I have worked with also factor in the cost and effort to mitigate the threat. Of course, your users don't care how much it takes to fix, they simply don't want to be attacked! Remember that!*"

One of the reasons of such different opinions is the position/need of assessment: internal or external.

CVSS v2 and CVSS v3 even have an explicit metric similar to this property of OWASP's Step 5, called Remediation Level, which reduces the risk the higher is availability of something what fixes the vulnerability.

## <span id="page-34-0"></span>**Customizing Your Risk Rating Model (Step 6)**

OWASP-R allows to make changes to the model, but does not guide specifically how to do that. It only outlines the possible ways to do that. OWASP-R model can be adjusted by the following ways:

- 1. Adding factors
- 2. Customizing options
- 3. Weighting factors

But, OWASP-R also does not define any criteria against which the implementer can check if the changes have been made appropriately and the model does still provide adequate results.

## <span id="page-34-1"></span>Common Vulnerability Scoring System (CVSS)

The development of CVSS was started by the National Infrastructure Advisory Council (NIAC) [26] in 2003, and in 2005 they released the final version of CVSS v1. After that the development and responsibility for the framework was given to the Forum of Incident Response and Security Teams (FIRST) [25], and the next releases CVSS v2 and CVSS v3 were developed based on a lot of feedback and in collaboration with a lot of recognizable organizations in IT.

In this paper we do not describe CVSS v1 because it is rarely used already, but it generally has the structure and ideas similar to CVSS v2. But, we will consider both versions CVSS v2 and CVSS v3, because despite they have similar design, the differences make them provide sometimes very different scoring for the same vulnerabilities.

CVSS is probably the mostly used methodology for vulnerabilities scoring. For example, NIST National Vulnerability Database (NVD) [34] is using CVSS. Some organizations switch from using of their own methodologies to CVSS, e.g. well-known CERT Division of the Software Engineering Institute (SEI) – cert.org – started to use CVSS for description of vulnerabilities published after March 27, 2012 instead of their CERT Vulnerability Scoring [27].

Nowadays two versions of CVSS are in active use: CVSS v2 and CVSS v3, but of course CVSS v3 meant to be more modern and improved compared to CVSS v2.

Those two models are good to illustrate how the changes within the model can significantly influence on the final result of the Vulnerability Score (similar to Risk Level and Risk Severity). In [17] we can see such comparison of scores for the same vulnerabilities. Sometimes the difference

is quite sensible, e.g. 5 vs 7.5, 4.3 vs 6.1, 7.1 vs 5.5 (CVSSv2 scores in comparison to CVSSv3 scores for the same vulnerabilities, examples from the mentioned document [17]).

One of the main difference of CVSS (v2 and v3) from the previously described models is that it calculates the final Score using more sophisticated equations, putting different weights on different risk sub-components and using few more general coefficients through the calculations.

But, the charm of CVSS is that the evaluator does not suppose to see those numbers and formulas. The methodology provides a match between qualitative and quantitative assessment, so the evaluator works with very simple intuitive method performing only qualitative assessment using very clearly defined Metrics, which provide very distinguishing qualitative values and descriptions of these values. The amount of possible values varies from 2 to 5 for different metrics, i.e. it is not too high. The calculations are supposed to be done by special tools called CVSS calculators [21], [22].

So, despite from the user's point of view the model looks qualitative, it is quantitative in fact, and the final value for risk is a number from 0 to 10.

CVSS require to provide along with the CVSS score itself the "vector" string which allows to see the values of each components and to validate the score if needed.

Another idea of CVSS is to separate metrics to 3 groups: Base, Temporal and Environmental. This is interesting part of the model. The score can be calculated by using only Base Metric Group (Table 14) – and this result claimed to be static and not depending on particular company, system or attacker. All the "dynamic" risk sub-components (Temporal and Environmental Metrics) are not obligatory, but they can be used for particular circumstances to clarify the score.

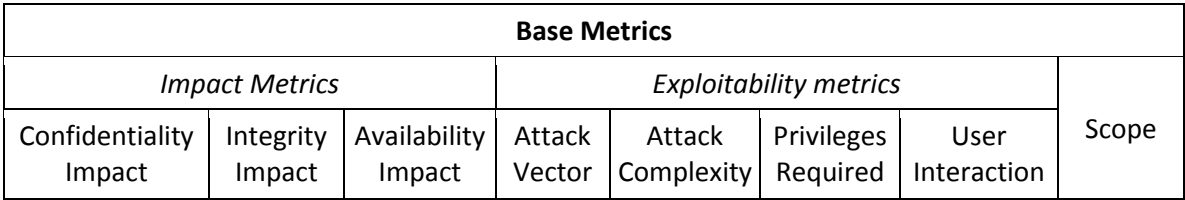

<span id="page-35-1"></span>Table 14. CVSS v3 Base Metric Group

## <span id="page-35-0"></span>**CVSS v2**

CVSS version 2.0 was published in 2007 with the purpose to provide an open framework for description and evaluation of security vulnerabilities of IT systems. Since then the use of CVSS v2 became very widely used, and even after introducing a new version, CVSS v2 is still in use.

Version 2.10 of the formula for the base equation [15]:

```
BaseScore = 
= round to 1 decimal(((0.6*Impact)+(0.4*Exploitability)-1.5)** f(Impact))
                                                     (9)
Import = 10.41*(1-(1-ConfImport)*(1-IntegImport)**(1-AvailImpact)) (10)
```
```
Exploitability = 20 * AccessVector * AccessComplexity *
* Authentication (11)
```
#### **CVSS v3**

CVSS v3 was developed from 2012 to 2015.

One of the main improvements in CVSS v3 in comparison to CVSS v2 is adding a Scope property which introduces some level of vulnerabilities' interdependence representation and its influence on Risk Level (Base Score). Scope factor can have one of two possible values: Unchanged (U) or Changed (C). Scope is considered as Changed in case if the vulnerability

Basically, if Scope is Changed, then the Risk Level increases in comparison to Scope Unchanged for the same values of other factors.

These two possible cases of Scope cases two different branches of calculations of Base Score, i.e. different formulas of scores calculations (see below).

The same idea applies to Modified Base metrics, i.e. the same dependence on Modified Scope: Unchanged or Changed.

The results of qualitative assessment from the "Metrics" [16] for the needs of actual calculation of the score by "Formula" [16] are converted to the certain numbers. We can see that the matching of those numerical values are not equal for different Risk Sub-components, e.g. High CIA impact is represented with 0.56 value, and low impact is represented by 0.22, and None impact has value 0. In this example perhaps the distance in the final value for Low and None can be too high, but on the other hand it is by the reason that Impact assessment in CVSS allows to choose only one of three discreet qualitative values: None, Low and High – so these values represent some kind of average values, not distinguishing between "very low" and "high among low".

Another example is Remediation Level (RL) value of which is varying from 0.95 (Official Fix) to 1 (Unavailable or Not Defined).

It means that in addition to more complicated formulas (in comparison to previously considered models) with coefficients, there is also a "weight" for each of the variables defined by scale which is specific and different for many variables.

### OCTAVE Allegro

OCTAVE Allegro is the last generation of the OCTAVE method [36]. In the earlier versions method consisted of different types of method depending on size of the organization (OCTAVE-S for small companies).

OCTAVE Allegro method describes the overall Risk Assessment process. The approach consists of four *Phases*, divided by so called *Steps*, and Steps consist of *Activities*. OCTAVE Allegro is selfsufficient approach, but "heavy" if applied completely. For the purposes of this project we consider just certain parts of this method.

Below there are all eight Steps of OCTAVE Allegro. We marked bold those of them which are the most relevant specifically to Risk Estimation and Evaluation.

- **Step 1 - Establish Risk Measurement Criteria**
- **Step 2 - Develop an Information Asset Profile**
- Step 3 Identify Information Asset Containers
- Step 4 Identify Areas of Concern
- Step 5 Identify Threat Scenarios
- **Step 6 - Identify Risks**
- **Step 7 - Analyze Risks**
- Step 8 Select Mitigation Approach

At the Step 1 *Risk Measurement Criteria* are built specifically for the certain organization. Risk Measurement Criteria is [36] "*a qualitative set of measures against which you will be able to evaluate a risk's effect of your organization's mission and business objectives*".

Risk Measurement Criteria built during the Activity 1 allows to use pre-defined bases to find Impact Value within each of Impact Areas. Pre-defined metrics allows to reduce Risk measurement subjectivity.

Risk Measurement Criteria allows to match any consequences of the Risk to the Low/Moderate/High scale of impact within the certain Impact Area.

Among others, *Impact Area Ranking* is built, prioritizing the significance of different *Impact Areas*, such as Reputation, Financial, Productivity, Safety and Health, Fines/Legal, etc (the higher is Rank, the more important is the Impact Area).

Please note that Impact Areas are considered mainly as Business areas of impact (if other is not defined in User Defined area). This explains the match in Table A.

Step 2 requires descriptions of assets that organization has.

Steps 6, 7 are the most interesting part for our purposes. They can be directly compared to the parts of FC model.

Step 6 includes the description of the Consequences for each Threat Scenario.

At this step we will have a clear description of what happens if certain threat appears. Such description if used in the FC model would allow to mach easily and exactly to the level of each "DREAD risk variable".

At Step 7, Activity 1 we use pre-defined Risk Measurement Criteria to assign a qualitative value to **all** *Impact Areas*.

At Step 7, Activity 2 we use Impact Area Ranking built at the Step 1 and combine it with Impact Values from the previous Activity. And the result is called the *Relative Risk Score*. This score is directly used for the Risk prioritization purpose.

At the Step 8, the Probability is used only for Risk Mitigation decision. For example, even if the Risk Score (i.e. the extent of possible Impact) is high, the "*Defer or Accept*" *Mitigation Approach* can be chosen because of Low Risk Probability, i.e. no immediate actions or controls are implemented.

OCTAVE Allegro does not provide at all a way of calculation of Risk Probability, it only says that [36]: "*Because it is often very difficult to accurately quantify probability (especially with respect to security vulnerabilities and events), probability is expressed in this risk assessment qualitatively as high, medium, or low. In other words, you must determine whether there is a strong (high) chance that the scenario you have documented could occur, a medium chance (neutral), or if the scenario is unlikely (low).*"

To my opinion, OCTAVE Allegro provides a good approach and description to calculate an Impact part of the classic Impact/Likelihood Risk concept. But, the influence of such risk factors as Exploitability, Discoverability, Attacker skill level etc. on risk Likelihood is not clear at all.

There are a lot of Activities that can be directly matched to the parts of FC model.

That is why for the purposes of the Target Model (see below) we will take into account and analyze more closely the following parts of OCTAVE Allegro which have direct relation to the Impact Score calculation (in terms of OCTAVE Allegro):

- Risk Measurement Criteria
- Risk Identification
- Risk analysis

And taking into account that those mainly deal with the Business part of the Impact…

## Explanation about choice of the models

OWASP-R and CVSS are the best-known risk assessment methods among penetration testers for vulnerabilities ranking. They both are used in published ratings, such as CVE [18].

Two version of CVSS were considered, because there is extremely many similarities between them, but it is a good opportunity to show how changes in the model can influence on its outcome a lot.

OCTAVE Allegro was used to make a comparison to one of the 'heavy' framework, which is generally used to assess all the Information Security Risks not limiting only to security vulnerabilities.

## What is Target Model?

In this report we use the term *Target Model* for something what we are looking for. This is a Risk assessment model with all desired properties. We already have seen a few examples of imperfectness of the existing models, so for now we can say that we would really like some mechanism in desired model which can fix those issues.

After combining all found "suspicious" parts of considered models, analyzing and comparing them, we will be able to understand better what exactly should be fixed to make considered models better.

We will also build a set of criteria which allows to determine if we reached a Target Model.

So, there is no only one Target Model. There are several ways to build a Target Model. One of them is to improve the existing model in some way that the result fits those criteria. We will try to use the way of putting together the best parts of different models, and leaving out the parts we find are not good enough.

For example, having an overview of other models, we found it useful to distinguish between specifics of the business and specifics of the vulnerability itself. Therefore e.g. talking about Impact components in Target Model, we prefer to consider Absolute Impact Factors (which does not depend on the business) and Relative Impact Factors. This is very close to the CVSS's idea of Base Metrics, and also correlates with other models (see Appendix D).

# Analysis of the models

## The difference between implemented FC model and original MS DREAD model

From the first point of view the FC model seems to have much more clear definitions of Risk Factors. This obviously reduce the subjectivity  $-$  it is a kind of simplified version of OCTAVE Criteria.

The model that company uses (FC model) differs from originally developed by Microsoft. While FC model uses similar threat levels as Microsoft's example [1, pp. 63-65], i.e. 4 levels from 0 to 3 (comparing to 3 levels from 1 to 3 in MS1 model example), the FC model have the step called "Risk Evaluation" where Risk\_DREAD calculated using mainly the MS model is combined with Asset Criticality to get the final Risk Level (one of the values: Low, Medium, High, Very High).

This found Risk Level is used to prioritize the vulnerabilities found during penetration tests.

The first opinion: Asset criticality (Minor, Moderate or Major) in FC model current implementation does not have the formalized way to be calculated (high influence of subjectivity). If we look at OCTAVE Allegro [10] model we can find that ... (Risk measurement criteria .. reputation, ... ) – compare which risk factors from there might be involved in ours Asset criticality formally. So, one of the ways of work is to develop better the definition of Asset criticality and to formalize the guidance how to calculate it.

In addition, some of the properties which have influence on Asset criticality, already have been taken into account in the model when calculating the DAMAGE and AFFECTED USERS variables..

If we understand better the need of involving of Asset Criticality, it would be easier to formulate the requirements for the target model. As well as having the formal description of Asset criticality we can answer more precisely about its (supposed) correlation with Da and A parameters (Impact).

Such changes in FC model in comparison to MS model shows that there is a need for another model, and Asset Criticality looks like a "fix" for a some version of FC model during its development.

There is also a question about boundary values of Risk DREAD in the table for Risk Level evaluation. In some cases boundary values are included in higher level (e.g. Moderate Asset criticality and Risk DREAD == 2.5) in other to lower level (e.g. Major Asset criticality and Risk DREAD == 2.5). This might be important (I suppose that those boundary values appear more often in distribution of values of Risk\_DREAD - will be find out after this calculation of possible values). {ToDo: we can collect statistical values from different reports and build/show the distribution of vulnerabilities by Risk Level categories (from Very High to Low), then e.g. to build a histogram for the case when the boundary values fits the risk categories differently, like if for Major criticality both values 2 and 2.5 belong to the High Risk Level).

Instead of Asset Criticality other models [10], [13], [48] consider such risk sub-components as monetary/financial loss, productivity loss, loss of customer confidence.

In addition, FC model combines probability-based risk approach with requirement-based. E.g. in calculation of DAMAGE POTENTIAL (Da) there is a note "If vulnerability violates PCI compliance it is automatically marked as 3". This is because one of the purposes of penetration testing is to perform audits required by PCI standards [49].

We were not able to find differences how model is applied depending on the size of customer's company. Usually the choice of the risk assessment model is taking that into account, and perhaps there could be a need to make FC model more flexible and propose different approaches for different companies depending on their size.

But after changes will be made to the FC model it still have to be as easy in use as before (we will call it *efficiency* later).

Another difference of FC model in comparison to MS model is that if we compare formulas (2) and  $(4)$ :

MS2 model: RiskDREAD =  $(Da + R + E + A + Di)$  / 5 **FC model:** RiskDREAD = ( $(Da + A) / 2 + (R + E + Di) / 3$ ) / 2

Those two calculations are not equal, meaning that in FC model Impact is valued more than Likelihood. The weight of Da and A variables is 1/4 and the weight of remaining variables is 1/6.

As was mentioned before, on top of that the Asset criticality will be added on top of that estimation, i.e. Impact will be counted twice, in other words:

Risk Level = F(
$$
G(Import, X)
$$
, H(Import, Likelihood) ) **(12)**

It means that even though DREAD variables have the same scale in FC model (from 0 to 3), the change of DA-variables influence on the final result more than the same change of the REDvariables.

On the other hand, such approach helps with prioritization of vulnerabilities that would have the same rating in MS model, - in FC model they could be different. For example compare D+A=5, R+E+D=6 and D+A=6, R+E+D=5 in MS and FC models. In MS model they would have the same rating 11, but in FC model they will have Risk Level 2,3 and 2,4 respectively. See Appendix A for additional examples.

Also, such calculations spoiled the original property of MS1 model to operate with round numbers.

#### The need to change the FC model

Understanding the need to change the implemented FC model we will know what we are going to reach and therefore it will be easier to understand what exactly to change in the model.

The target model should take into account the type of penetration test performed.

Also, we saw some mistakes in the vulnerabilities prioritization, so is it as important if the order of vulnerabilities by Risk level will not change too much in the target model? How can we evaluate

possible loss from inaccurate ordering of found vulnerabilities? Can we in addition to the risk from vulnerability itself calculate the risk of counting that risk imprecisely? The loss can happen for example if during fixing the one of the vulnerabilities assuming that it has higher risk, another vulnerability which risk supposed to be lower but is greater in fact, was utilized. The cost of error in this case is the amount of damage caused by such attack (it is not guaranteed that IMPACT was calculated correctly).

The risk rating taken from reports not always can be directly used in the client's company. It easily can be that business risk have different rating, because FC model is more technically-oriented. For the same Asset Criticality in FC model we can have Risk\_DREAD higher for one vulnerability for example because of A variable is "2" in one case and "3" in another.

## Analysis of the MS DREAD model

### **MS1 model**

This model is simple enough to make analysis of different combinations of factors and compare them with each other and with Risk Rating.

One of the questions to the MS DREAD model is why Risk Rating is not counted as production of Impact and Likelihood (in terms of FC model), but instead evaluations of all DREAD variables are summarized?

It means that even if the probability of the vulnerability  $V_1$  exploitation is extremely low, but its Impact is high, then the Risk Rank of it can be even higher than the Risk Rank of some vulnerability **V<sup>2</sup>** with some medium Impact and medium Likelihood.

### **MS2 model**

For example, on the scale 1-10 (for MS2 model) for each component we can have:

 $Risk<sub>DREAD</sub> (V<sub>1</sub>) = 3 * 1 + 2 * 10 = 23$ 

 $Risk<sub>DREAD</sub> (V<sub>2</sub>) = 5 * 4 = 20$ 

This ranking might be doubtable, especially if the score 1 for the Likelihood (R, E and Di) represent impossible events (at the scale 1-10 we might have such, in comparison to the scale 1-3, where the minimum Likelihood is Low). Are businesses in reality spend more efforts to prevent themselves from the threats which have the lowest probability of occurrence? Please note that all of Discoverability, Reproducibility and Exploitability in this example  $(V_1)$  are the lowest possible. So, is it appropriate prioritization for the client? Perhaps, for some critical systems it might be the case. But, many companies do not expect from the Risk Assessment model to propose them to implement costly controls to prevent them from 'black swans'.

Let us add to this example vulnerability  $V_1'$  with a bit lower Impact, but the Risk Score is still higher than Risk $_{DREAD}$  (V<sub>2</sub>):

 $Risk<sub>DREAD</sub> (V<sub>1</sub>) = 3 * 1 + 2 * 9 = 21$ 

In case of using more classical formula (2.1) which multiplies Impact and Likelihood, and assuming that Impact = Da + A and Likelihood =  $Di + R + E$ , then the Risk Rank would be:

```
for the V<sub>1</sub> will be 60 in comparison to 8 * 12 = 96 of the V<sub>2</sub>, and 54 for V<sub>1</sub>'.
```
David LeBlanc himself in [5] accept that the MS2 model does not provide correct answer in all cases, and he even have provided an improvement for better prioritization of vulnerabilities. But, this addition to the model we will not analyze because we cannot rely only on this short description, and it was not mentioned in other sources and perhaps was used only internally.

# Deeper explanation of FC model and its analysis

FC model is specifically used only to assess the vulnerabilities found during Information Security Tests.

Initially one of the desire of FortConsult was to have (if necessary) different Risk Assessment models for different types of Security Tests. Despite we have not provided such variety of models, the Table xx in Appendix can be used for adjustment of the model for the specific needs. For different types of tests the implementer of the model can include, exclude or put different weights to different risk sub-components.

In this chapter we will repeat tables for risk sub-components assessment for convenience.

## **Damage Potential**

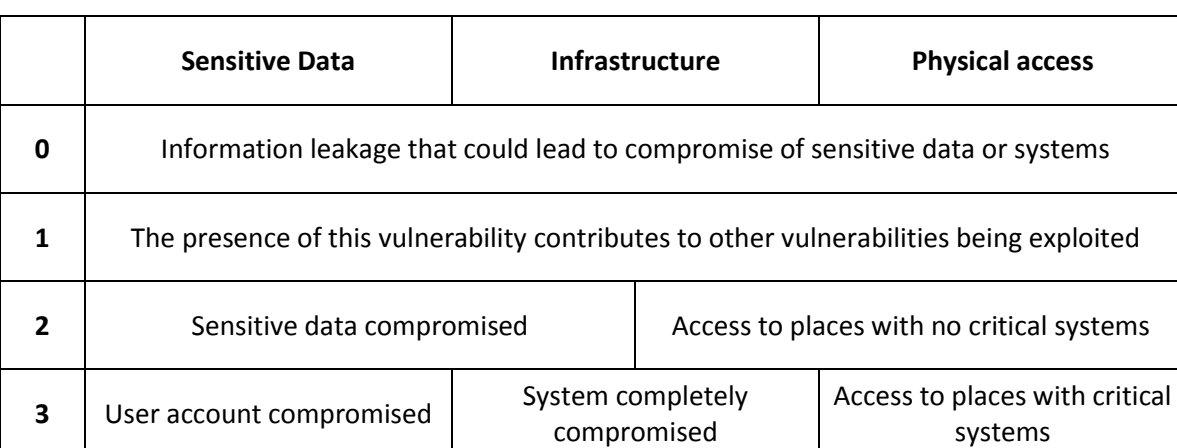

*If a vulnerability exploit occurs, how much damage will be caused?*

Table 15. Damage Potential

It have to be clear from the pentest report what systems in the client's company are counted as "critical systems" and "sensitive data". We are going to develop the definition for critical system in order to answer this question. The same is about "sensitive data". This can affect mainly the scores "2" and "3".

\* "User account compromised" – can it be just one account? Then, it correlates with Acomponent, but without additional damage, it will mean that A == 1.

### **Score "0" :**

The score "0" is represented by "Information leakage that could lead to compromise of sensitive data or systems". The extent of the term "could" can vary the evaluation broadly.

Version Scanning

\*\* Case of this score sounds similar to the Scope Changes case in CVSS v3.

**Score "1" :** 

The score "1" is represented by "The presence of this vulnerability contributes to other vulnerabilities being exploited". One of the questions for this definition is - what if "other vulnerabilities" only lead to damage represented by the score "0"?

**Score "2" :** 

**Score "3" :**

### **Affected users or systems**

*How many users or systems will be affected if the vulnerability is exploited?*

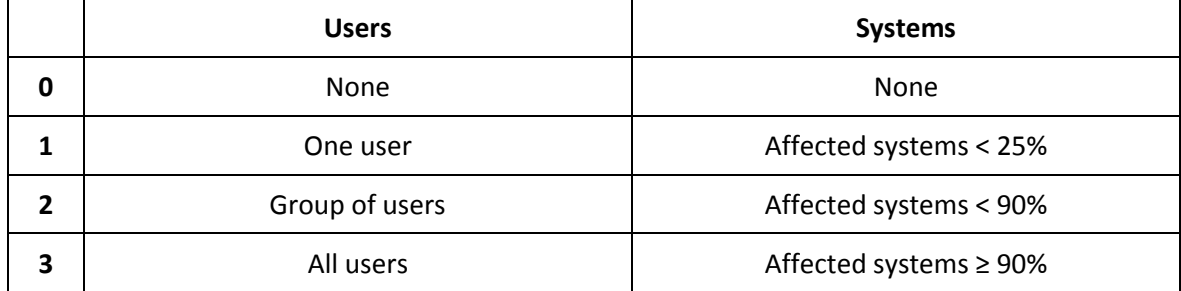

Table 16. Affected users or systems

**Score "0" :** 

Score "1" :

Score "2" : groups of users can be very unequal (by size, privileges, importance to organization, etc.). Perhaps we need to add extra parameters e.g. amount of users.

There is no direct requirement in DREAD model that DREAD variables need to have the same scale of possible values. Even if so, we can represent unused scores with some default meaning e.g. no damage etc.

Doing so we can extend the possible values for variable A.

### **Reproducibility**

*What kind of access is necessary to exploit this vulnerability?*

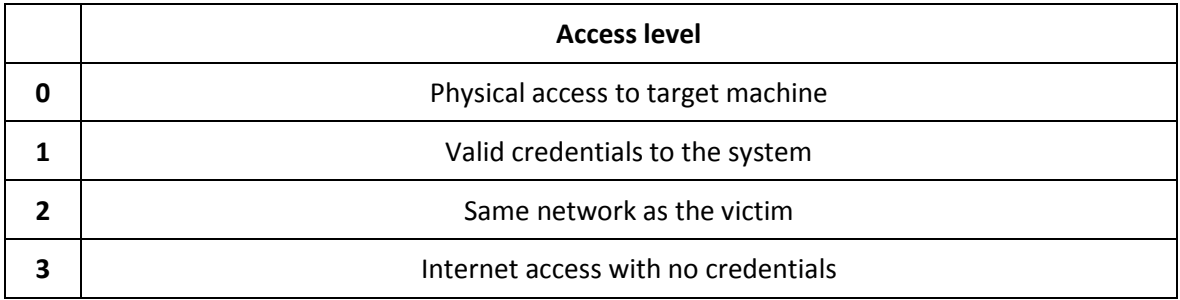

Table 17. Reproducibility

It is need to be checked if the meaning of R-variable used in the FC model i.e. the type of Access level, is correctly placed here. To my mind it should be a part of E-variable evaluation. In this case, the real R-variable does not influence the result of risk rating which is not correct.

The description of the R-variable proposed in MS example [] is the following:

"*High (3) : The attack can be reproduced every time and does not require a timing window.*

*Medium (2) : The attack can be reproduced, but only with a timing window and a particular race situation.*

*Low (1) : The attack is very difficult to reproduce, even with knowledge of the security hole.*"

Simply stated, too much meaning is put into E-variable (see next paragraph) comparing to Rvariable and the difference will be even greater if the current meaning of R-variable was moved to E-variable as proposed.

It shows that probably the target FC model require different variables than proposed by DREAD. Perhaps R-variable can be removed (DEAD model?) but E-variable can be split into several variables. But in order to do that we need to research the metrics of each current and future variable and their correlation between each other, i.e. how each parameter should influence on the result.

According to David LeBlanc [5] Severity is the function of DAMAGE, R and A.

So, having the right meaning of the variables we should probably define IMPACT in the same way as Severity. And in this case LIKELIHOOD should be the function only of EXPLOITABILITY and DISCOVERABILITY.

## **Exploitability**

*What is needed to exploit this vulnerability?*

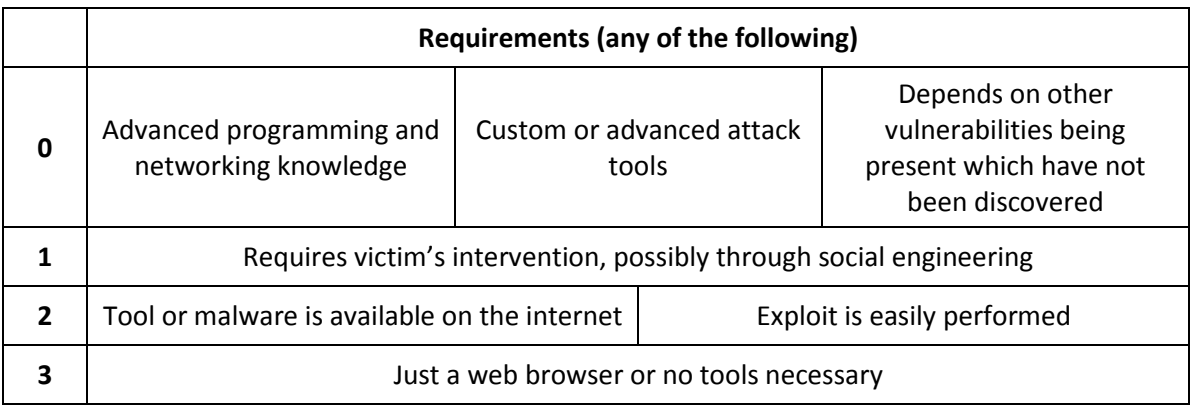

Table 18. Exploitability

**Score "0" :**

**Score "1" :** 

**Score "2" :** 

**Score "3" :**

## **Discoverability**

*How easy is it to discover and exploit this vulnerability?*

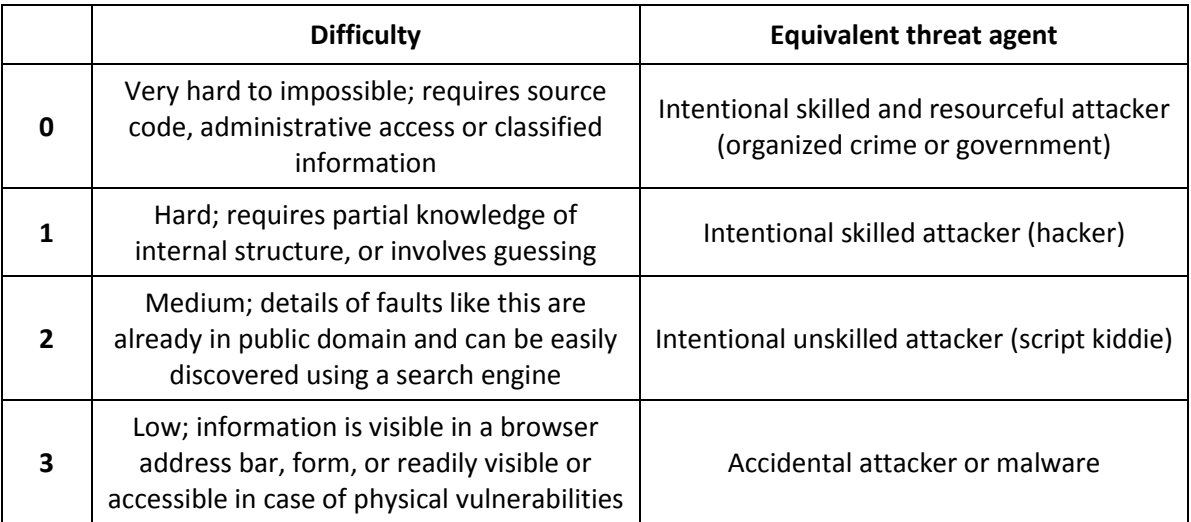

Table 19. Discoverability

### **Score "0" :**

Examples include Advanced Persistent Threats (APT).

Such vulnerabilities vary rarely appears, or at least published.

Equivalent threat agent have to be so powerful that most probably FortConsult cannot be the one like that, which means that the assessed vulnerability cannot be found (?).

**Score "1" :** 

**Score "2" :** 

**Score "3" :** 

Despite the FC model explicitly defines IMPACT and LIKELIHOOD variables, still the risk value Risk\_DREAD is counted as their sum, not production.

*Note:* We are not considering risk management for now, because clients should use their own implemented methods for this. Perhaps there will be found a way how to combine the results of FC model with risk management systems better. FortConsult's reports contain propositions of corrective actions.

## **Examples of uncertainty in the model**

Appendix A contains some examples of comparison of different set of values of risk subcomponents.

# Combinatorial analysis of the models

## **MS1 model**

Figure 3 shows the distribution of 243 possible cases of the model by the final Rating:

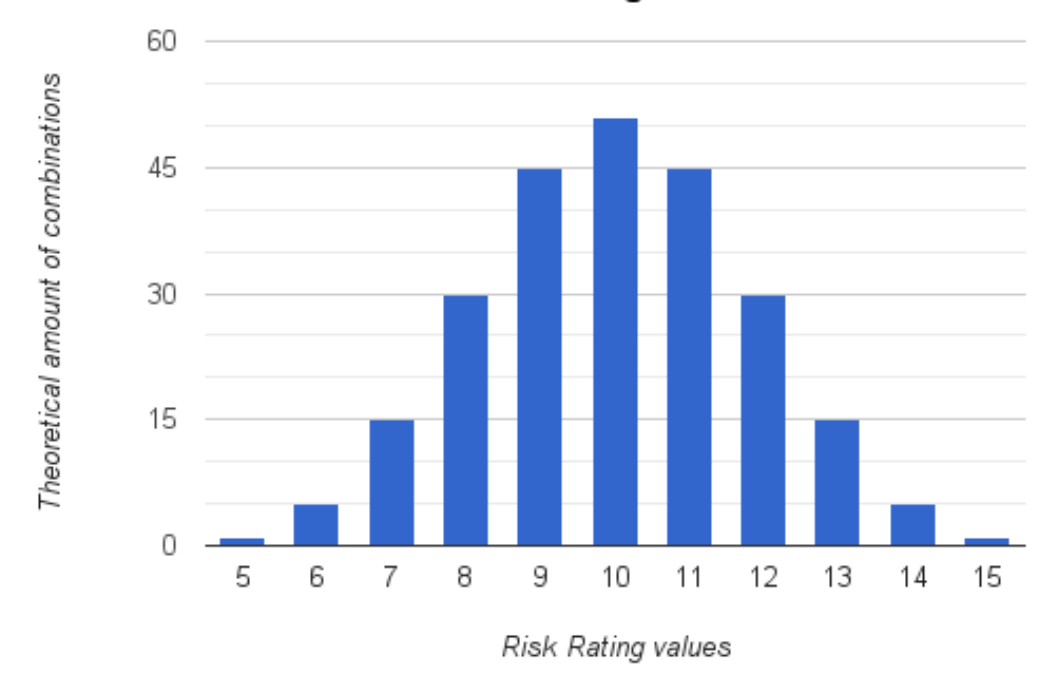

# Histogram for numer of combinations giving the certain value of Risk Rating

Figure 3. Combinatorial analysis of MS1 model

## **Risk Severity distribution in OWASP-R**

First, we will show the basic idea on the OWASP-R.

The following calculations are made with the assumption that all risk factors are equally distributed.

If we consider the possible values of Technical or Business Impact from the range [0; 9], and assume that each of four risk factors can with the same probability get any of the values from the interval [0; 9], then we will have (by combinatorial theory):

| <b>Likelihood and Impact Levels</b> |               | # of cases | % of 10.000 |
|-------------------------------------|---------------|------------|-------------|
| 0 to $<$ 3                          | LOW           | 1345       | 13,45       |
| $3$ to $\leq 6$                     | <b>MEDIUM</b> | 6895       | 68,95       |
| 6 to 9                              | HIGH          | 1760       | 17,60       |

Table 20. Impact distribution

As expected, the main quantity of cases falls into "MEDIUM" category,

We can also see that including or not including the border value it can have sensible influence, such as 13,45 % against 17,6% on the equally distributed parts of the interval, but the reason of difference is the inclusion of the level "6" which appears in 415 cases (out of 10'000). We will return to this question again in connection to FC model, but just wanted to stress here and show on the example that this might be important.

Note: Changing the range of the first column in Table 20, we can adjust the model for different needs, such as to have certain probability of "Critical" severity etc.

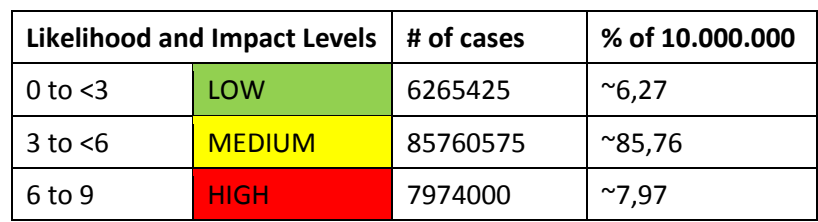

For the range [0; 9], but eight risk sub-factors (for Likelihood) we have:

Table 21. Likelihood distribution

Comparing Table 20 with Table 21, we can see that the number of risk sub-factors have to be taken into account because the average of values tends to fall into MEDIUM category more often when the number of factors increases. Also, this fact have to be taken into account if "Adding factors" at the Step 6 is used (please refer to the Step 6 of the methodology).

Also, this needed to be kept in mind when applying the Risk Severity Table (Table 2.4). If we reduce of increase the number of risk sub-factors (e.g. when changing the model), especially both of Impact and Likelihood factors, it will influence on the probability of falling into certain risk category.

Table 21 shows that it might be too many MEDIUM cases, and perhaps some of them should be moved to LOW. OWASP-R model does not take this fact of different amount of sub-components into account.

After performing a risk severity determination by the Table 2.4 we have the following distribution of the possible values of Risk Severity (approximately in percents %):

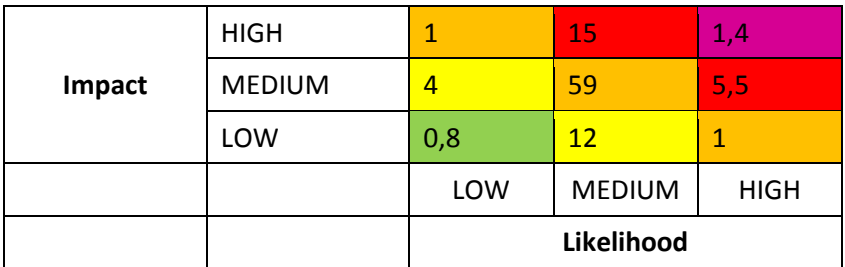

Table 22. Combinatorial distribution of Risk Severity in OWASP-R model in Risk Matrix

Finally, in combined form the Severity distribution can be represented like this (approx.):

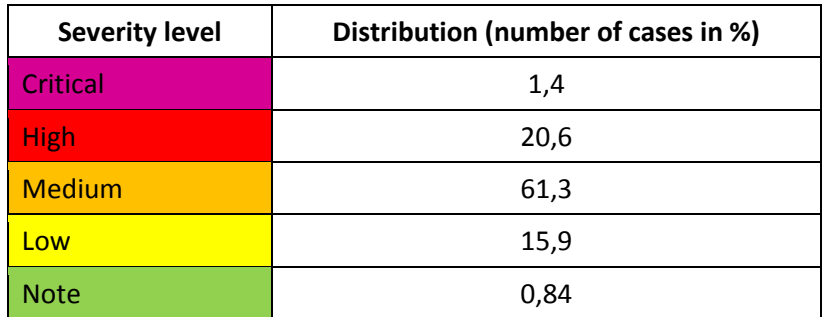

Table 23. Combinatorial distribution of Risk Severity in OWASP-R model combined by Severity Levels

Table 23 shows that there are a lot of MEDIUM Risk Severity cases.

Below we represent the same data but in the form easier to compare with other results of this report:

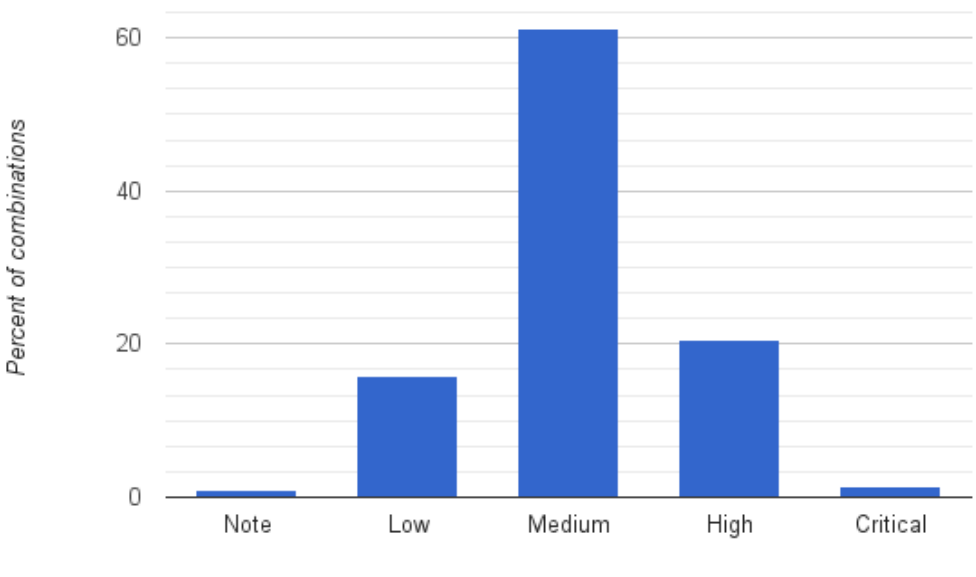

Histogram for combinatorial distribution of Risk Severity in OWASP-R model combined by Severity Levels

Figure 4. Histogram for combinatorial distribution of Risk Severity in OWASP-R model combined by Severity Levels

The next little step is if we assume that we do not have High Impact cases, i.e. Impact can only be Low and Medium, so they both cover 100% cases, the distribution will be (approx. in %):

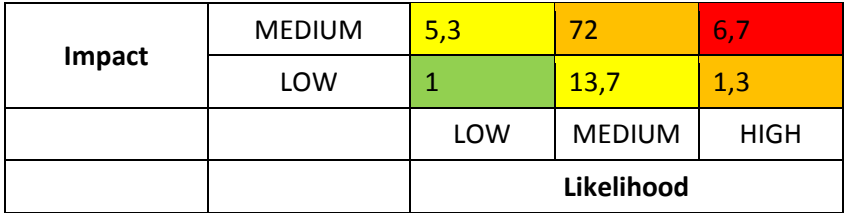

Table 24.

Severity Levels

This case is needed to compare it with the *Moderate* Asset Criticality case in the FC model.

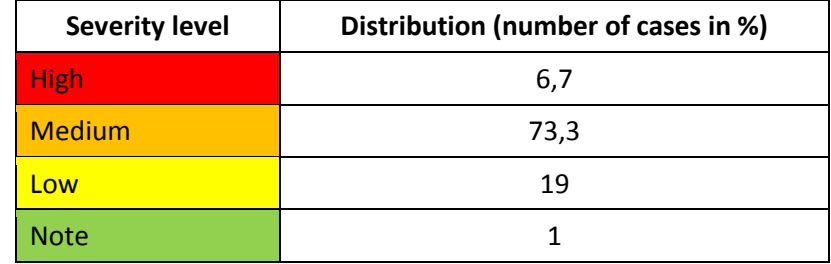

The combined Severity distribution is (approx. in %):

Table 25.

For the case of only LOW Impact (to compare with the *Minor* Asset Criticality case in the FC model) – the distribution is obviously the same as in the Table 21:

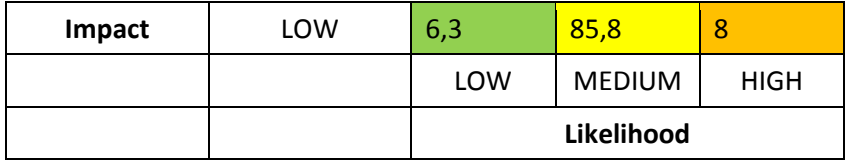

Table 26.

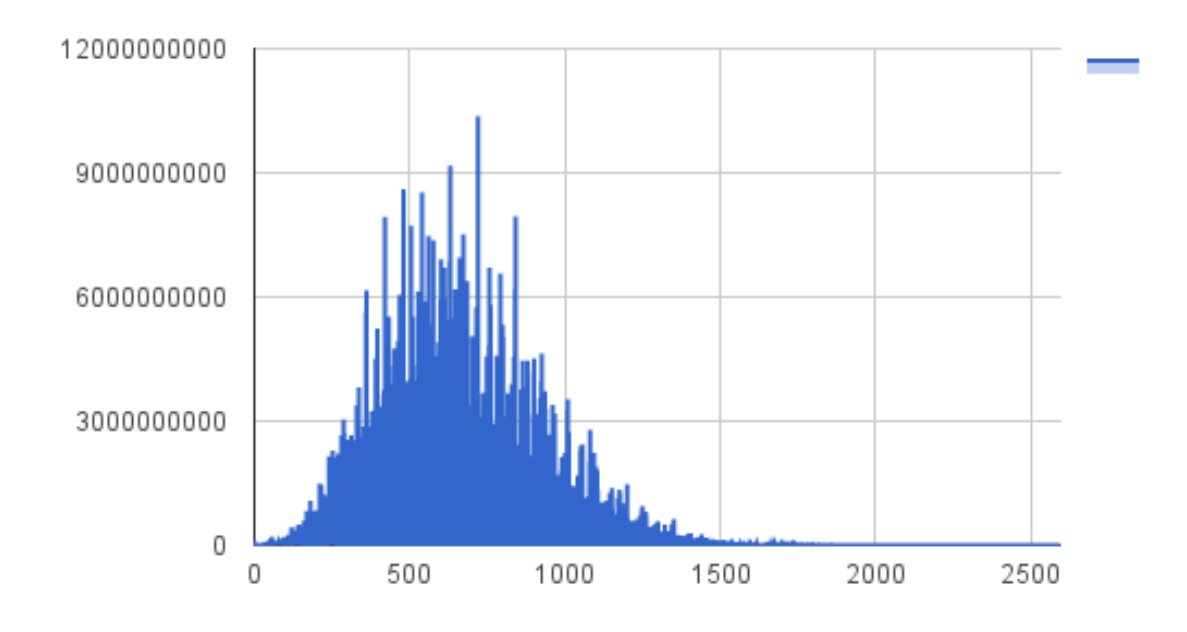

Figure 5. Histogram for amounts of values Impact \* Likelihood

Impact \* Likelihood combinations (not precisely as in the model, but the shape will be similar).

### **Theoretical combinatorial distribution of Risk Level in the FC model**

The idea is to compare the results from tables  $22 - 26$ , and especially Table 23 with the properties of the FC model.

Below we will do the similar to the OWASP's combinatorial analysis of the FC model.

Having the formula:

 $Risk_{DRRAN} = ( (Da + A) / 2 + (R + E + Di) / 3 ) / 2$ 

We want to change the scale in order to be able to work with round values of Risk:

 $Risk<sub>DREAD12</sub> = 12 * Risk<sub>DREAD</sub> = 3 * (Da + A) + 2 * (R + E + Di)$ 

The results of analysis for FC model are represented in the way if Asset Criticality is taken as constant, i.e. separately for Major, Moderate and Minor Asset Criticality. Table shows the number of cases in assumption that all factors are equally distributed. In other words, the table 27 shows the distribution of the possible values of Risk<sub>DREAD</sub> for all combinations of Da, A, R, E, Di, but scales separately within each of three columns for Major, Moderate and Minor Asset Criticality.

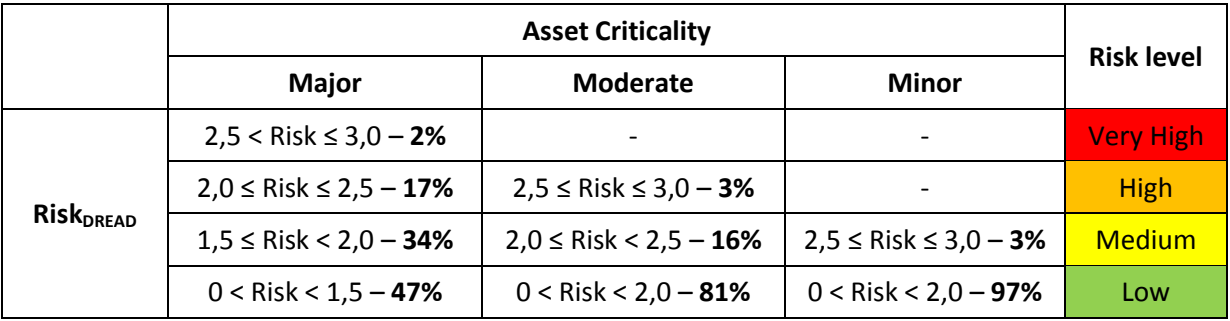

Table 27.

We see that if for the Major Asset Criticality the distribution is more or less similar to the OWASP's distribution, but for the Moderate and Minor Asset Criticality it might be problematic.

Here also is important to say that including or excluding the border values, results can change a few percents.

On the other hand, we need something comparable with the Table 22, so the next Table 28 represents the distribution if taking all possibilities as 100%, and assuming that Asset Criticality can with the same probability be Major, Moderate or Minor (i.e. with the probability of 33,(3)% each).

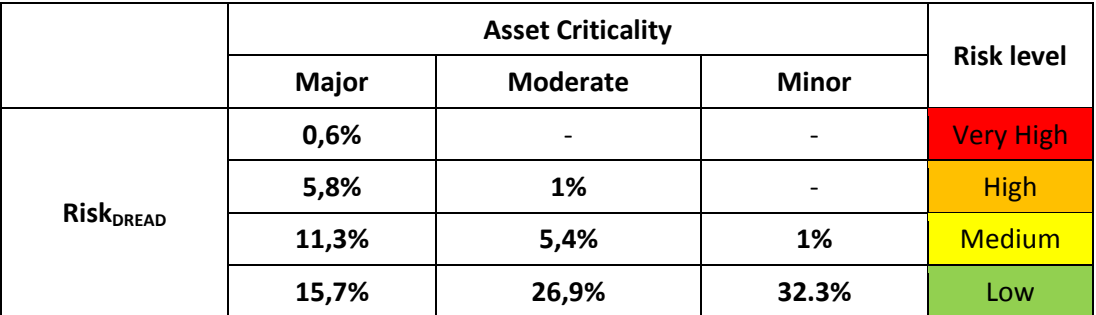

Table 28.

Combining the Table 22 and the Table 27 in a way, assuming Asset Criticality as a Business Impact, and use Risk<sub>DREAD</sub> as a Likelihood in OWASP-R, we have:

| distribution                            |                    | Likelihood / Risk <sub>DREAD</sub> |          |          |  |
|-----------------------------------------|--------------------|------------------------------------|----------|----------|--|
| OWASP-R / FC model risk levels          |                    | Low                                | Medium   | High     |  |
| Impact /<br>Asset<br><b>Criticality</b> | Low / Minor        | 0,8/15,7%                          | 12/26,9% | 1/1%     |  |
|                                         | Medium<br>Moderate | 4/15,7%                            | 59/5,4%  | 5,5/1%   |  |
|                                         | High / Major       | 1/11,3%                            | 15/5,8%  | 1,4/0,6% |  |

Table 29.

Perhaps more accurate is to compare final combined distributions by Risk Levels:

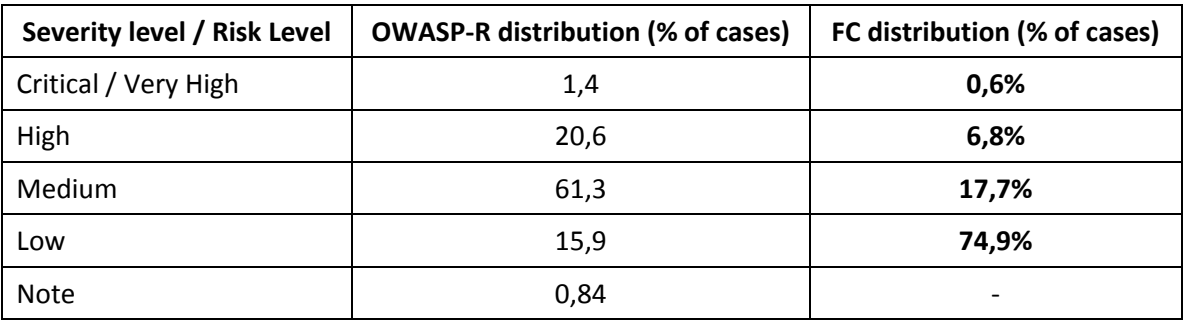

Table 30.

Table 29 and especially Table 30 shows that in FC model many cases tend to go into Low Risk Level category comparing to OWASP-R (under taken assumptions).

Table 29 is just illustrative and does not prove anything, because Risk<sub>DREAD</sub> already include Technical Impact in combination with the Likelihood.

But, Table 30 compares the final distributions, so it can be taken into account with less debate.

Separate columns of Table 27 can be also compared with the results from Tables 22, 24, 26.

On the other hand, we can see that for the Major Asset Criticality the FC distribution is most similar to the OWASP's distribution (at least is the most similar among showed results). If we compare the "Major" column of the Table 27 with the Table 23:

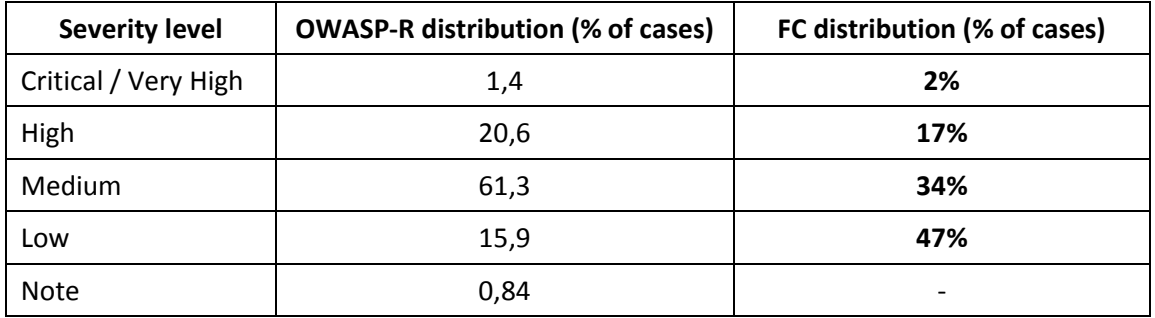

Table 31.

The Table 31 is made for the case if the Asset Criticality is fixed to the value "Major". But compared with the Risk Severity distribution of OWASP-R, where Impact is not fixed.

So the real comparison is shown by Table 30.

Such examples as Table 31 can only show the way, how to change the models to make them have better matching.

### **FC and FC1 model**

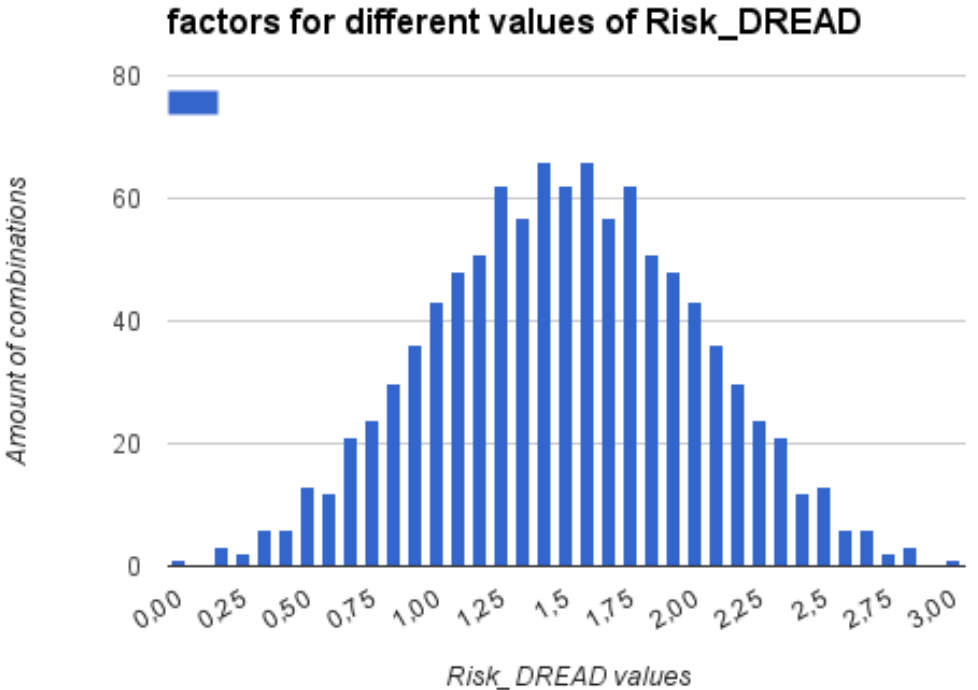

Histogram for number of combinations of sub-

Figure 6. Histogram for number of combinations of sub-factors for different values of Risk\_DREAD

Histogram for number of combinations of sub-factors (Da, A) for different values of Impact and Histogram for number of combinations of sub-factors (R, E, Di) for different values of Likelihood are demonstrated together at the Figure 7:

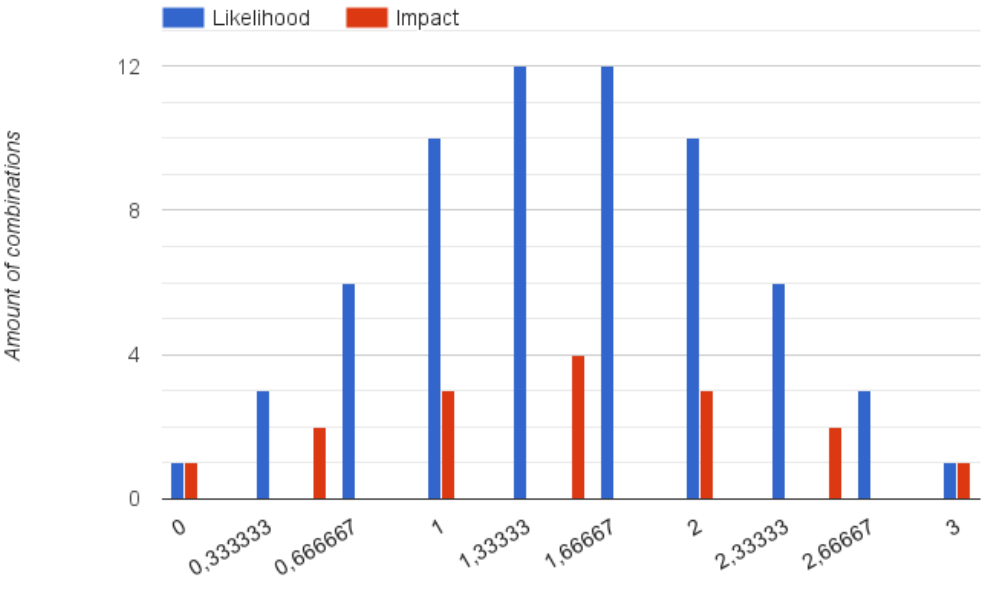

#### Histogram for number of combinations of sub-factors separately for different values of Impact and Likelihood

Possible values for Impact and Likelihood

Figure 7. Histogram for number of combinations of sub-factors separately for different values of Impact and Likelihood

At this histogram we have put both amounts of combinations for Impact and Likelihood without normalization, i.e. they are counted independently. Later in statistical analysis we need to remember that the total amount of combinations for Impact (with possible repetitions) for the given selection have to be equal to the amount of combinations for Likelihood (with possible repetitions), because in real cases we deal with all sub-components together.

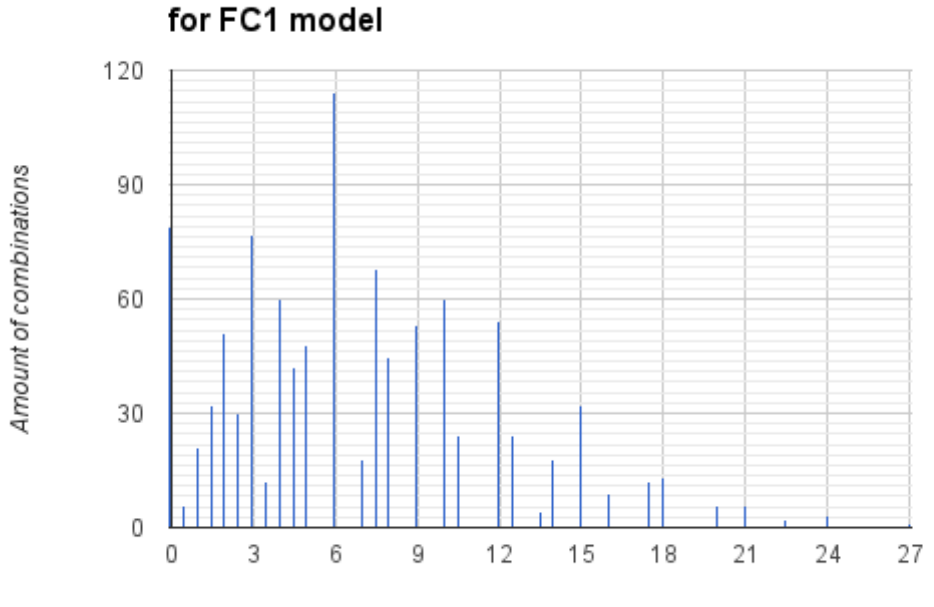

Histogram for number of possible Risk Values

Possible values of Risk Value

Figure 8.

### **CVSS v2**

CVSS Base Score consists of 6 sub-components each of which can take one of three values, therefore there are  $3^6$  = 729 combinations possible.

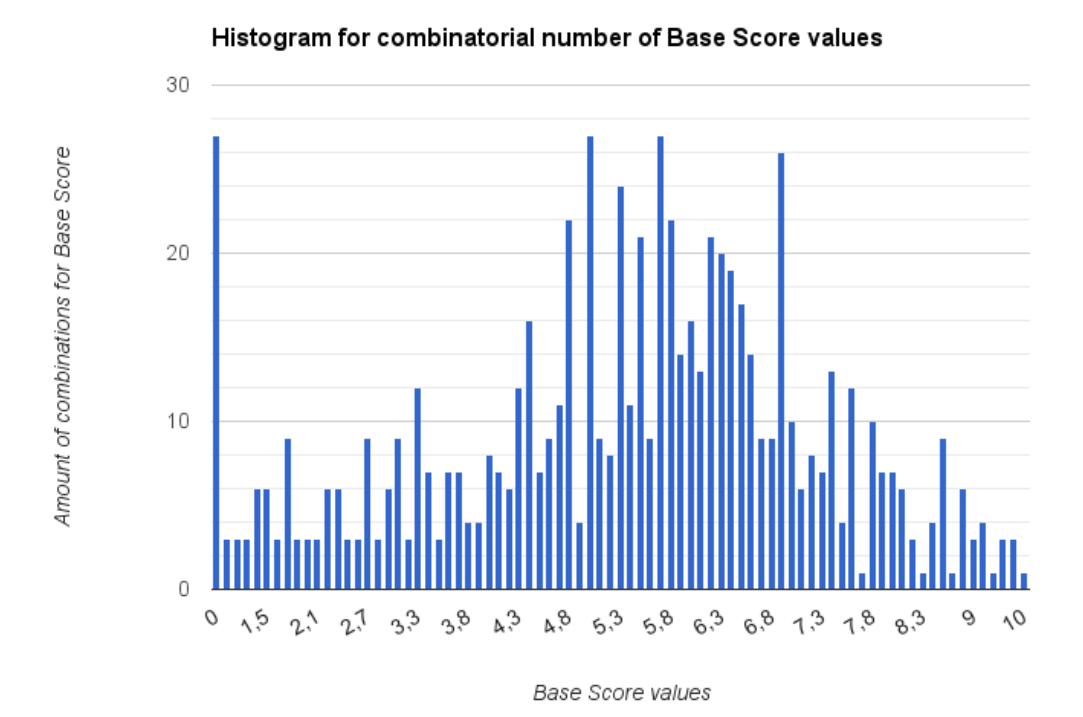

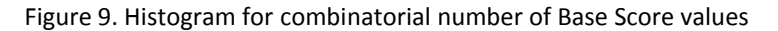

The same data can be represented in the way when Base Scores are aggregated by 10 Risk Levels:

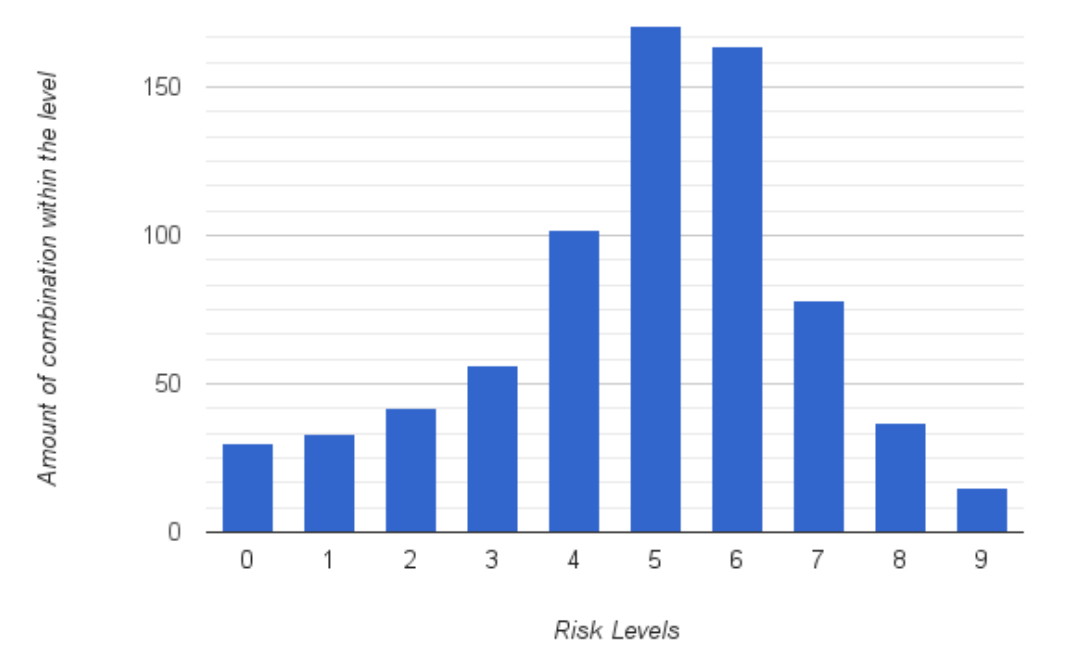

Number of Base Score values aggregated by Risk Levels

Figure 10. Number of Base Scores values aggregated by Risk Levels in CVSS v2

Please note that the upper border of each interval is not included, except [9; 10] interval, in order to match the results with official statistics.

### **CVSS v3**

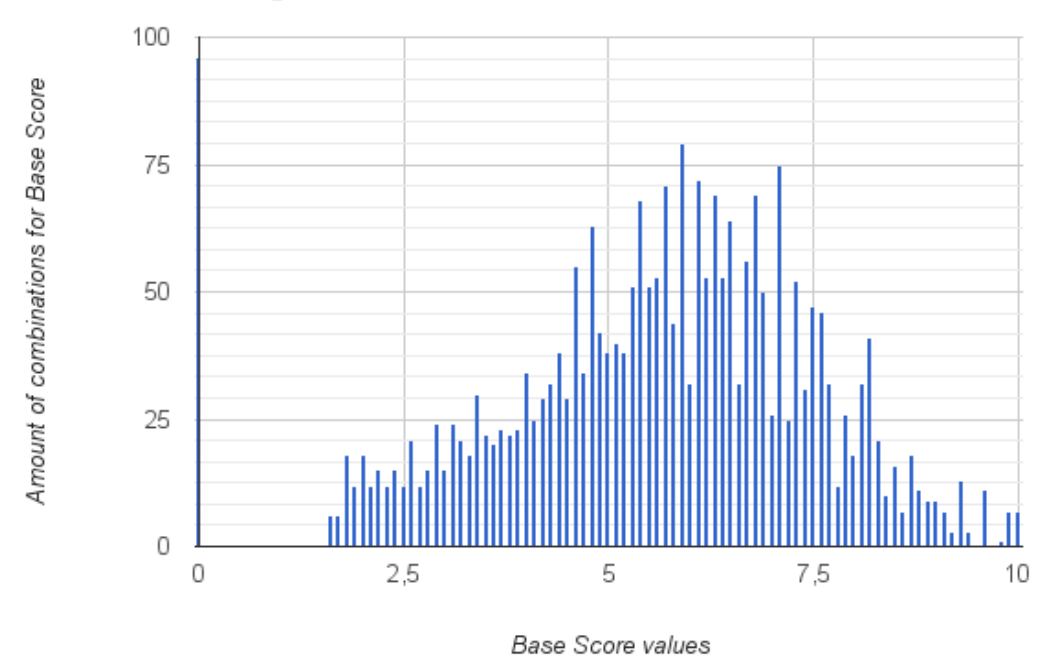

Histogram for combinatorial number of Base Score values

Figure 11. Histogram for combinatorial number of Base Score values

The same data can be represented in the way when Base Scores are aggregated by 10 Risk Levels (Figure 12):

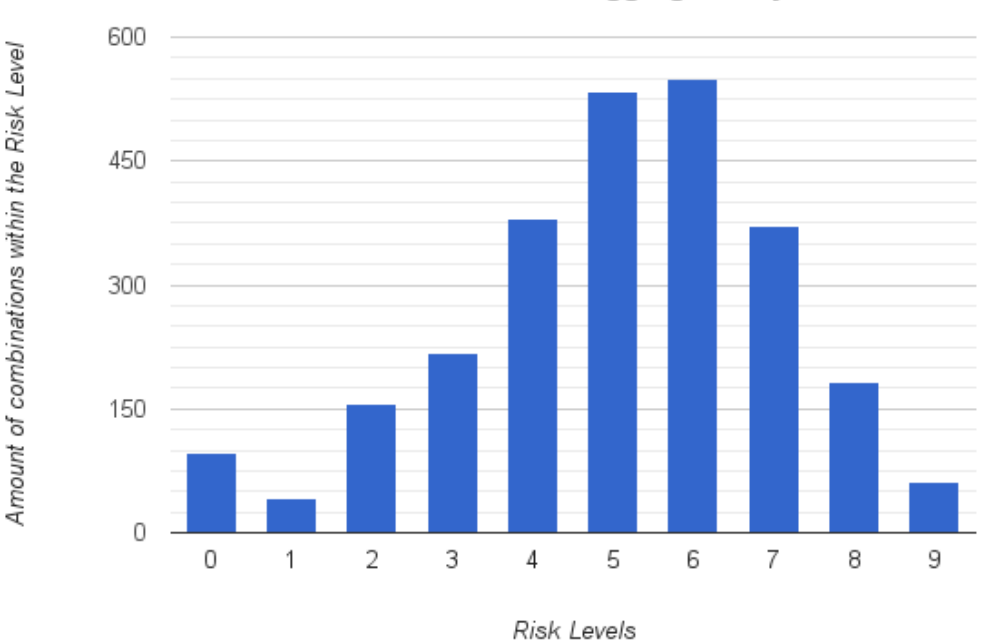

Number of Base Score values aggregated by Risk Levels

Figure 12. Number of Base Scores values aggregated by Risk Levels in CVSS v3

Please note that the upper border of each interval is not included, except [9; 10] interval.

## Conclusion to combinatorial analysis

The purpose of combinatorial analysis in this report is to retrieve data which can be compared with the results of statistical analysis. The closer the statistical data will be to these theoretical combinatorial results, it might indicate that the values of risk sub-components are equally distributed. If statistical distribution does not follow combinatorial results, it might indicate among other that evaluator is tend to pick one values more often than others (not necessarily because of subjectivity thought, but for example because of specific definitions of risk factors).

This difference between combinatorial (theoretical data) and statistical (practical data) analysis influence a lot on several of the important criteria that we will introduce in later chapters, such as Rating Distribution and Rating Appropriateness.

It was interesting to check distributions of possible Risk Levels, because some of them such as MS1 model precisely follows the normal probability distribution, because it mathematically follows the ides. FC model still have the 'bell curve' shape, but with some deviations because it puts different weights to different risk sub-components.

Such basic analysis allows us at least to "suspect" what might be wrong in the analyzed FC model.

The steps needed in this direction of study:

- 1. More grounded confirmation of the found results
- 2. The evaluation of the results
- 3. The same analysis in comparison to other models
- 4. How can those results be used to create an Improved FC model
- 5. Can the methods used for this analysis be a part of the desired methodology for risk assessment models evaluation/comparison?

## Statistical analysis

### **CVSS v2**

There is available statistics for CVSS v2 at the official web-page [18], the histogram from there is provided here without changes (at the state on 20.11.2015):

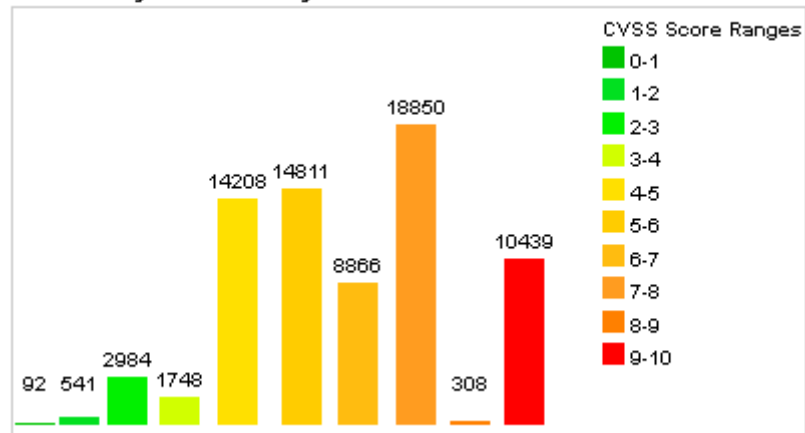

Vulnerability Distribution By CVSS Scores

Figure 13. Distribution of CVSS Scores

Please note that the upper borders of the intervals are not included, except [9; 10] interval.

Figure xx represents the CVSS v2 Base Score for all vulnerabilities in the database [18], but the similar pattern we can also see for different types of selections, e.g. by vendors or scores [19], [20].

We can easily see few suspicious intervals, such as [6; 7), [8; 9), [9; 10].

The distribution at these intervals not only does not match to combinatorial distribution shape, but raises such questions as:

why there are so many cases within the highest range of scores? Moreover, among 10439 vulnerabilities from the Highest range 5285 have the Score 10.0, and only 3 (!) have the score 9.7.

#### **CVSS v3**

CVSS v3 final release has appeared very recently, on June 10, 2015. We see the recency of the model as one of the main reasons of absence of appropriate public available statistics that we can use.

Nevertheless, later we will need to make an assumption, that the quality of the rating is High. We believe that creators of CVSS v3 improved the model in comparison to CVSS v2, so our assumption will be that rating distribution quality in CVSS v3 is at least higher than in CVSS v2. This assumption can be confirmed when statistical data will be available.

#### **FC model**

We have 48 sets of values of risk sub-components for random found vulnerabilities.

By the fact that we have to deal with the given amount of data, we cannot get more data enough for selection to be representative sample. We can only count the parameters for given amount. Assuming that 1024 is general population (but generally it is not, because the examples in the set can repeat), for the confidence interval is 13.82 { shouldn't I use the *Bayesian credible interval* ? }

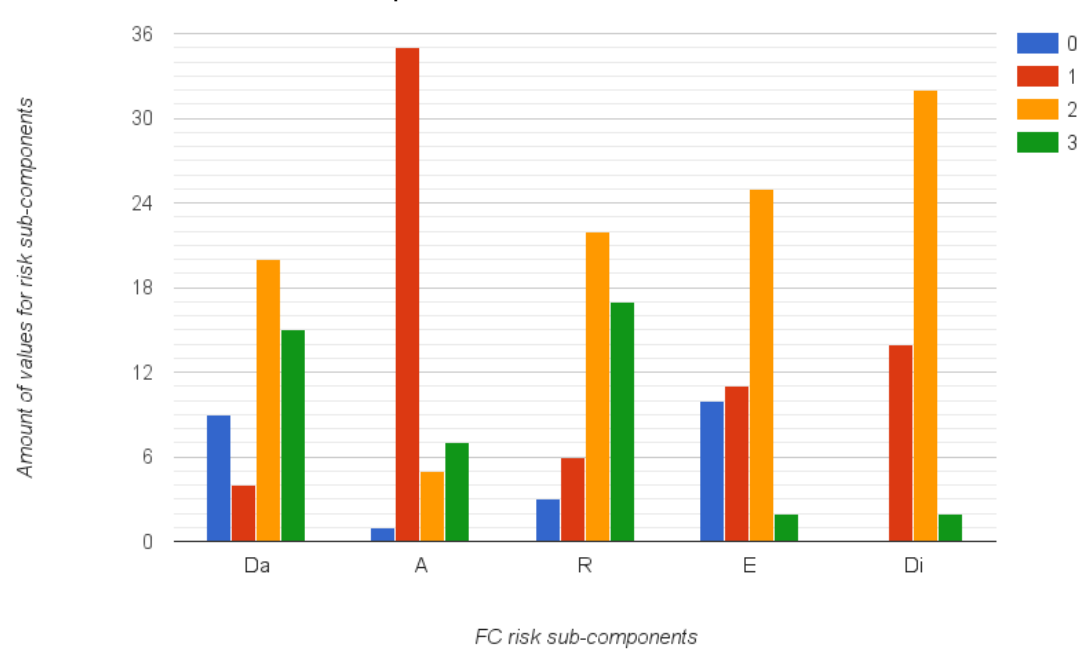

Amounts of sub-components values in the selection

Figure 14. Distribution of values for each risk sub-component in selection for FC model

First of all, these results already show us that the different values of the same sub-factors are unequal – by some reasons the evaluators tend to choose one value more often than another. Some of these reasons were mentioned previously.

The most common values (in assumption they are independent):

 $3*(2+1)+2*(2+2+2)=9+12=21$ 

 $21 / 12 = 1,75$ 

The amount of  $Risk_{DREAD}$  values in the selection:

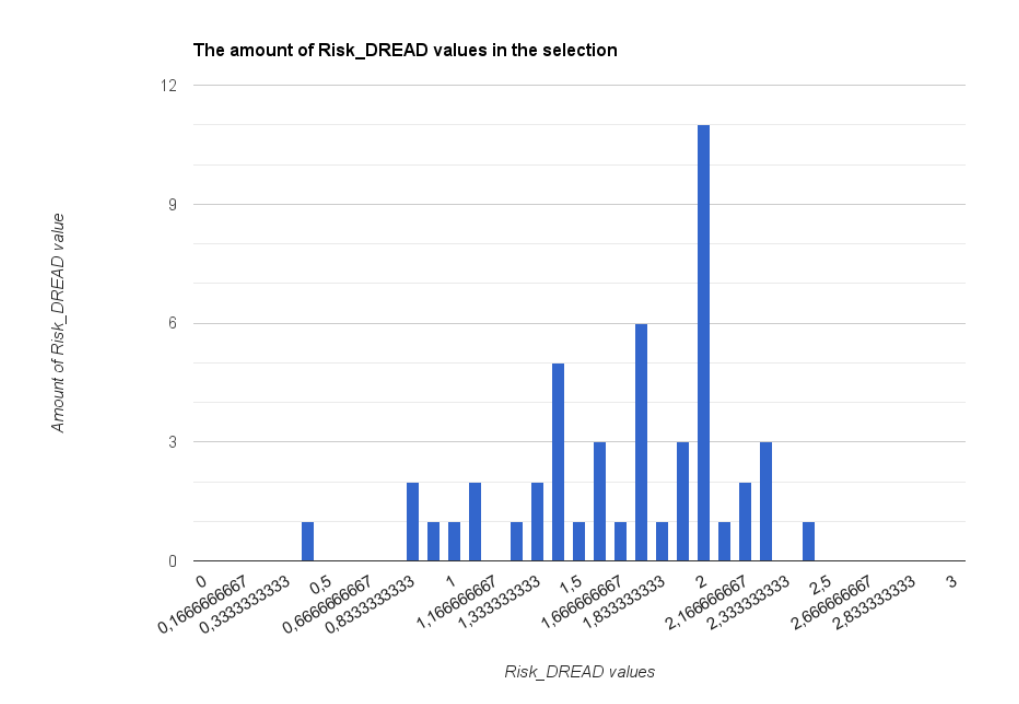

Figure 15. The comparison between amount of different values of Impact and Likelihood in the selection

Amount of Impact and Likelihood in the selection

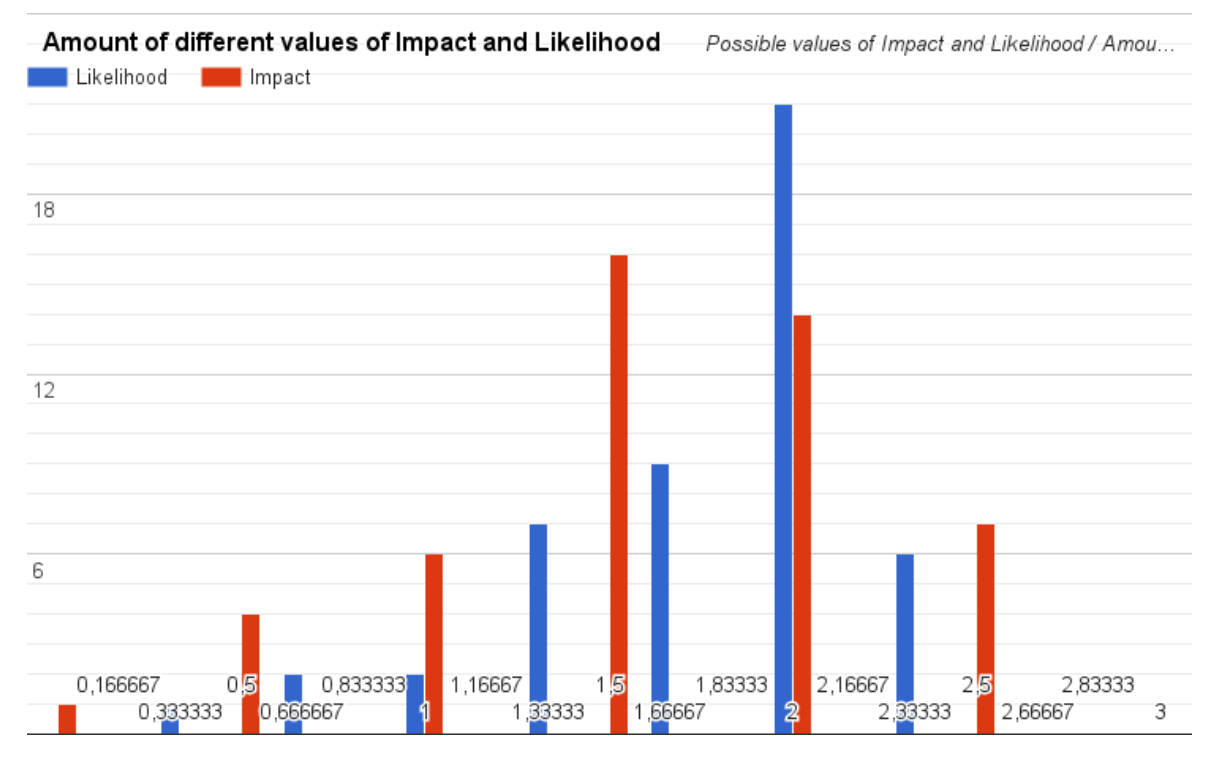

Figure 16. Distributions of Impact and Likelihood derived from the selection

If we look at the Figure xx, it can be an explanation why in so many cases the Likelihood is equal to 2. Because each of Likelihood sub-component (R, E, Di) is equal to 2 most often than to other values.

Impact sub-components (Da and A) are balancing each other despite their values are not balanced within each of them itself.

### **Conclusion about statistical analysis**

The main idea was to compare the results of combinatorial analysis with respective statistical data. Later we will use these results mainly for two criteria: Rating Distribution and Rating Appropriateness. But we believe that these two criteria are among major and implementers of Risk Assessment methodologies most probably will assign High importance weights to them.

## OCTAVE Allegro

We are not performing such kind of analysis as above for OCTAVE Allegro.

First of all, OCTAVE Allegro does not define the factors and sub-components for calculation of the Likelihood, therefore we do not even have an amount of sub-components to calculate possible combinations.

{ OCTAVE Allegro does not prohibit to use additional extension for calculation of Likelihood taking sub-components for it explicitly, e.g. from Table xx. }

# Methodology for risk assessment models comparison

## One approach:

Compare all models to the one chosen system. The "closer" is the comparable system, the "better".

This "chosen" model can be one well know and "good" model, or the newly built one with the proven desired properties.

## Second approach

Create the list of possible properties of the models and trying to compare them to each other, and also compare the different sets of such properties.

## Risk assessment models criteria

Understanding the FortConsult's expectations from Risk Assessment model, analyzing the properties of currently used FC model, considering criteria other researches mention [], [], we become able to create a set of criteria which we believe can represent the most important properties of models, and can be helpful for companies to make a grounded decision if they have to change or implement a new model.

But, please be aware that the evaluation of the models according to these criteria can itself involve its own subjectivity which is not covered by this chapter.

Relative and absolute criteria – depends if the property can be measured of described comparing to other models, or independently.

But, even having such division, sometimes some absolute criteria can be not strictly absolute.

For purposes of the evaluation of Risk Assessment models according to these Criteria, we will use the simple scale: Low, Medium and High. These levels show the degree of matching of model's property to each of criteria. In general, companies can implement their own scale depending on their needs.

We will construct all the criteria in a way that Low level of matching to the criterion means commonly undesirable property of the model, and opposite, High level of matching to the criterion shows that the model is 'good'.

## Efforts needed to implement the model

It is a broad term, which involves  $\{ \ldots \}$ . But by the reason that estimation is qualitative, it is usually easily seen which case the certain model belongs. For example, the use of OCTAVE is not possible before Risk Measurement Criteria are established, which can be large amount of work.

It can be relative (?? E.g. for different sizes of organizations the cost will be different) – in the case if another model is already integrated – then this criterion shows the amount of efforts needed to make changes to use another model.

In our case, we want to use this criterion to compare several improved models to the current FC model, and we want to take into account that it would be <better, faster, cheaper> to have less changes.

The criterion can be also evaluated absolutely  $-$  if no another risk assessment methodology is established.

"Efforts" here require a broad understanding – it is overall application of recourses needed for implementation.

The criteria that we will choose will allow to understand what are the weaknesses and strengths of each model.

## Absolute criteria

## **Definitions and formalization**

How well the model is described? Does it use the pre-defined well-structured terminology, or ambiguous spoken language?

For example, FC model description is consistent, but the description is very brief and sometimes relies on some common understanding of terms, but a bit another understanding can influence on the result.

## **Risk perception and subjectivity**

The use of several risk factors should reduce the risk subjectivity. \*(how to prove that?)

If we take OWASP as an example, we see that use of only Business Impact can lead to the lower Risk Severity than perhaps could seem initially, e.g. from the Technical Impact point of view. Following the pre-defined methodology of risk assessment and approach of calculating each of factors separately allows to decrease such subjectivity.

Risk subjectivity is on the one hand the property of certain risk assessment model, but on the other hand there are other factors influencing on it. Such factors can include the correctness of use of the model, evaluator's attitude to the assessment process in general, etc. For now we are not considering such factors, but want to emphasize that subjectivity-tendency property of the model itself does not cover all the subjectivity involved in the process of risk assessment.

In the case with FortConsult we also does not want the situation when the client organization following the same method ends up with results deviating a lot from the FortConsult's results.

### **Distribution quality**

The "right" distribution question is not obvious, but still in this criterion we can have some characteristics related to the distribution. Of course, the way in which the company uses the model, can influence on the distribution, but from the theoretical perspective it is still an absolute criteria.

### **Rating appropriateness (Adequacy)**

This is explanatory parameter which can generally describe the "average" appropriateness of the model. For example, the rating cannot be flipped over in one model comparing to another, otherwise at least one of these two model has very low adequacy.

### **Results comparability**

The ability of the model to provide the scores that can be used externally without the need of recalculation.

### **Efficiency without a tool**

How much time/efforts/expertise needed to perform (one average) assessment, assuming that the model is already implemented, but the implementation does not mean the use of automated tool for risk calculations.

If we range the operations used in different models, e.g.:

- 1. Addition, Subtraction: +, ; RoundUp, Minimum
- 2. Multiplication, Division: \*, /
- 3. Exponentiation

Then we can build the prioritization of models' efficiency based on the amount of these operations used in the model.

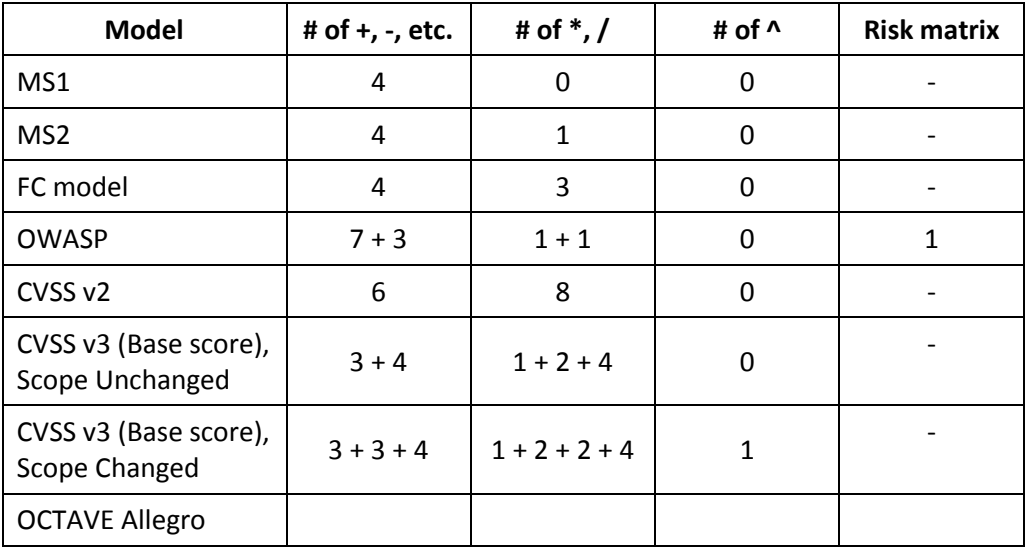

Table 32. Amount of mathematical operations in models

This table can be used for simple evaluation of model's Efficiency (w/o a tool).

We also believe that the amount of operations partly influence on the Understandability of the model.

### **Efficiency with a tool**

How much time/efforts/expertise needed to perform (one average) assessment, assuming that the model is already implemented, and the implementation require the use of automated tool for risk calculations by an evaluator.

#### **Understandable for customers**

Partly relative criteria. On the one hand, this criterion depends on the simplicity of the model. On the other hand, understandability of the same model can vary depending on the customer's ability to understand it, and also on the way how the evaluator's company uses the model and demonstrate its results.

#### **Trustworthiness**

The level of trust to the Risk Assessment methodology.

It is not necessary that high Trustworthiness means high level of such properties as Distribution quality of Rating appropriateness. For example, CVSS v2 is widely used and we can with confidence say that this methodology has high trustworthiness, even thought Distribution quality for it is Middle.

Trustworthiness is not a static property, it can change through the time. For example, Trustworthiness of MS DREAD models was most probably higher 12 years ago in comparison to these days.

### **Flexibility**

The ability of the methodology to be adjusted according to the needs of the implementer.

We already see that some of methodologies describe the ways how they can be changed if needed. The change can even be obligatory, e.g. in OCTAVE Allegro the implementer needs to introduce Risk Measurement Criteria specific for the organization.

## **(Official tool) Tool feasibility**

This criterion generally means not only the presence and availability of the tool, but the ability to create such tool if it is not available. If there is no tool, or it is expensive to buy or develop it, then

If, for example, company prioritize the Efficiency without a tool as High, and Efficiency with a tool as Low, then this criterion might be not necessary for the evaluation of the methodology. If Efficiency with a tool criterion has the higher weight, then the company has to take into account the Tool feasibility criterion into account. The weight of this criterion will depend on the ability of the company to buy or develop a tool.

Tool feasibility will probably influence on the Implementation Efforts criterion.

## Relative criteria

Our main attention is at the absolute criteria, but we want to mention relative criteria also – for the future reference, as well as to demonstrate the approach of alignment with 'Good practices'.

Relative criteria (some are in alignment with ISO 31000):

- 1. Alignment of Risk Assessment model with company's structure, roles, standards, processes and other models, etc (ISO 31000 4.3.1.c-1, ISO 31000 4.3.1.c-7).
- 2. Acceptance of the model by the relevant employees, and by the company's culture in general. The model itself can be good, but the conservatism, laziness, concentration on other tasks etc. can prevent company from its adoption (ISO 31000 4.3.1.a, ISO 31000 4.3.1.c-6, NISP SP 800-39 2.7).
- 3. Alignment of Risk Assessment model with company's external obligations, e.g. contractual (ISO 31000 4.3.1.c-8). In FortConsult case the model { have to be } appropriate to FortConsult customers' needs, accepted by them.

## Other criteria and properties

Some papers, e.g. [50], [51] consider also properties mentioned in this paragraph. But, we do not consider them as important to include into criteria set, because it will not influence (or influence a lot, or should not influence) on the results. Below there are provided some of those properties and brief explanation why they are not included into our criteria.

And those properties can also be divided by two categories: external and internal. External properties does not concern model itself, but rather something about its use. Internal properties are the ones of the model itself.

Such properties are:

**1. External.** 

In general, external properties are not included into our Criteria set, because they are not

only out of the scope, but they do not influence or influence not sufficient on the evaluation to become a criterion. We believe that the influence of internal properties of model is much higher and mainly they have to be taken into account for models' evaluation.

- 1.1. **Price**. Is the model description available for free? Or how much does it cost? Usually it means if it is supposed to pay for the documentation (e.g. for ISO standards). In some cases it can influence on Integration Efforts criterion, but we believe this influence is relatively very low (price of document is usually not so high comparing to other costs relevant to model implementation). The price of the tool (which might be more expensive than the price of documentation) is not included here, see the Tool Feasibility criterion.
- 1.2. **Date of update (and date of first release)**. It is usually good when document is updated and improved. But, for the purpose of Risk Assessment model evaluation – we 'do not care'. If it appears that the model last updated 10 years ago is 'better' than freshly updated one according to other criteria, then we do not see how the date of update can change this evaluation. For example, MS DREAD model was not updated for more than 10 years, but we compare it with modern models only looking at the model itself.
- 1.3. **Geographical spread**. This property of the model can maybe influence on reusability of the model's results. The more widely used is the model, the more there is a chance that the client's company is using the same model, and can integrate and accept the results in easy way. But, we do not include the Reusability into Main Criteria set, and therefore, the Geographical spread will also have no influence on the evaluation of the model.
- 1.4. **Origin or sponsor**. Categories can be e.g. Academic/Governmental/Commercial or Public/Private.
- 1.5. **Tool**. We mention some tools, but we believe that this property can be included into Implementation Efforts criterion if needed. Even if tool exists, the company most probably would like to adapt or even re-write it.

### **2. Internal**

- 2.1. **Risk Identification**. Our main focus is to prioritize the vulnerabilities that already have been found by pentesters. It means that Risk Identification is out of the scope of this project.
- 2.2. **Quantitative vs Qualitative.** We keep this property in mind and sometime mention it, but on the other hand, the influence of this property on evaluation is not clear.
- 2.3. **Results reusability (by clients).** In general, this is very important property. But, unfortunately it seems that the study of it lies outside the scope of this project, because we do not have enough information about clients' companies and their Risk Assessment and Management methodologies. We can only live this criterion in the General Criteria set for the purposes of future research.

# Properties of Target Model

We combined here the criteria from the previous chapter to show how we see the target model, and what expectations we have about it.

# FC Target Model

One of the goals of our project is to improve the FC model if needed. It means that it requires some of the relative criteria to be used. Taking into account the criteria we described, we can formulate the following requirements for the Target Model for the needs of FortConsult:

- 1. Model is well defined or contains a guideline.
- 2. Low relative Integration Efforts.
- 3. Subjectivity resistance.
- 4. Proven "good"/appropriate distribution of possible values of Risk, and appropriate scales for factors evaluation, and appropriate weights of risk factors. "Appropriate" means that the prioritization of vulnerabilities is aligned with company's needs, fits these needs.
- 5. Final ratings have to be appropriate to the needs of the company.
- 6. Extent of comparability of results, e.g. global (whoever make an assessment of any vulnerability using the same model, the final results are comparable with each other) or local (ranking according to the scores is valid only within e.g. one report).
- 7. Model have to be efficient enough to use, especially with using of the tool (approximately the same simplicity as FC model).
- 8. Model have to be transparent to FC's customers.

We can formulate this in the following table, which we will use later:

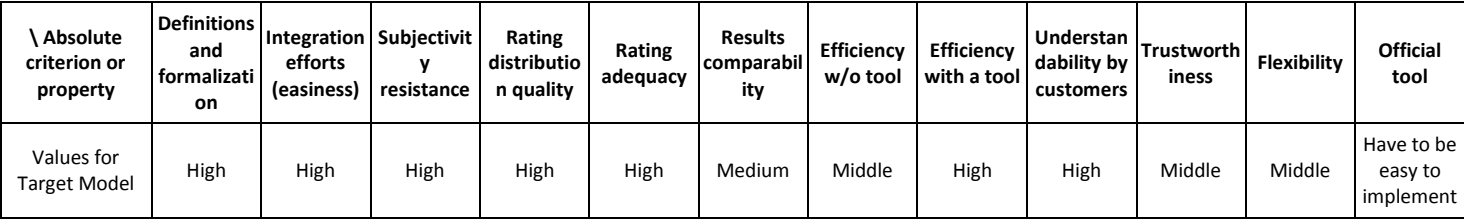

Table 33.

## Desired Target Model

- 1. Easy to implement changes to the model (model's flexibility). (this property is not the goal of FortConsult, but will be needed by Absolute Target Model).
- 2. …

# Situational importance of Criteria

Most probably Criteria will not be equal to each other by their Importance to company, which uses them. Depending on the certain situation, and the certain company's specifics, the Importance of each criterion has to be evaluated separately or in comparison to other criteria.

For easy distinguishability we use only three levels of Criteria importance: Low, Middle and High, which represent possible weights of Criteria.

Another adaptation of Evaluation method for Risk Assessment models can consider another amount of Importance levels, but the calculations need to be changed.

The following table represents the FortConsult's point of view on Importance of each criterion.

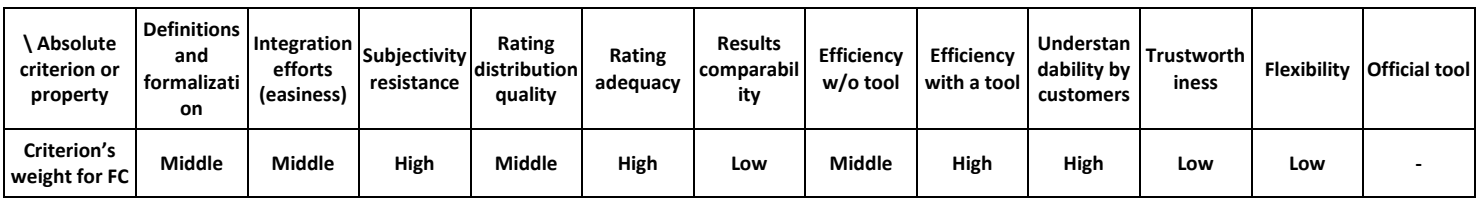

Table 34.

For example, the company most care about Rating results appropriateness, and Understandability by their customers, so weights for these criteria are High.

# Criteria applied to the models

The evaluation of the model according to criteria see in the Table.

### **Definitions and formalization**

How good enough the used terms are explained in the guidelines? Is it clear and non-ambiguously described, and are they described at all?

MS DREAD has ambiguous terms. The spoken descriptions of the parts of the models can be understood widely. Many terms are not explained at all.

### **Integration efforts (absolute)**

It can be related to the following parts of ISO 31000 (but, take into account to consider only parts relevant directly to Risk Assessment):

- 4.3.4 Integration into organizational processes
- 4.3.5 Resources
- 4.4 Implementing risk management

#### **Subjectivity**

FC: E and Di are the ones most subjective sub-components (according to FortConsult's experts).

CVSS: Low level of subjectivity is because of very distinguishable Metrics and narrow scale.

#### **Rating distribution**

#### **Results comparability**

CVSS: Base metrics suppose to be independent. Base score is used in published ratings.

### **Efficiency/simplicity\***

How much time/efforts/expertise needed to perform (one average) assessment (assuming that the model is already implemented).

#### **Flexibility**

The ability of model to be adjusted to the certain circumstances or environment.

MS DREAD: the model only allows to change scale and descriptions for risk factors.

FC: no changes allowed.

OWASP-R allows flexibility (Step 6), but it is up to the user to make and prove those changes. In contrast to CVSS, where additional factors are well-described and integrated into the model, but are not necessary.

OCTAVE Allegro: changes are necessary. They are made by developing Risk Measurement Criteria.
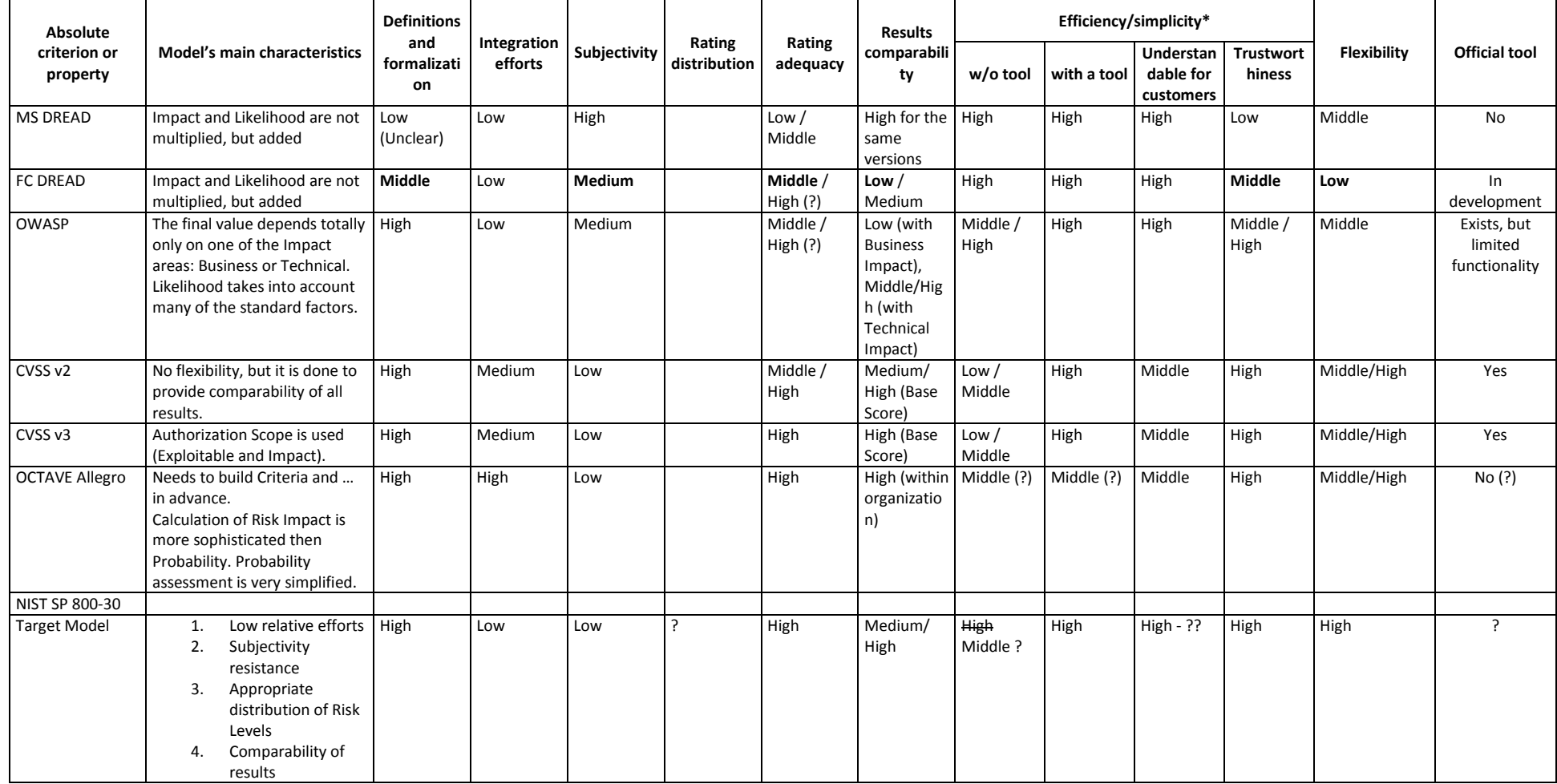

Table .

Among other here will be the explanation – what exactly makes each model's criterion to have the certain value

# Evaluation method for Risk Assessment models

#### Absolute evaluation

So, the criteria can be used in the way to provide a qualitative evaluation of model (precisely, a set of qualitative assessments).

This evaluation does not depend on the context of organization, because it does not take into account criteria weights.

Each line in the Table xx is an absolute evaluation for certain model, which already can be used for purposes of model's analysis.

Good example of when this method is usable is the comparison of properties of CVSS v2 and CVSS v3. We can see that according to the Criteria the only difference is in Rating Appropriateness (Middle vs. High).

#### Relative (situational) evaluation

Moreover, knowing the weight of each criterion and evaluation of the relative property of the model, we can even build a method to use the criteria to make quantitative evaluation, which, for example, can be used for prioritization.

If we bring the weights to all criteria, then it is even possible to build the formula for models' prioritization.

#### **Method 1**

If we take the line of table from the previous Absolute Evaluation with the values of properties of the model, and combine it with the line of Criteria's importance – this can serve as situational qualitative evaluation of the model. Even without numerical representation of these data, it can say a lot about the model and answer some question implementer faces when deciding about the model.

#### **Method 2**

Our proposition #2 is to use the following coefficients, which were found by empirical way { Appendix  $-$  to explain how the 'matrix' was developed}:

The calculation depends both on the criterion's weight and its value in the following way:

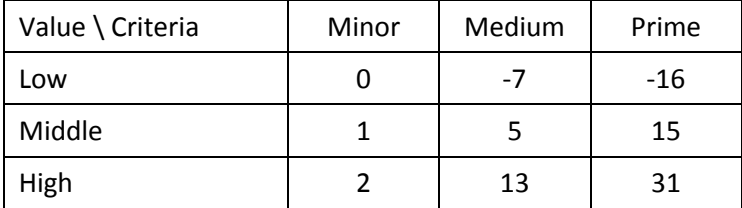

Table

The first line of the following table contains the FC's Situational Importance weights for each criterion. They represent the company's expectation from the model.

Using the mentioned way of calculation, we can find a Rating of each model that we consider.

\* some of the values (such as Distribution quality) are just predicted, and will be adjusted later – we need certain values for calculation.

For the explanation of way of constructing of Table xxx and possible changes to it see Appendix

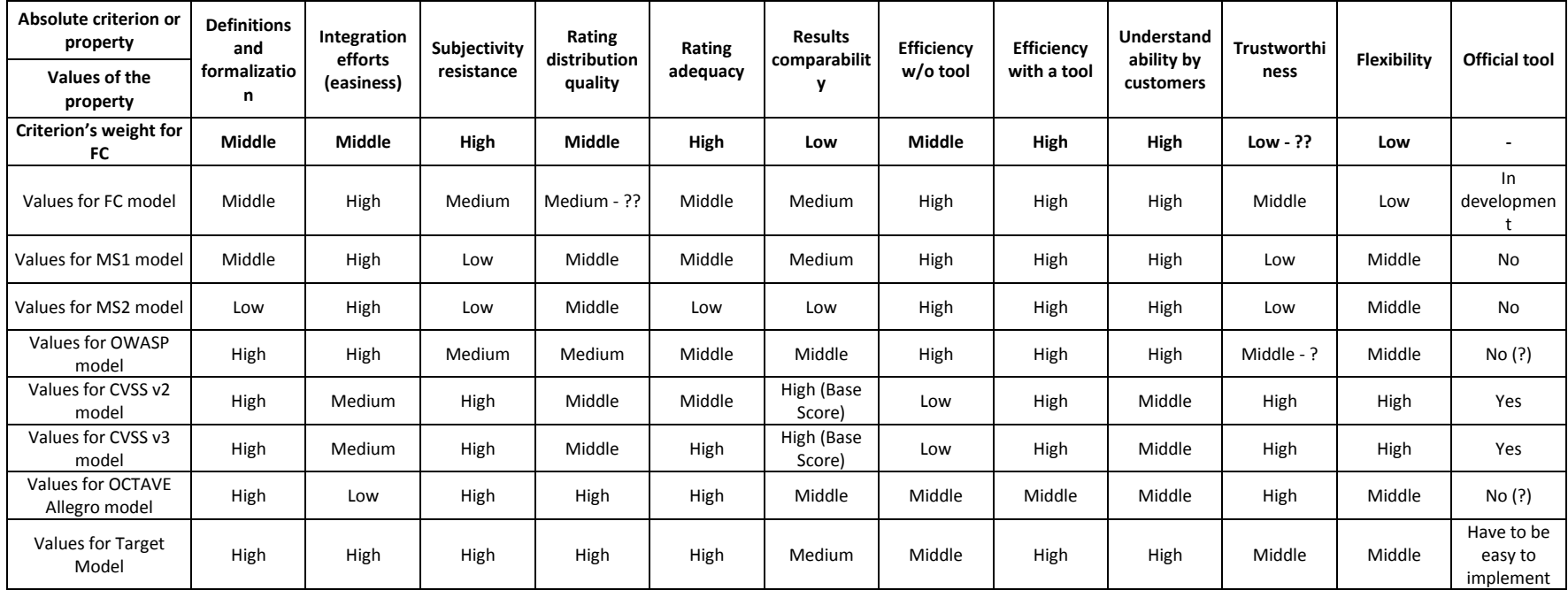

Table xx. Values of properties according to criteria.

First line of this table shows the FC weights of criteria.

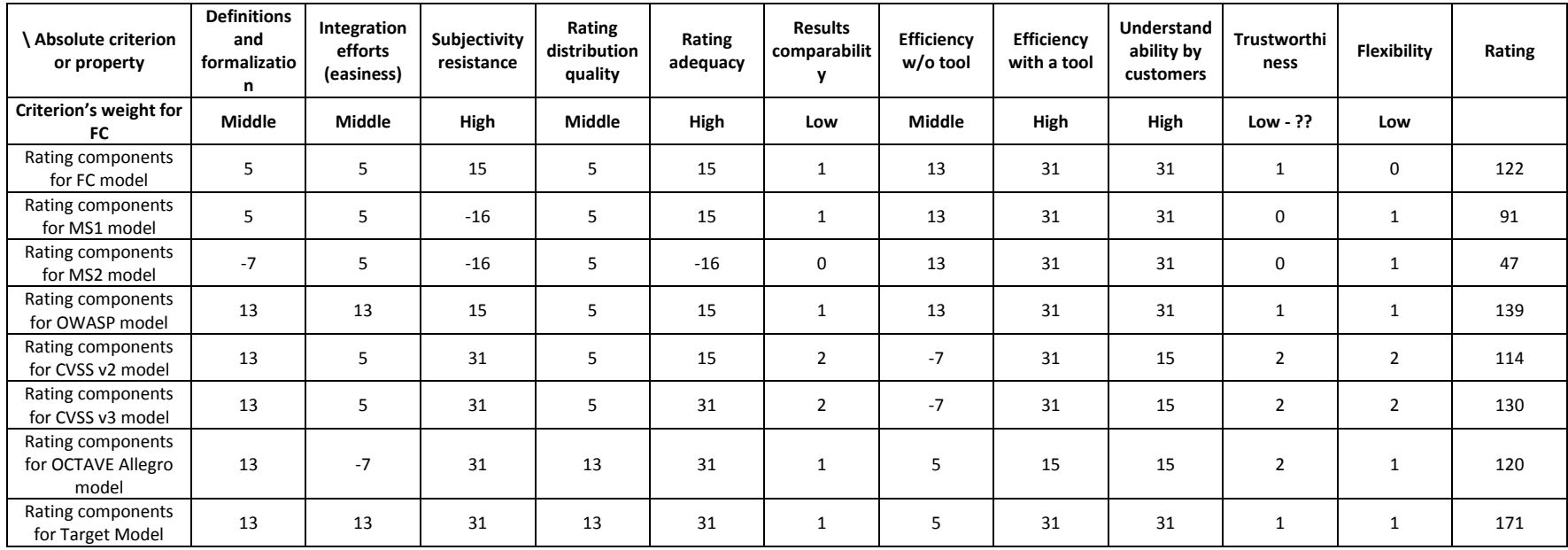

Table xx. Rating components for FC weights

In general, for 12 criteria (if weights are not defined), min/max are: [-192; 372].

For 11 criteria with FC's weights, min/max are: [-92; 182].

Of course, the rating values are comparable only within the same set of criteria weights.

So, the rating by FC criteria is:

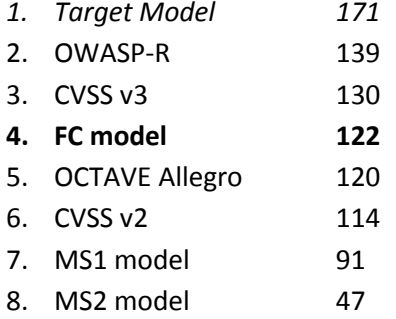

\* we accept and made a note before that the use of criteria is still subjective activity, but we tried to reduce of the amount of levels and make them distinguishable, which should decrease the subjectivity.

Analyzing this result of rating, we can notice that e.g. CVSS v2 was different from CVSS v3 only by one parameter, but it was enough to go down by 3 lines in the rating. It means that models from 2 to 5 in the rating are in fact very close to their next one, but the method still allowed to distinguish their appropriateness according to the company's needs.

Of course, each company can build their own formula for Rating calculation, but they can still use the described criteria.

For example, some can disagree that we only have 3 weights of each criterion, so some two criteria which both have High importance, but one of them have to be higher than another. In this case, the company can build their own calculation table, or use other method. For example, to add extra coefficients in front of each criteria in calculation, such as 1.1 of higher coefficient for the most critical criteria.

### Examples of changes to the FC model

#### FC1 model

In the first, simplest change to the FC model we will only change the last equation in the Risk Estimation step in the way that instead of:

 $Risk<sub>DERAD</sub> = (IMPACT + LIKELIHOOD) / 2$ 

we will calculate:

```
Risk_{DRFAD} = IMPACT * LIKELIHOOD
```
But the equations for Impact and Likelihood we will leave the same { or to multiply by 6? }, not concerning here the reason why sub-components have different weights:

```
IMPACT = (Da + A) / 2LIKELIHOOD = (R + E + Di) / 3
```
According to our mathematical operations' complexity rating (see …), the efforts for calculations will be even less (\* versus + and /), so theoretically is does not change the model's complexity and efficiency.

But, let us compare the results.

We do not expect totally different results, because this approach does not solve a lot of issues that we mentioned, such as Risk Factors scaling and assigning the right quantitative value to each risk sub-component. But, it can change the prioritization of some vulnerabilities.

we are going to take the real data and just to change the final calculation of Risk<sub>DREAD</sub> – and then compare results of FC with results of FC1.

We expect that distribution can change, and Rating appropriateness also can change. The result for appropriateness we expect to be confirmed by FC's experts.

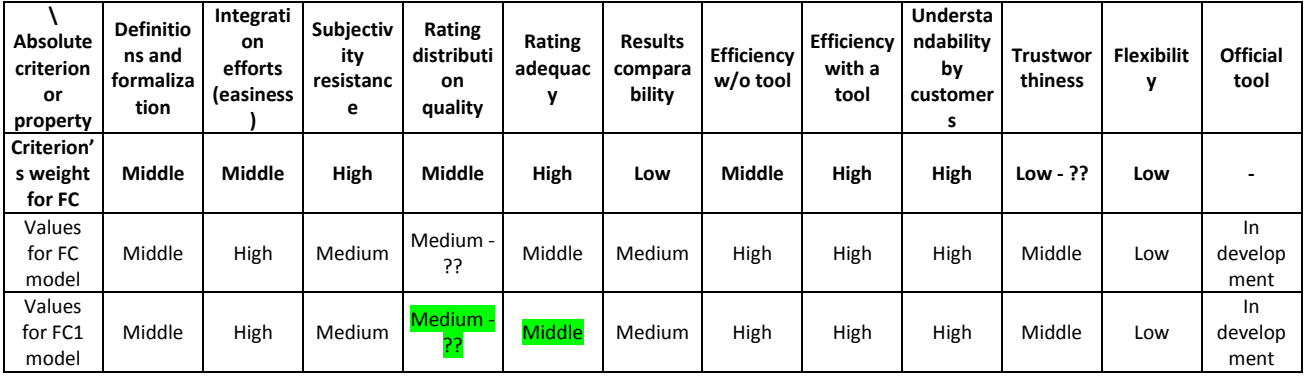

Table

### Conclusion

We have collected information about MS DREAD model, which became a basis for FC model creation.

We chose the methodologies mostly used for assessment of risks related with vulnerabilities, explained and analyzed them.

We came to the understanding how the method for evaluation of risk assessment models can look like. After that we have built the set of criteria which can be used for Risk Assessment Models' prioritization or independent evaluation of the model.

We made an evaluation of the properties of different models according to designed criteria.

We have also provided an approach for quantitative evaluation of risk assessment models for given criteria weights.

In order to use the Criteria for model evaluation, the evaluator of the model needs to put weights to all of those criteria, and to make evaluation of properties of the models they are considering/comparing. Then the methodology will provide an answer which model fits better the company's needs, because these needs are represented by criteria and criteria's weights.

We have developed a Generalized (but perhaps not complete) set of risk sub-components. This set can be used to create a new Risk Assessment model, which will take into account factors which (or their combinations) are not enough counted in other models.

We also outlined the directions of future work, taking into account feedback from FortConsult about our findings, and their interest in further development of this project.

### Further directions of work

FortConsult believes that there is a potential for further development of the findings of this paper. The main directions in which the current findings can be improved are:

- Improvement the Criteria set, analyzing other possible criteria which were not taken into account in this paper;
- Improvement of the quantitative method for models' evaluation;
- Considering other Risk Assessment Methodologies for comparison and analysis;
- Taking more data for statistical analysis of FC model and other models, such as CVSS v3;
- Deciding about and performing other methods of the analysis of the models;
- Building other Risk Assessment models according to the certain needs with the help of findings of this paper.

### List of references

[1] Mackman, A., Dunner, M., Vasireddy, S., Escamilla, R., & Murukan, A. (2003). Improving web application security: threats and countermeasures. Redmond, WA: Microsoft.

[2] Howard, M., & Leblanc, D. (2003). Writing Secure Code, Practical strategies and techniques for secure application coding in a networked world. -2nd ed

[3] Howard, M., & LeBlanc, D. (2002). *Writing secure code*. Microsoft Press.

[4] Howard, M., & LeBlanc, D. (2007). *Writing secure code for windows vista™*. Microsoft Press.

[5] http://blogs.msdn.com/b/david leblanc/archive/2007/08/13/dreadful.aspx (last visited on 19.11.2015)

[6] [https://en.wikipedia.org/wiki/DREAD\\_%28risk\\_assessment\\_model%29](https://en.wikipedia.org/wiki/DREAD_%28risk_assessment_model%29) (last visited: 10.11.2015)

[7] Di, J., & Smith, S. (2007, April). A hardware threat modeling concept for trustable integrated circuits. In *Region 5 Technical Conference, 2007 IEEE* (pp. 354-357). IEEE.

[8] The STRIDE Threat Model [https://msdn.microsoft.com/en](https://msdn.microsoft.com/en-us/library/ee823878%28v=cs.20%29.aspx)[us/library/ee823878%28v=cs.20%29.aspx](https://msdn.microsoft.com/en-us/library/ee823878%28v=cs.20%29.aspx) (last visited: 10.11.2015)

[9] F. Swiderski and W. Snyder, Threat Modeling, Microsoft Press, 2004.

[10] Caralli, R. A., Stevens, J. F., Young, L. R., & Wilson, W. R. (2007). Introducing octave allegro: Improving the information security risk assessment process (No. CMU/SEI-2007-TR-012). CARNEGIE-MELLON UNIV PITTSBURGH PA SOFTWARE ENGINEERING INST.

[11] Amoroso, E. G. Fundamentals of computer security technology. 1994. *PTR Prentice Hall: Englewood Cliffs, NJ*, 15-29.

[12] OWASP Testing Guide v4

[https://www.owasp.org/index.php/OWASP\\_Testing\\_Guide\\_v4\\_Table\\_of\\_Contents](https://www.owasp.org/index.php/OWASP_Testing_Guide_v4_Table_of_Contents) (last visited on 10.11.2015)

[13] OWASP Risk Rating Methodology [https://www.owasp.org/index.php/OWASP\\_Risk\\_Rating\\_Methodology](https://www.owasp.org/index.php/OWASP_Risk_Rating_Methodology) (visited: 22.07.2015)

[14] Risk Rating Template Example in MS Excel

[https://www.owasp.org/index.php/File:OWASP\\_Risk\\_Rating\\_Template\\_Example.xlsx](https://www.owasp.org/index.php/File:OWASP_Risk_Rating_Template_Example.xlsx) (last visited on 10.11.2015)

[15] CVSS v 2.0 Guide<https://www.first.org/cvss/v2/guide> (last visited on 20.11.2015)

[16] Common Vulnerability Scoring System v3.0: Specification Document <https://www.first.org/cvss/specification-document> (last visited on 20.11.2015)

[17] Common Vulnerability Scoring System v3.0: Examples <https://www.first.org/cvss/examples> (last visited on 20.11.2015)

[18] <https://www.cvedetails.com/cvss-score-distribution.php> (last visited on 20.11.2015)

[19] <https://www.cvedetails.com/top-50-vendor-cvssscore-distribution.php> (last visited on 18.11.2015)

[20] <https://www.cvedetails.com/top-50-product-cvssscore-distribution.php> (last visited on 18.11.2015)

[21] CVSS v2 Calculator <https://nvd.nist.gov/CVSS-v2-Calculator> (last visited on 09.11.2015)

[22] CVSS v3 Calculator<https://www.first.org/cvss/calculator/3.0> (last visited on 06.11.2015)

[23] Implementation of CVSS v3 Calculator

[https://www.first.org/\\_scripts/cvsscalc30\\_helptext.js?20150430](https://www.first.org/_scripts/cvsscalc30_helptext.js?20150430) (last visited on 10.11.2015)

[24] <https://en.wikipedia.org/wiki/CVSS> (last visited on 18.11.2015)

[25] <https://www.first.org/about> (last visited on 18.11.2015)

[26] <http://www.dhs.gov/national-infrastructure-advisory-council> (last visited on 18.11.2015)

[27] <http://www.kb.cert.org/vuls/html/fieldhelp#metric> (last visited on 18.11.2015)

[28] Peltier, T. R. (2005). *Information security risk analysis*. CRC press.

[29] Information security risk analysis, Third Edition, 2010 - Peltier, Thomas R

[30], [NIST SP 800-30] NIST, S. (2012). 800-30 Revision 1, *Guide for Conducting Risk Assessments*.

[31], [NIST SP 800-39] NIST, Special Publication 800-39, March 2011. Managing Information Security Risk

[32] NIST, Special Publication 800-53Ar4

[33], [NIST SP 800-115] NIST Special Publication 800-115

[34] NIST National Vulnerability Database (NVD) <https://nvd.nist.gov/> (last visited on 18.11.2015)

[35] DHS Risk Steering Committee. (2010). DHS risk lexicon. *Washington, DC: The Department of Homeland Security*.

[36] Caralli, R. A., Stevens, J. F., Young, L. R., & Wilson, W. R. (2007). *Introducing octave allegro: Improving the information security risk assessment process* (No. CMU/SEI-2007-TR-012). CARNEGIE-MELLON UNIV PITTSBURGH PA SOFTWARE ENGINEERING INST.

[37] FortConsult's Risk Assessment model description

[38] FortConsult anonymized report #1

[39] FortConsult anonymized report #2

[40] FortConsult anonymized report #3

[41] ISO, I. (2009). 31000: 2009 Risk management–Principles and guidelines. *International Organization for Standardization, Geneva, Switzerland*.

[42] IEC, I. (2009). ISO 31010: 2009-11. *Risk management–Risk assessment techniques*.

[43], [ISO/IEC 27000:2009] ISO/IEC 27000:2009. Information technology -- Security techniques --Information security management systems -- Overview and vocabulary

[44], [ISO/IEC 27000:2014] ISO/IEC 27000:2014. Information technology -- Security techniques -- Information security management systems -- Overview and vocabulary

[45] ISO/IEC 27001:2013. Information security management

[46], [ISO/IEC 27005:2011] ISO/IEC 27005:2011. Information technology -- Security techniques -- Information security risk management

[47], [ISO Guide 73] Guide, I. S. O. (2009). 73: 2009: Risk management vocabulary. *International Organization for Standardization*.

[48] Brock, J., Boltz, J., Doring, E., & Gilmore, M. (1999). Information security risk assessment practices of leading organizations.

[49] [https://www.pcisecuritystandards.org/security\\_standards/](https://www.pcisecuritystandards.org/security_standards/) (last visited on 20.11.2015)

[50] Kiran, K. V. D., Reddy, D. L., & Haritha, N. L. (2013). A Comparative Analysis on Risk Assessment Information Security Models. *International Journal of Ccomputer Applications*, *82*, 41- 46.

[51] Ionita, D. (2013). Current established risk assessment methodologies and tools.

# Appendix A

Let us take an example:

 $Da == 0$ 

 $A == 0$ 

R, E, Di == 1, 2

So, we compare the same values of different components, e.g. if the same Risk\_DREAD (e.g. == 1/6, i.e. all components are 0, and one of R, E, Di  $== 1$  ), so we will have the same Risk Level (for the same asset) – so it means that the situation { $R = 1$ ,  $E = 0$ ,  $Di = 0$ } should be equal to the situation { $R == 0$ ,  $E == 1$ ,  $Di == 0$ } and { $R == 0$ ,  $E == 0$ ,  $Di == 1$ }, because the Risk Value is the same in these three cases.

Obviously the same risk in such situation will be not only in the case { $Da == 0$ ,  $A == 0$ }, but for any fixed Impact value.

So, for the same Impact FC model claims that the risks with the following factors are equal:

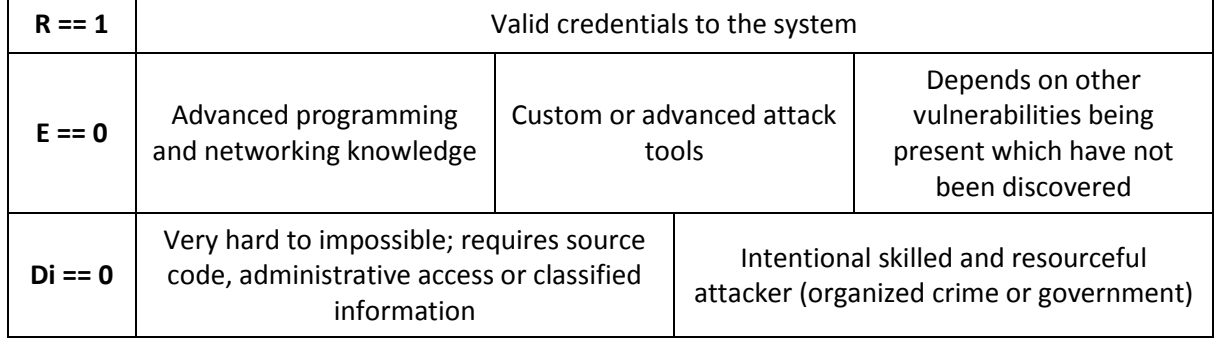

Table

In this case it is extremely hard to discover a vulnerability, even thought to exploit it we do not need the physical access to the target. But, how can an attacker reproduce an attack which he hardly can discover and hardly can exploit? (low probability)

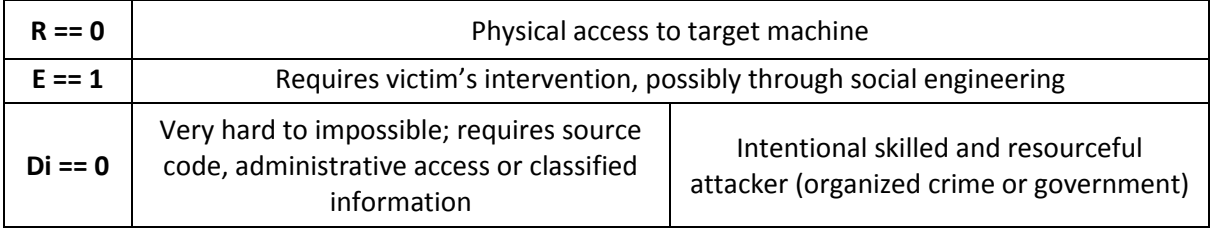

Table

It is still extremely hard to find a vulnerability, even though it is a bit easier to exploit it. But, how can an attacker exploit something he is not able to discover? (low probability)

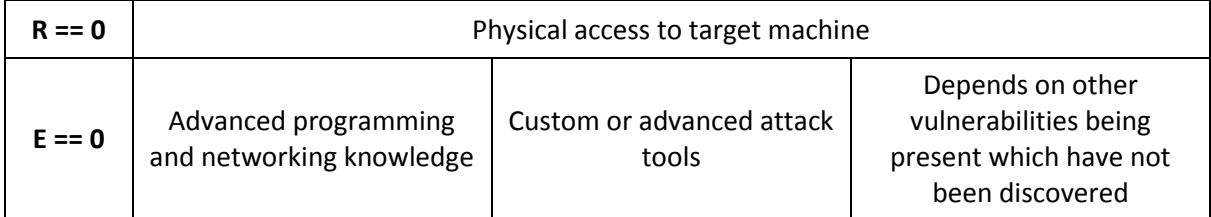

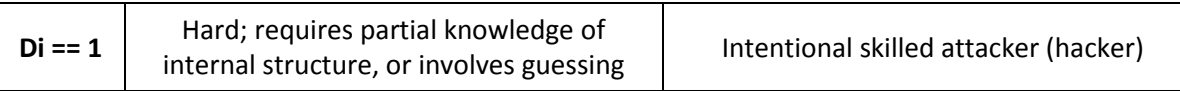

Table

An attacker have bigger chance to find a vulnerability, even though there are "strict" requirements for exploitability.

The main points of this example is to show, that in order to perform any attack, an attacker have to discover it first, and only after that try to exploit it. Which means that the sequence is Di -> E -> R, and therefore the probability of mentioned sets () are not equal, because:

 $P { R == 1, E == 0, Di == 0 } = P { R == 1, E == 0 | Di == 0 } * P { Di == 0 }$ 

 $P { R == 0, E == 0, Di == 1 } = P { R == 0, E == 0 | Di == 1 } * P { Di == 1 }$ 

Where the condition Di == 1 obviously have higher probability than Di == 0.

but perhaps the problem was not so obvious in practice because not so extreme examples does not appear – see statistical analysis.

# Appendix B. Glossary

*Note:* some of the terms have several definitions by the reason that it is not always possible to construct the universal term for different risk assessment methodologies and for different applications of terms that we require. Such terms have numbers in definitions, and in case if other definition for the same term is needed than the default one  $(1<sup>st</sup>$  is used by default), we denote it with the index number in round brackets, e.g. the term *Risk*<sup>(2)</sup> has the definition '*Combination of* the probability of an event and its consequence', in comparison to Risk<sup>(1)</sup> (default meaning), which has the definition '*Effect of uncertainty on objectives*'.

In addition, for the convenience each definition refers to the source from which it was taken.

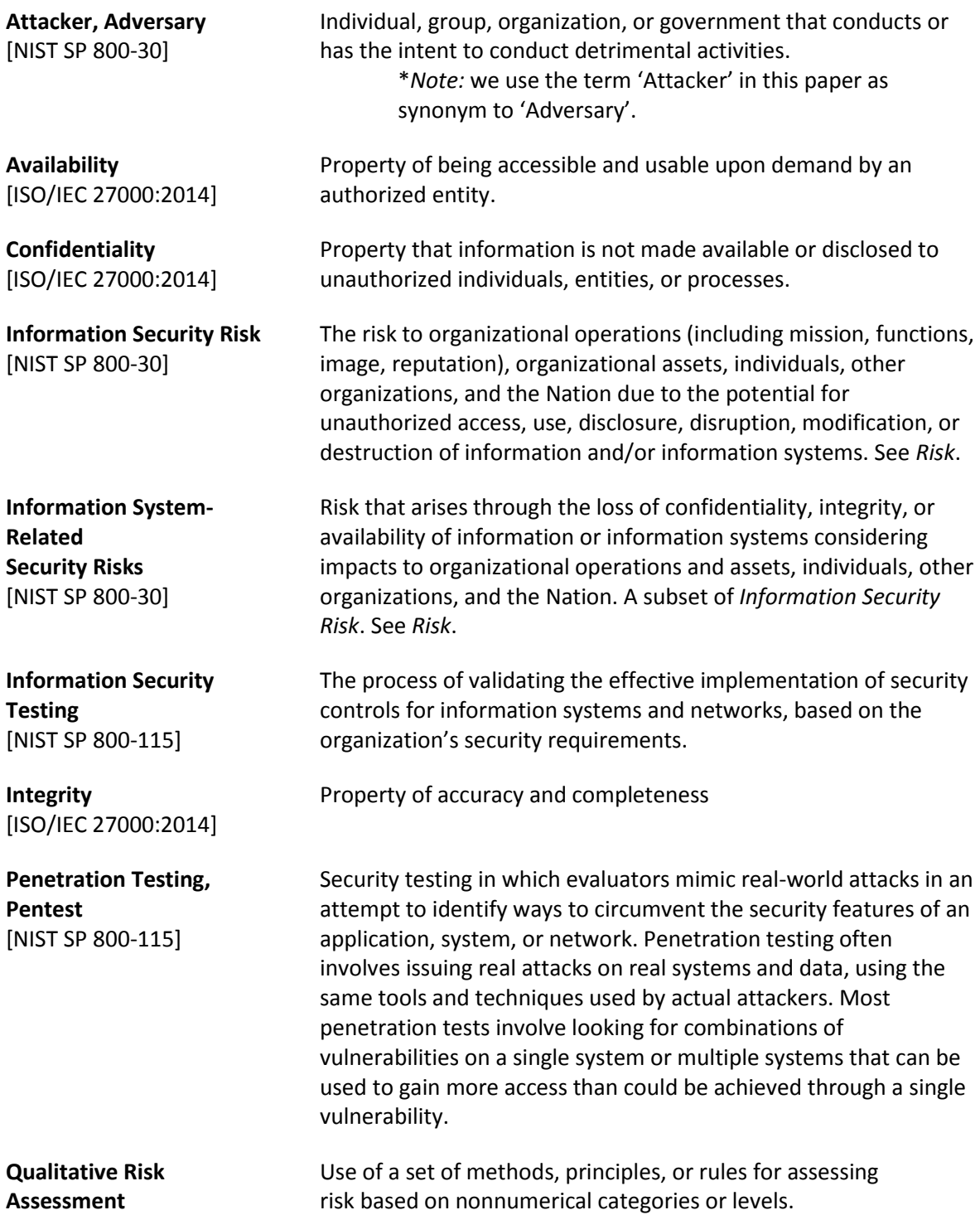

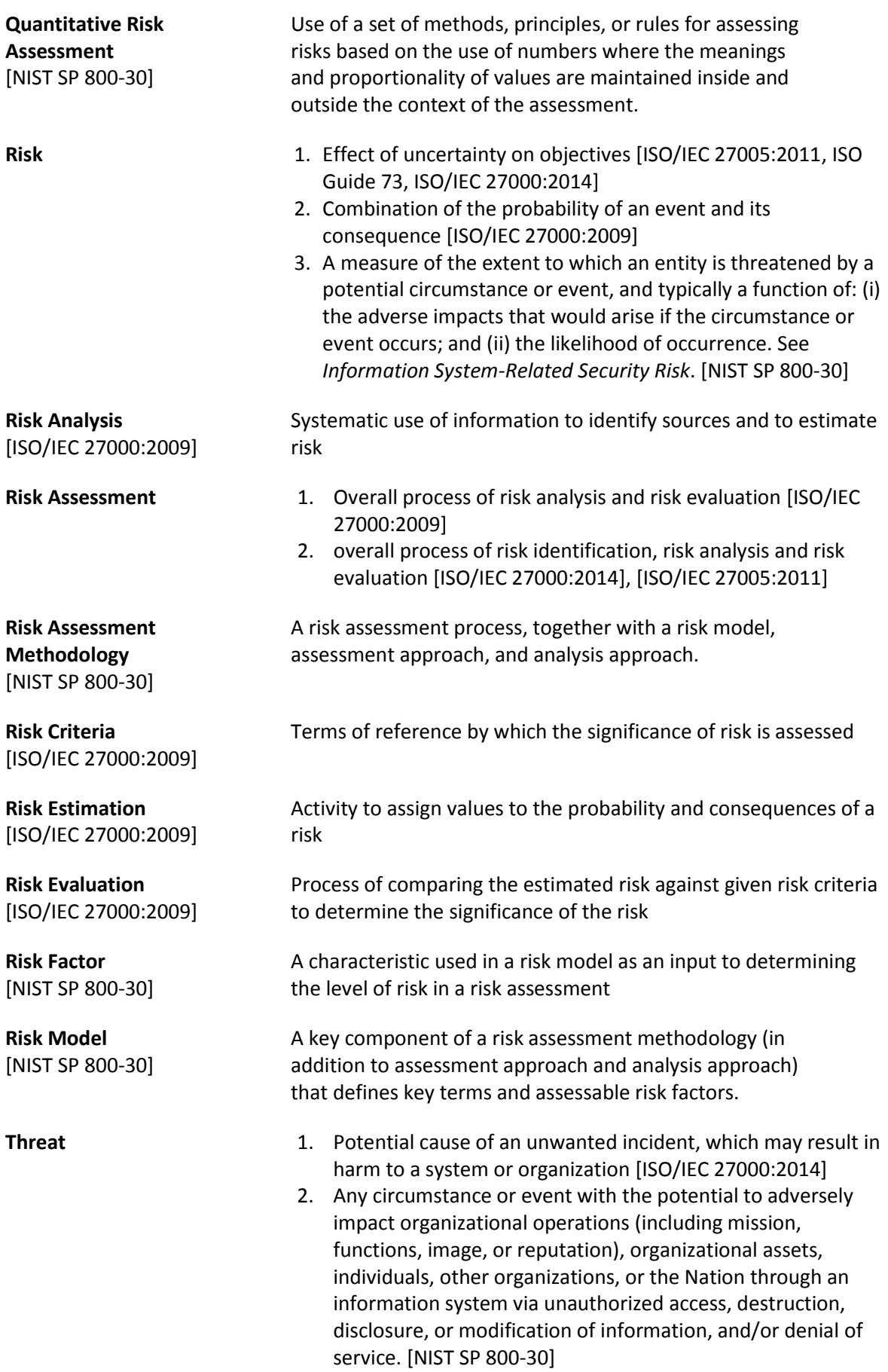

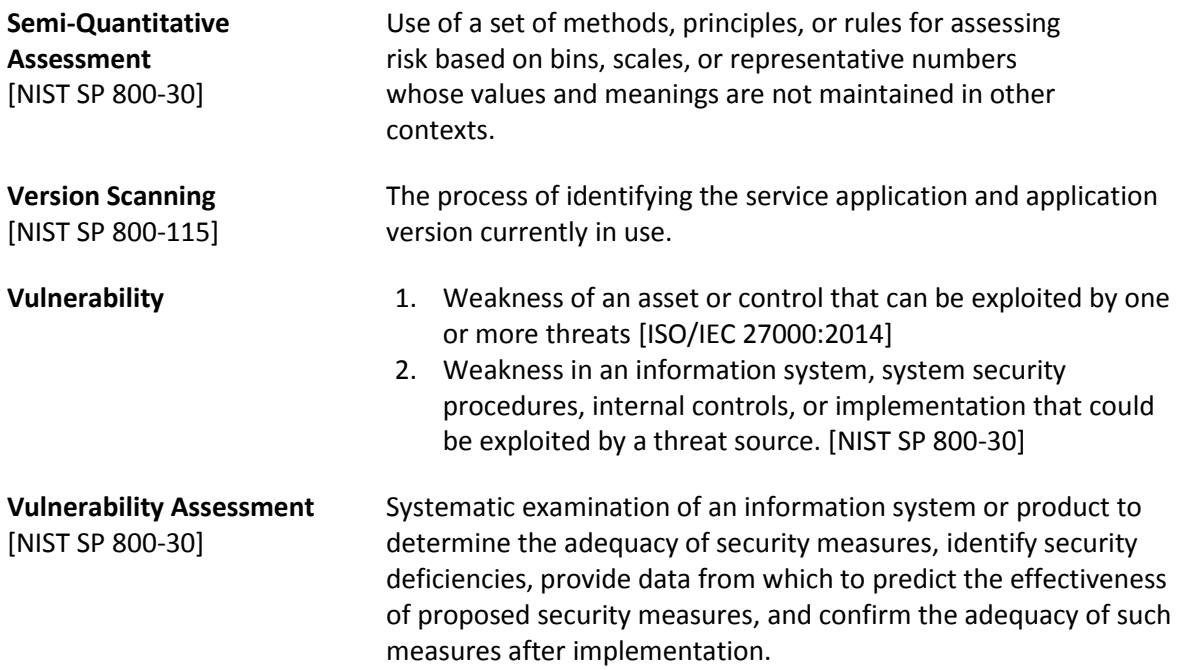

# Appendix C. Abbreviations

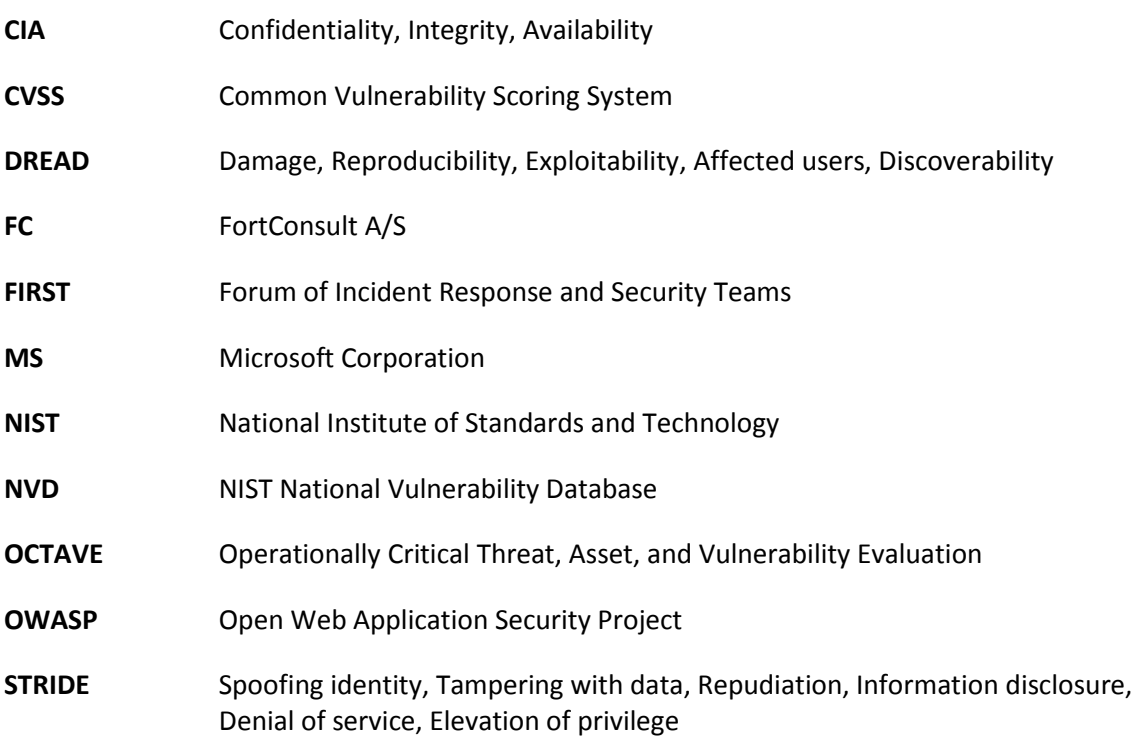

# Appendix D. Generalized risk sub-components

Using this table, we can easily answer, for example, the questions if the certain model takes into account the certain risk factor, which is counted by another model.

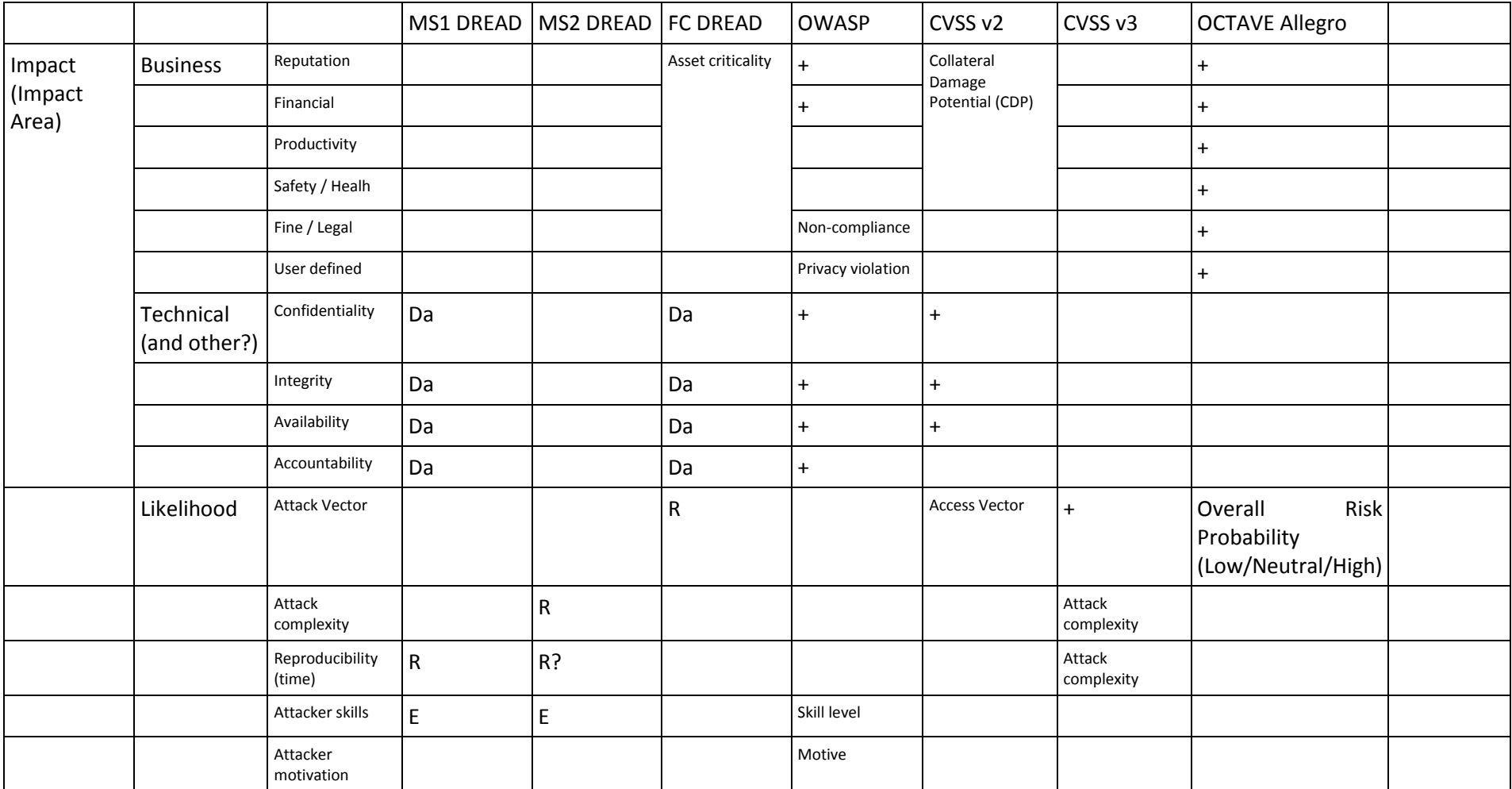

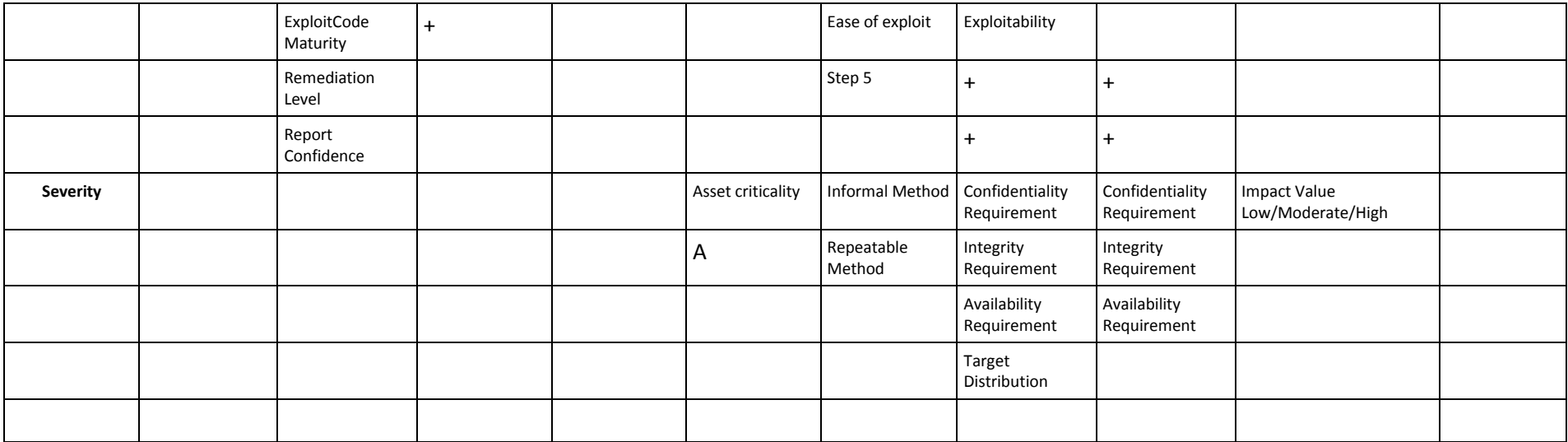

Table

Impact category mainly describes the type of impact, while Severity category contain sub-factors which define the extent of impact.

## Appendix E. The construction of calculation method for risk model's rating

If somebody prefer a scale starting from 0 to eliminate negative numbers, then he have to build a calculation table putting a 0 value to the case "High criterion's priority + Low value", because it is a kind of 'worst case' for the certain criterion. Then the calculation will be something like that:

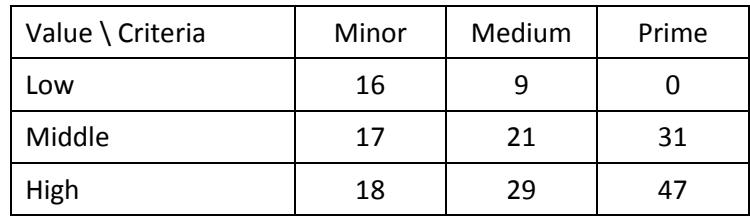

Table

But, this calculation table might harder to extend if more (or less) than 3 levels of Criteria importance is needed, or it can be just not convenient to extend it in the left direction.